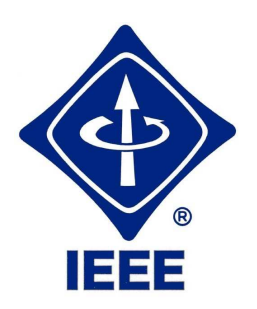

# **R**evista **I**beroamericana de **T**ecnologías del/da **A**prendizaje/**A**prendizagem

(Latin-American Learning Technologies Journal)

# **Una publicación de la Sociedad de la Educación del IEEE Uma publicação da Sociedade de Educação do IEEE A publication of the IEEE Education Society**

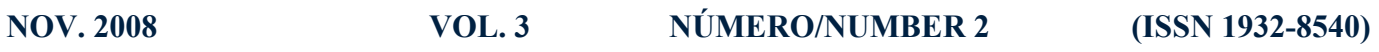

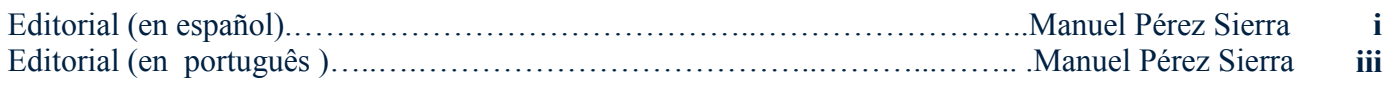

# **ARTÍCULOS/ARTIGOS/PAPERS**

Orientaciones en el diseño y evaluación de un curso virtual para la enseñanza de aplicaciones informáticas.………………………………….. ..*Elena E. Álvarez Saiz y Marta E. Zorrilla Pantaleón* **61** Una Experiencia de Aprendizaje Basado en Proyectos en una Asignatura de Robótica……………….. …………………………………………..……………... ………...*ourdine Aliane y Sergio Bemposta* **71** Una Revisión de Herramientas Asistidas por Ordenador para la Evaluación del Conocimiento…….... …………………...…..*Silvia Sanz-Santamaría, José Ángel Vadillo Zorita y Julián Gutiérrez Serrano* **77** Aprendizaje por Proyectos: Una Aproximación Docente al Diseño Digital Basado en VHDL……….. ………..………...*Alfredo Rosado Muñoz, Manuel Bataller Mompeán y Juan Fco. Guerrero Martínez* **87**

### **IEEE-RITA (http://webs.uvigo.es/cesei/RITA)**

### **CONSEJO/CONSELHO EDITORIAL**

**Presidente (Editor Jefe):** Martín Llamas Nistal, Universidad de Vigo, España **Vicepresidente (Coeditor):**  Manuel Castro Gil, UNED, España

**Miembros:** Melany M. Ciampi, COPEC, Brasil Javier Quezada Andrade, ITESM, México Carlos Vaz do Carvalho, INESP, Portugal

# **COMITÉ CIENTÍFICO**

Alfredo Fernández Valmayor, Universidad Complutense de Madrid, España Antonio J. López Martín, Universidad Estatal de Nuevo Méjico, USA Antonio J. Méndez, Universidad de Coimbra, Portugal Arturo Molina, ITESM, México Baltasar Fernández, Universidad Complutense de Madrid, España Carlos Delgado, Universidad Carlos III de Madrid, España Carlos M. Tobar Toledo, PUC-Campinas, Brasil Claudio da Rocha Brito, COPEC, Brasil Daniel Burgos, Universidad Abierta de Holanda, Holanda Fernando Pescador, UPM, España Francisco Arcega, Universidad de Zaragoza, España Francisco Azcondo, Universidad de Cantabria, España

Addison Salazar Afanador, Universidad Politécnica de Valencia, España Alberto Jorge Lebre Cardoso, Universidad de Coimbra, Portugal Ana Arruarte Lasa, Universidad del País Vasco, España Alfredo Ortiz Fernández, Universidad de Cantabria, España André Luís Alice Raabe, Universidade do Vale do Itajaí, Brasil Angel García Beltrán, Universidad Politécnica de Madrid, España Angel Mora Bonilla, Universidad de Málaga, España Angélica de Antonio Jiménez, Universidad Politécnica de Madrid, España Antonio Barrientos Cruz, Universidad Politécnica de Madrid, Gloria Zaballa Pérez, Universidad España Antonio Navarro Martín, Universidad Complutense de Madrid, España Antonio Sarasa Cabezuelo, Universidad Complutense de Madrid, España Basil M. Al-Hadithi, Universidad Alfonso X El Sabio, España Basilio Pueo Ortega, Universidad de Alicante, España

Universidad de Jaen, España Gustavo Rossi, Universidad Nacional de la Plata, Argentina Héctor Morelos, ITESM, México Hugo E. Hernández Figueroa, Universidad de Campinas, Brasil Inmaculada Plaza, Universidad de Zaragoza, España Jaime Sánchez, Universidad de Chile, Chile Javier Pulido, ITESM, México José Bravo, Universidad de Castilla La Mancha, España José Carpio, UNED, España José Palazzo M. De Oliveira, UFGRS, Brasil José Valdeni de Lima, UFGRS, Brasil Juan Quemada, UPM, España Juan Carlos Burguillo Rial, Universidad de Vigo, España J. Fernando Naveda Villanueva,

Francisco Jurado,

Universidad de Minnesota, **USA** Juan M. Santos Gago, Universidad de Vigo, España Luca Botturi, Universidad de Lugano, Suiza Luis Anido, Universidad de Vigo, España Luis Jaime Neri Vitela, ITESM, México Manuel Caeiro Rodríguez, Universidad de Vigo, España Manuel Fernández Iglesias, Universidad de Vigo, España Manuel Ortega, Universidad de Castilla La Mancha, España M. Felisa Verdejo, UNED, España Maria José Patrício Marcelino, Universidad de Coimbra, Portugal Mateo Aboy, Instituto de Tecnología de Oregón, USA Miguel Angel Sicilia Urbán, Universidad de Alcalá, España Miguel Rodríguez Artacho, UNED, España

#### **Revisores**

Jorge Alberto Fonseca e Trindade,

Universidad Complutense de Madrid, España Cecilio Angulo Bahón, Universidad Politécnica de Catalunya , España César Alberto Collazos Ordóñez, Universidad del Cauca, Colombia Crescencio Bravo Santos, Universidad de Castilla-La Mancha, España Daniel Montesinos i Miracle, Universidad Politécnica de Catalunya, España David Benito Pertusa, Universidad Publica de Navarra, España Faraón Llorens Largo, Universidad de Alicante, España Gabriel Díaz Orueta, UNED, España de Deusto, España Gracia Ester Martín Garzón, Universidad de Almeria, España Ismar Frango Silveira, Universidad de Cruzeiro do Sul, Brasil Javier Areitio Bertolin, Universidad de Deusto, España Javier González Castaño, Universidad de Vigo, España Joaquín Roca Dorda, Universidad

Carmen Fernández Chamizo,

Escola Superior de Tecnología y Gestión, Portugal Jose Ángel Irastorza Teja, Universidad de Cantabria, España José Angel Martí Arias, Universidad de la Habana, Cuba José Javier López Monfort, Universidad Politécnica de Valencia, España José Luis Guzmán Sánchez, Universidad de Almeria, España José Luis Sánchez Romero, Universidad de Alicante, España José Ramón Fernández Bernárdez, Universidad de Vigo, España Juan Carlos Soto Merino, Universidad del Pais Vasco, España Juan I. Asensio Pérez, Universidad de Valladolid, España Juan Meléndez, Universidad Pública de Navarra, España Juan Suardíaz Muro, Universidad Politécnica de Cartagena, España Juan Vicente Capella Hernández, Universidad Politécnica de Valencia, España Lluís Vicent Safont, Universidad Ramón Llul, España Luis Benigno Corrales Barrios,

Universidad de Camagüey, Cuba

Luis de la Fuente Valentín, Universidad Carlos III, España Luis Fernando Mantilla Peñalba, Universidad de Cantabria, España Luis Gómez Déniz, Universidad de Las Palmas de Gran Canaria, España Luis Zorzano Martínez, Universidad de La Rioja, España Manuel Benito Gómez, Universidad del Pais Vasco, España Manuel Gromaz Campos, Centro de Supercomputación de Galicia, España Manuel Pérez Cota, Universidad de Vigo, España Margarita Cabrera Bean, Universidad Politécnica de Catalunya, España Maria Antonia Martínez Carreras, Universidad de Murcia, España Mario Muñoz Organero, Universidad de Carlos III, España Marta Costa Rosatelli, Universidad Católica de Santos, Brasil Mercedes Caridad Sebastián, Universidad Carlos III, España Miguel Angel Gómez Laso, Universidad Pública de Navarra, España

Edmundo Tovar, UPM, España

**Secretaría:** Pedro Pimenta, Universidade do Minho, Portugal Francisco Mur, UNED, España

> Paloma Díaz, Universidad Carlos III de Madrid, España Paulo Días, Universidade do Minho, Portugal Rosa M. Vicari, UFGRS, Brasil Regina Motz, Universidad de La República, Uruguay Samuel Cruz-Lara, Université Nancy 2, Francia Víctor H. Casanova, Universidad de Brasilia, Brasil Vitor Duarte Teodoro, Universidade Nova de Lisboa, Portugal Vladimir Zakharov, Universidade Estatal Técnica MADI, Moscú, Rusia Xabiel García pañeda, Universidad de Oviedo, España Yannis Dimitriadis, Universidad de Valladolid, España

Miguel Ángel Redondo Duque, Universidad de Castilla-La Mancha, España Miguel Angel Salido, Universidad Politécnica de Valencia, España Oriol Gomis Bellmunt, Universidad Politécnica de Catalunya, España Óscar Martínez Bonastre, Universidad Miguel Hernández de Elche, España Rafael Pastor Vargas, UNED, España Raúl Antonio Aguilar Vera, Universidad Autónoma de Yucatán, México Robert Piqué López, Universidad Politécnica de Catalunya, España Rocael Hernández, Universidad Galileo, Guatema Víctor González Barbone, Universidad de la República, Uruguay Victoria Abreu Sernández, Universidad de Vigo, España Yod Samuel Martín García, Universidad Politécnica de Madrid, España

**Equipo Técnico:** Diego Estévez González, Universidad de Vigo, España

Politécnica de Cartagena, España

# La Sección Española del IEEE: Una Oportunidad y un Reto para la Participación de la Ingeniería Española en Redes Internacionales

Manuel Sierra Pérez Presidente de la Sección Española del IEEE

Cuando estudié en la Escuela de Telecomunicación de Madrid (terminé en 1974) empezaba a respirarse un cierto ambiente de revolución científica, propiciada sobre todo por la llegada de algunos profesores que habían hecho su tesis o estancias largas en Los Estados Unidos o en algunos países europeos. Algunos de los profesores que conocí en aquella época tenían las ideas muy claras en ese sentido y por citar sólo a uno, citaré a Rogelio Segovia, que lamentablemente murió muy pronto. Esa pequeña revolución llegó a producir un cierto enfrentamiento, no violento pero si muy claro, entre los profesores que empezábamos y dedicábamos mucho tiempo a la investigación, teníamos ansias de salir y buscábamos modelos fuera, con los que de forma clásica dedicaban sólo un poco de su tiempo a la universidad. Estas ideas se fueron difundiendo poco a poco y las nuevas escuelas de telecomunicación y de informática que nacieron en España en los 70, 80 y 90 ya tenían bastante clara la necesidad de investigar, de salir y de relacionarse.

En aquella época, todavía estudiante, conocí el "*iecubo*" como un club donde se hacían algunas cositas de electrónica y sobre todo donde se entraba en el mundo de las revistas especializadas de prestigio. Lamentablemente lo único que se aprovechaba de todo el potencial del instituto era la documentación, que pronto empezó a ser fundamental en mi trabajo.

Entre los 80 y los 90 se inició una gran revolución tecnológica y el crecimiento de los mercados que popularizó la informática, Internet y telefonía móvil. La información empieza a fluir y cada vez es menos necesario el papel como soporte de esa información. Hoy día estamos en una situación en la que la mayor parte de los trabajos se informan por vía electrónica, se publica por vía electrónica y nos comunicamos por vía electrónica. En cuanto pertenecemos a una organización, universidad, empresa, asociación etc, es muy fácil tener acceso a la documentación publicada en las revistas más importantes de cada especialidad. ¿Entonces, que ventajas ofrece ser socio del IEEE?

En los últimos años, sobre todo desde 1995, mi preocupación ha sido las relaciones internacionales. Conexiones con todos los países del mundo, con Europa por supuesto y con EEUU, pero también Japón, China, India, países de Ibero América y muchos otros. Son esas conexiones las que crean una confluencia de conocimientos, intereses y relaciones personales que a la larga dan muchos frutos en los equipos de investigación y en la enseñanza universitaria. Cada vez más es impensable la enseñanza en aislamiento. Los profesores se mueven, los alumnos también y todos comparten los mismos medios, la misma documentación y las mismas herramientas de trabajo. Las oportunidades de desarrollo que crea la participación en asociaciones internacionales son impresionantes y hay que cuidarlas como un gran tesoro.

Y entonces nos acordamos del IEEE. Una asociación mundial que no sólo

publica revistas sino que está estructurada para mantener una actividad tremenda en los campos profesional, universitario, de educación y de difusión del conocimiento. Siempre ha estado ahí, me refiero en España, pero su actividad ha sido limitada a la organización de algunas conferencias, congresos y el apoyo a otras actividades menores. No quiero con esto culpar a nadie, yo también estaba en el grupo de voluntarios que ha dirigido la Sección durante muchos años, y nunca estábamos satisfechos del todo. Poco a poco me doy cuenta de las posibilidades de estar en una organización mundial como el IEEE, las relaciones que abre y las posibilidades de colaboración, de difusión de nuestra actividad y de conocimiento de la de los demás. Pero esto requiere trabajo.

De acuerdo, somos voluntarios y no nos pagan por esto, pero creo que lo que se consigue es mucho más que un sueldo. El truco está en no querer hacerlo todo uno solo. Somos voluntarios, si, pero muchos. Y si hacemos el trabajo de forma coordinada, podemos conseguir un gran rendimiento para la Sección Española y en definitiva para toda la Ingeniería Española. Y ahí estamos. La nueva directiva de la Sección,

Manuel Sierra Pérez, es Ingeniero de Telecomunicación por la Universidad Politécnica de Madrid en Febrero de 1975 y Doctor por la misma Universidad en Diciembre de 1980. Es Catedrático de Universidad en el Departamento de Señales, Sistemas y Radiocomunicaciones de

la Universidad Politécnica de Madrid desde enero de 1990. Imparte cursos en Antenas, Electrónica de Comunicaciones y Electromagnetismo en los ciclos de grado y postgrado. Ha dirigido gran número proyectos de investigación con especial interés en el con doce vocales y además los Capítulos y las Ramas de Estudiantes. Y entre todos formamos un conjunto muy grande y tenemos que ponernos en marcha para aprovechar todas las oportunidades que el IEEE tiene y pone a nuestro alcance. Por su parte el IEEE no está quieto y cada vez ofrece nuevas actividades, nuevas posibilidades de colaboración. Vamos a aprovecharlas entre todos.

Un ejemplo es esta misma revista que permite expresar mis inquietudes en castellano y que sin embargo tiene una difusión mucho más allá de la geografía española gracias a los medios electrónicos de difusión de la información. Iniciativas como esta nos pueden permitir llevar nuestro trabajo y nuestros logros a muchos sitios, con la calidad asegurada por procesos claros de selección y con un alto compromiso de regularidad. El trabajo que supone es muy importante, pero somos muchos los que podemos contribuir a estas iniciativas y los que seguro que conseguimos estar tremendamente orgullosos de sus resultados.

desarrollo de agrupaciones de antenas activas y pasivas y antenas inteligentes y de receptores de microondas y circuitos asociados a las antenas. Invitado como profesor en el NRAO (Virginia) en 1981 y en la Universidad de Colorado en Estados Unidos en 1994. Es presidente de la Sección Española del IEEE, delegado español en el Proyecto Europeo COST IC-360, vocal del Comité Español de URSI, miembro de la Asociación Europea de Antenas y presidente de la Red Española de Antenas. Ha sido Subdirector y Secretario Académico en la E.T.S.I. de Telecomunicación de la Universidad Politécnica de Madrid.

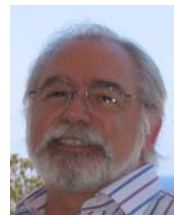

# A Secção Espanhola do IEEE: Uma Oportunidade e um Desafio para a Participação da Engenharia Espanhola em Redes Internacionais

Manuel Sierra Pérez Presidente da Secção Espanhola do IEEE (Traduzido por Carlos Vaz de Carvalho)

Quando estudei na Escuela de Telecomunicación de Madrid (terminei em 1974) começava a respirar-se um certo ambiente de revolução científica, propiciado pela chegada de alguns professores que haviam realizado a sua tese nos Estados Unidos ou em alguns países europeus. Alguns dos professores que conheci naquela época tinham as ideias muito claras como, para citar só um, Rogelio Segovia, que lamentavelmente morreu muito cedo. Essa pequena revolução chegou a produzir uma certa confrontação, não violenta mas muito clara, entre os professores em início de carreira, como eu, que dedicávamos muito tempo à investigação, tínhamos ânsias de sair e procurávamos modelos fora, com os professores que, de forma clássica, dedicavam só um pouco do seu tempo à universidade. Estas ideias foram-se difundindo pouco a pouco e as novas Escolas de Telecomunicação e Informática que nasceram em Espanha nos anos 70, 80 e 90 já tinham bastante clara a necessidade de investigar, sair e relacionar-se.

Naquela época, ainda estudante, conheci o "*i3es*" como um clube onde se faziam algumas coisas de electrónica e, sobretudo, onde se entrava no mundo das revistas especializadas de prestigio. Lamentavelmente o único que se aproveitava de todo o potencial do instituto era a documentação, que rapidamente começou a ser fundamental no meu trabalho.

Entre os 80 e os 90 iniciou-se uma grande revolução tecnológica e o crescimento dos mercados popularizados pela Informática, Internet e Comunicações Móveis. A informação começa a fluir e cada vez é menos necessário o papel como suporte dessa informação. Hoje estamos numa situação em que a maior parte dos trabalhos se enviam por via electrónica, se publica por via electrónica e comunicamos por via electrónica. Quando pertencemos a uma organização, universidade, empresa, associação, etc., é muito fácil ter acesso a documentação publicada nas revistas mais importantes de cada especialidade. Então, que vantagens oferece ser sócio do IEEE?

Nos últimos anos, sobretudo desde 1995, a minha preocupação tem sido o estabelecimento de relações internacionais. Ligações com todos os países do mundo, com a Europa, claro, e com os Estados Unidos, mas também Japão, China, Índia, América Latina e muitos outros. São essas conexões que criam uma confluência de conhecimentos, interesses e relações pessoais que a longo prazo dão muitos frutos nas equipas de investigação e no ensino universitário. Cada vez mais é impensável encarar o ensino de forma isolada. Os professores movem-se, os alunos também e todos partilham os mesmos meios, a mesma documentação e as mesmas ferramentas de trabalho. As oportunidades de desenvolvimento criadas pela participação em associações internacionais são impressionantes e devem ser tratadas como um grande tesouro.

E, nesse momento, recordamos o IEEE. Uma associação mundial que não só publica revistas mas que está estruturada para manter uma actividade tremenda nos

campos profissional, universitário, de educação e de difusão do conhecimento. Sempre esteve em Espanha, mas a sua actividade limitava-se à organização de algumas conferências, congressos e a apoiar outras actividades menores. Não quero com isto culpar ninguém dado que eu também estive no grupo de voluntários que dirigiu a Secção durante muitos anos e nunca estivemos satisfeitos. Pouco a pouco, dei-me conta das possibilidades de estar numa organização mundial como o IEEE, as relações que abre e as possibilidades de colaboração, de difusão da nossa actividade e de conhecimento dos outros. Mas isso exige muito trabalho.

De acordo, somos voluntários e não somos pagos, mas creio que o que se consegue é muito mais que um ordenado. O truque está em não querer fazer tudo sozinho. Somos voluntários, sim, mas muitos. E se fizermos o trabalho de forma coordenada, podemos conseguir um grande rendimento para a Secção Espanhola e, em definitivo, para toda a Engenharia Espanhola. E aqui estamos. A nova direcção da Secção, com doze vogais e

todos os Capítulos e os Ramos de Estudantes. Entre todos formamos um conjunto muito grande e temos que nos pôr a caminho para aproveitar as oportunidades que o IEEE tem e coloca ao nosso alcance. Pela sua parte o IEEE não está quieto e cada vez oferece novas actividades e novas possibilidades de colaboração. Vamos aproveita-las entre todos.

Um exemplo é esta revista que permite expressar as minhas inquietações em castelhano e que, no entanto, tem uma difusão muito para além da geografia espanhola graças aos meios electrónicos de difusão da informação. Iniciativas como esta permitem levar o nosso trabalho e os nossos resultados a muitos sítios, com a qualidade assegurada por processos claros de selecção e com um alto compromisso de regularidade. O trabalho que implica é muito importante, mas somos muitos os que podemos contribuir para estas iniciativas e asseguro que estamos tremendamente orgulhosos dos seus resultados.

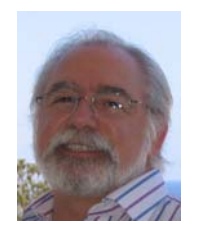

*Manuel Sierra Pérez, é Engenheiro de Telecomunicações pela Universidade Politécnica de Madrid em Fevereiro de 1975 e Doutor pela mesma Universidade em Dezembro de 1980. É Professor Catedrático no Departamento de Sinais, Sistemas e Radiocomunicações da Universidade* 

*Politécnica de Madrid desde Janeiro de 1990. Lecciona cursos em Antenas, Electrónica de Comunicações e Electromagnetismo nos cursos de graduação e pós-graduação. Dirigiu um grande número de projectos de investigação com especial* 

*interesse no desenvolvimento de grupos de antenas activas e passivas, antenas inteligentes, receptores de microondas e circuitos associados às antenas. Foi Professor Convidado no NRAO (Virgínia) em 1981 e na Universidade de Colorado nos Estados Unidos em 1994. É Presidente da Secção Espanhola do IEEE, delegado espanhol no Projecto Europeu COST IC-360, vogal do Comité Espanhol de URSI, membro da Associação Europeia de Antenas e presidente da Rede Espanhola de Antenas. Foi Subdirector e Secretario Académico na E.T.S.I. de Telecomunicações da Universidade Politécnica de Madrid.* 

# Orientaciones en el diseño y evaluación de un curso virtual para la enseñanza de aplicaciones informáticas

Elena E. Álvarez Saiz y Marta E. Zorrilla Pantaleón

 Title— Guidelines for the design and the assessment of a virtual course on the teaching of computer applications

Abstract— In spite of the fact that virtual education is being implemented rapidly at a national level, its incorporation in Spanish universities is still not very relevant and mainly it focuses on postgraduate courses. Nevertheless, the arrival of the European Higher Education Area will oblige universities to take action to virtualize its education. In order to assist teachers who are confronted with the design of a virtual course for the first time, this paper presents a guide which will help to orientate them in this task. Likewise, the paper describes and analyses the results obtained from a virtual course, about the use of a software application, developed and taught in the University of Cantabria.

Index Terms—Education, E-learning, Web-based course design and evaluation, Multimedia, Web Usage Mining

#### I. INTRODUCCIÓN

través de los tiempos los grandes avances han alterado  $A$ través de los tiempos los grandes avances han alterado por completo la sociedad. En la actualidad, la Web e Internet constituyen tecnologías que permiten extender la aldea global facilitando la comunicación instantánea y la participación y colaboración de millones de personas en el mundo. Este hecho ha cambiado las formas de aprendizaje surgiendo el e-learning como una nueva estrategia que utiliza las tecnologías de Internet para proveer un amplio despliegue de soluciones con objeto de mejorar el conocimiento [7].

La integración de esta tecnología en la educación superior está provocando, en los últimos años, importantes modificaciones en la naturaleza y en los procesos de enseñanza, en las formas y sistemas de comunicación y en la relación entre alumnos y profesores así como en los modelos educativos que se ofertan en las universidades.

El e-learning no es solo una nueva tecnología de aprendizaje sino que es una nueva forma de pensar acerca del aprendizaje.

DOI (Digital Object Identifier) Pendiente.

Por ello, cualquier estrategia de e-learning que queramos desarrollar con éxito no debe ser una mera traslación de materiales y recursos al medio telemático sino un proceso largo que exige un análisis de los siguientes aspectos:

- 1. Los objetivos que se pretenden conseguir.
- 2. El perfil de los destinatarios.
- 3. Las características de la materia y su organización.
- 4. Las herramientas que se dispondrán para evaluar la satisfacción del alumno y la usabilidad del curso.

La evaluación debe realizarse tanto de los alumnos como del propio curso y constituye una de las dificultades que presentan las plataformas de e-learning. En el caso de estudio que se presenta en este artículo se ha utilizado para la evaluación la herramienta MATEP (Monitoring and Analysis Tool for E-learning Platforms) [11] desarrollada en la Universidad de Cantabria. Esta herramienta genera una serie de informes con los que el instructor obtiene datos relevantes para realizar el análisis de su curso virtual.

El objeto de este artículo es, en definitiva, orientar a los profesores en el diseño de un curso no presencial y a tal efecto, se presenta una guía general y algunas recomendaciones obtenidas como resultado de nuestra experiencia.

El artículo se organiza de la siguiente manera: en la Sección II se describe el proceso general a seguir en la elaboración y evaluación de un curso virtual, en la Sección III se muestra cómo se ha aplicado a un curso para el aprendizaje de herramientas multimedia y se extraen las recomendaciones más relevantes y en la Sección IV se recogen las conclusiones que pueden servir de reflexión e incluso ser aplicables a otras experiencias educativas en entornos virtuales.

### II. DISEÑO, DESARROLLO Y EVALUACIÓN DE UN CURSO VIRTUAL

En general, los cursos virtuales se pueden clasificar en tres tipos según el grado de incorporación de herramientas de contenido, de ayudas interactivas y de servicios de tutorías y seguimiento. En un primer nivel se encuentran los cursos de consulta que incorporan únicamente contenidos. En un segundo nivel están los cursos de apoyo a clases que además de contenidos realizan un seguimiento ocasional de los estudiantes y, por último, en el tercer nivel, se hayan los cursos totalmente virtuales.

E. Álvarez está en el Departamento de Matemática Aplicada y Ciencias de la Computación de la Universidad de Cantabria en la E.T.S. I. Industriales y Telecomunicación, Avda. Castros s/n, 39005 Santander. (e-mail: elena.alvarez@unican.es).

M. Zorrilla está en el Departamento de Matemática, Estadística y Computación de la Universidad de Cantabria de la Facultad de Ciencias, Avda. Castros s/n, 39005 Santander (e-mail: marta.zorrilla@unican.es).

El contenido hace referencia a las lecciones, unidades o módulos que lo conforman. La selección, síntesis y redacción de este material es una tarea propia del docente. Este trabajo exige un tiempo considerable de ejecución y prueba y un gran esfuerzo por parte del instructor.

Los servicios que se pueden incorporar en un curso virtual pueden ser muy variados como muestra la Tabla I. A la hora de su elección se aconseja disponer de un soporte especializado que permita dar rápida solución a cualquier problema o inquietud tanto por parte de los estudiantes como por los desarrolladores y/o docentes.

TABLA I

| HERRAMIENTAS QUE SE PUEDEN INCORPORAR EN UN CURSO VIRTUAL |                        |                            |  |  |  |  |
|-----------------------------------------------------------|------------------------|----------------------------|--|--|--|--|
| Area de contenidos                                        | Area de comunicación y | Area de Evaluación o       |  |  |  |  |
|                                                           | colaboración           | Seguimiento                |  |  |  |  |
| $\bullet$ Programa                                        | • Correo electrónico   | Evaluaciones:              |  |  |  |  |
| • Guía del curso                                          | personal               | • Trabajos escritos        |  |  |  |  |
| $\bullet$ Preguntas                                       | $\bullet$ Calendario   | evaluados                  |  |  |  |  |
| frecuentes                                                | • Foros de debate      | • Ejercicios               |  |  |  |  |
| • Materia                                                 | $\bullet$ Chats        | interactivos de            |  |  |  |  |
| • Referencias                                             | • Pizarra compartida   | autoevaluación             |  |  |  |  |
| externas                                                  | • Videoconferencia     | automática                 |  |  |  |  |
|                                                           | • Herramientas         | $\bullet$ Exámenes o tests |  |  |  |  |
| Herramientas de                                           | colaborativas web      |                            |  |  |  |  |
| gestión de                                                | 2.0: blogs, wikis,     | Calificaciones:            |  |  |  |  |
| contenidos:                                               | redes sociales.        | • Emitidas por el          |  |  |  |  |
| • Recopilador de                                          | sindicación RSS, etc   | profesor                   |  |  |  |  |
| apuntes                                                   |                        | $\bullet$ Generadas        |  |  |  |  |
| $\bullet$ Indice                                          |                        | automáticamente            |  |  |  |  |
| $\bullet$ Búsquedas                                       |                        |                            |  |  |  |  |
| $\bullet$ Glosario                                        |                        |                            |  |  |  |  |

En el proceso de diseño, desarrollo y evaluación de un curso se sugiere seguir el propuesto por Nelson, Whitener y Philcox [5] que consta de 19 pasos y que permite establecer un plan estratégico para crear una asignatura virtual con garantías de éxito. Básicamente éste debe definir los objetivos a alcanzar a corto, medio y a largo plazo, los cambios a realizar en los procesos formativos, el análisis de nuevas metodologías a desarrollar y, finalmente, la descripción de indicadores que permitan evaluar la experiencia y que permita sacar conclusiones fiables sobre los resultados obtenidos.

#### A. Análisis del contexto y de las necesidades

El primer paso dentro de este plan estratégico es analizar las características propias de los elementos participantes en él, es decir, los estudiantes, los instructores, el entorno de aprendizaje y la materia del curso.

El primer punto de reflexión lo constituyen los alumnos. Éstos adquieren un papel más activo ya que deben ser los gestores de su propio aprendizaje. Así,

- Deben tomar decisiones sobre el proceso a seguir según su ritmo e interés.
- Deben aprender a aprender.
- Deben desarrollar los procesos de análisis, síntesis y valoración para tomar decisiones.
- Deben establecer las propias rutas de conocimiento.

• Debe favorecer la concentración y mantener la atención para un aprendizaje más efectivo.

Por ello, desde el punto de vista del aprendizaje, los objetivos que la enseñanza virtual debe lograr son:

- Conseguir que el alumno sea activo y capaz de resolver problemas.
- Fomentar el trabajo con otros en un aprendizaje cooperativo.

Además hay que tener en cuenta que el individuo que comienza un curso virtual trae consigo un bagaje de experiencias, conocimientos previos, características sociales y culturales que lo definen y afectan a su aprendizaje. Expertos en el proceso de aprendizaje de adultos explican que las diferencias en los estilos de aprendizaje conducen a diferencias en las preferencias pedagógicas de las personas y, a su vez, cada cultura desarrolla estilos de aprendizaje que le son característicos [6]. Por ello se ha de analizar el perfil de los alumnos y su contexto socio cultural.

Respecto al instructor se puede valorar además de sus conocimientos sobre la materia propia del curso, su experiencia y aptitudes sobre la enseñanza a distancia, su dominio y experiencia en los servicios basados en Internet y sus capacidades pedagógicas.

La materia es también un condicionante de partida. Por ello, hay que definir los objetivos de aprendizaje y la finalidad del curso, identificar claramente su contenido, organizar y estructurar los temas y buscar bibliografía e información que permita al alumno completar su aprendizaje. Resulta importante también tener en cuenta los requerimientos técnicos de software y hardware que los alumnos necesitan disponer en sus lugares de aprendizaje y el tiempo que deben dedicar para realizar el curso.

#### B. Diseño de contenidos y actividades formativas

A la hora de definir la estructura del curso se ha de elegir las herramientas de contenidos, comunicaciones y evaluación a utilizar. En este sentido las plataformas de gestión del aprendizaje o Learning Management Systems (LMS) ofrecen cada vez más funcionalidades. Facilitan que la información contenida en los cursos pueda ser modificada y actualizada por el profesor de forma sencilla e incorporan también herramientas de comunicación.

Los contenidos deben enfocarse a las características del medio y aprovechar todas las ventajas que Internet pone a nuestra disposición. El papel del profesor consiste fundamentalmente en guiar el aprendizaje de los alumnos y por ello cobra especial importancia la calidad didáctica, funcional y estética de los contenidos que recibe el alumno.

Para que un contenido de un curso virtual sea de calidad debe tener características que en unos casos están sujetas a la propia habilidad en su elaboración y otras al tipo de actividades formativas que se utilicen como estrategia didáctica [1]. Entre las primeras deberá ser:

• Actualizado: es una característica lógica, pero que no siempre se produce. El grado de obsolescencia varía

mucho en función de la materia pero es un factor a tener en cuenta.

- Adaptable/adaptado: la secuencia didáctica o los itinerarios formativos, no deben ser iguales para todos los alumnos, deben adaptarse a las respuestas dadas por estos.
- Atractivo: el contenido debe llamar la atención del alumno, resultarle atractivo.
- Gráfico: la cantidad de texto debe ser la mínima posible, y es necesario utilizar la potencialidad de tecnologías como flash para animar procesos, hacer demostraciones, interrelaciones, así como utilizar cliparts o fotos que refuercen el significado.
- Multimedia: es importante aprovechar la tecnología multimedia, combinando racionalmente texto con fotos y/o audio, vídeos y texto, etc.
- Directo: el lenguaje a utilizar en este medio debe ser lo más claro y directo posible, la lectura en pantalla es difícil y, por tanto, hay que hacer un esfuerzo de síntesis a la hora de diseñar un contenido online.

En relación a las características que debe tener según las actividades formativas que se programen deberá ser:

- Práctico/Interactivo: debe tener prácticas o ejercicios interactivos y referencias a ejemplos o situaciones de la realidad.
- Evaluativo: el alumno necesita conocer el resultado alcanzado, su progreso en el aprendizaje, por lo que son necesarios los test o ejercicios autoevaluados.
- Autosuficiente: el contenido debe incorporar los medios para que el alumno solucione las dudas que le vayan surgiendo. Esto se consigue con la inclusión de tutoriales de uso, ayudas, preguntas frecuentes y la descripción de la iconografía empleada.

Además, todo el contenido debe seguir las recomendaciones para presentación web: compatibilidad de navegadores, compatibilidad de resoluciones, facilidad de navegación, adaptación a conexiones lentas, etc. Para conseguir la compatibilidad con la mayoría de las plataformas de gestión de aprendizaje es aconsejable que se ajuste a las especificaciones del estándar AICC/SCORM (Shareable Content Object Reference Mode) [9]. De esta manera se logra una independencia del proveedor de plataformas de e-learning y la posibilidad de distribuirlo o reutilizarlo independientemente del software o sistema donde resida. Por último, decir que los contenidos a crear deben ser interoperables, reusables, portables, fáciles de usar y con un formato estándar [2].

#### C. Análisis del progreso del alumno

Esta es una etapa muy importante dentro del proceso de enseñanza-aprendizaje. El instructor de un curso debe obtener información continua del progreso de sus alumnos. Debe comprobar si este progreso les permitirá alcanzar los objetivos previstos y si el proceso seguido es el adecuado. No se debe confundir realizar un seguimiento del alumno con calificarlo ya que éste es un aspecto más del proceso que está relacionado con la valoración o notas finales y tiene una función exclusivamente acreditativa.

El objetivo de este análisis no se debe basar únicamente en certificar el nivel de conocimientos adquirido por el alumno a lo largo de todo el proceso, sino que debe ofrecerle una retroalimentación sobre su aprendizaje. Además debe servir para que los docentes conozcan la efectividad de su actuación, para certificar los resultados obtenidos, para evaluar la calidad de la metodología empleada, etc.

## D. Evaluación del curso

En la actualidad existen distintos aspectos susceptibles de ser evaluados en un curso virtual y dependiendo de lo que se evalúe va a estar determinado el para qué, cuándo y cómo. Así, se puede centrar en torno a uno o varios de los aspectos siguientes: materiales de estudio, plataforma educativa, acción de los docentes, el proceso en general, etc.

 La formación online supera a otros tipos de formación tradicionales porque en ella se pueden evaluar, incluso en muchos casos de forma automática, los siguientes aspectos:

- La asistencia: se puede conocer el número de accesos, el tiempo empleado por los diferentes participantes de la acción formativa, etc. y esto puede servir para justificar las horas lectivas del curso.
- Las aportaciones: se puede conocer también el grado de participación de los alumnos y del profesor, el número de mensajes enviados, las intervenciones en los foros, etc.
- Los conocimientos: se puede medir el grado de aprendizaje alcanzado por el alumno a través de técnicas e instrumentos de evaluación como las autoevaluaciones, ejercicios, exámenes, etc.
- El proceso formativo en su totalidad: se puede medir el grado de eficacia y eficiencia del curso, su atractivo, su usabilidad, etc.

En relación a la evaluación del proceso formativo, en [8] se propone un modelo que se vincula con el llamado contextoentrada-proceso-producto y contempla el análisis de la situación de partida y del contexto, su planificación, su puesta en práctica y los resultados alcanzados.

En las plataformas de e-learning sería de gran ayuda incorporar herramientas de evaluación interactivas y dinámicas que ofrezcan por un lado un *feedback* inmediato al alumno sobre los resultados alcanzados y, por otro, permitan a los responsables de la formación disponer de datos cuantitativos generados automáticamente por el sistema, que les facilite la tarea de evaluar globalmente el curso. Para ello será necesario que esta información se le proporcione al formador de forma fácilmente interpretable para que no requiera de él un conocimiento adicional en herramientas de análisis de datos.

Esta valiosa información permitiría adecuar las estrategias de enseñanza y sugerir estrategias de intervención didáctica y de presentación de material educativo conforme al estilo dominante. Basta para ello con disponer de un agente recomendador que oriente a los alumnos sobre el contenido formativo [4]. Este recomendador se basaría en la información que el sistema disponga sobre los citados alumnos como en el uso que éstos hagan del sistema [10].

#### III. APLICACIÓN A UN CURSO DE ENSEÑANZA DE APLICACIONES INFORMÁTICAS

#### A. Análisis del contexto y de las necesidades

El curso "Introducción a los Métodos Multimedia" (IMM) es una asignatura de libre elección que se impartió por primera vez de forma no presencial en el segundo cuatrimestre del año 2005 dentro del Programa de Innovación Docente de la Universidad de Cantabria en la convocatoria 2004-2005. Se trata de una asignatura de 4,5 créditos de profesor de marcado carácter práctico y de contenido informático.

Además de los objetivos generales de cualquier curso virtual ya mencionados, se pretende que los alumnos al final del curso sean capaces de conocer el lenguaje multimedia y elaborar un guión de una aplicación multimedia, así como conocer los fundamentos, capacidad de comunicación y técnicas de diseño gráfico, de sonido y de vídeo.

En el caso del curso que se describe en este apartado, el número de alumnos de la asignatura fue 22 de los cuales cinco eran mujeres. Según su titulación 1 estudiante era de Ciencias Físicas, 5 de I. de Telecomunicación, 8 de I. Técnica de Telecomunicación, 4 de I. Técnica Industrial especialidad Electrónica, 1 de la Diplomatura de Ciencias Empresariales, 1 de Magisterio en Educación Física y 2 alumnos de Erasmus.

Durante los ocho años anteriores a la puesta en marcha de la asignatura de manera virtual se impartió de manera presencial. Este hecho nos permitió disponer de mucha información sobre el perfil de los posibles alumnos, sobre cómo abordaban los alumnos la asignatura, cuáles eran las mayores dificultades con las que se encontraban, etc. No obstante, se consideró conveniente realizar una encuesta al comienzo de la asignatura para preguntarles sobre sus intereses, conocimientos previos y motivaciones para realizar el curso. Estos datos nos sirvieron para adaptar contenidos de manera que, aún manteniendo la estructura general del curso, se definieron caminos nuevos que se ajustaban a algunos perfiles no previstos inicialmente.

Respecto a la plataforma de gestión de aprendizaje adoptada no hubo que tomar ninguna decisión ya que en la Universidad de Cantabria la herramienta de e-learning que se utiliza es WebCT y su uso fue una condición impuesta por la propia Universidad.

#### B. Diseño de contenidos y actividades formativas

Para la realización del curso IMM se elaboraron páginas web conformes con SCORM que incorporaban videotutoriales y animaciones flash además de elementos interactivos. Estos elementos resultaron muy útiles para explicar dudas que se iban planteando a lo largo del curso ya que, dado el carácter propio de la asignatura, las explicaciones utilizando simulaciones facilitaban su comprensión.

 Se mantuvo una misma estructura de página y se modificó únicamente los colores de los botones y de los gráficos del encabezado en función del contenido que se tratara. Para la creación de estas páginas se utilizó la herramienta de autor CourseGenie [3] que es conforme con SCORM y que permite

crear actividades evaluativas que se pueden intercambiar con los sistemas de gestión de aprendizaje.

Con el fin de gestionar los contenidos del curso almacenados en formato electrónico, se utilizaron herramientas de gestión del conocimiento como búsqueda en el curso, glosario o el recopilador de contenidos que, inicialmente, no estaba incluido pero que fue solicitado por los alumnos para poder imprimir una serie de páginas Web aisladas como si se tratara de un texto continuo.

El curso se programó para trabajar durante quince semanas a unas seis horas por semana y se organizó en cuatro grandes bloques:

- El primer bloque pretendía que el alumno comenzara a dar los primeros pasos en la asignatura: instalación del software utilizado en la asignatura, conocer las funcionalidades del programa, etc.
- El segundo introducía al alumno en la programación de la herramienta de autor utilizada y describía la filosofía de este tipo de lenguajes basados en objetos.
- El tercer bloque mostraba al alumno la facilidad con la que es posible incorporar animaciones, vídeo, sonido y menús en una aplicación.
- El cuarto bloque enseñaba a generar recursos propios multimedia con ayuda de software específico de manejo sencillo.

Esta clasificación sirvió además para marcar los ritmos de trabajo de los alumnos. Así, el primer bloque fue muy corto en el tiempo pero pretendía que el alumno comenzara a trabajar en la asignatura desde el primer momento ya que debía dar cuenta de su trabajo a las dos semanas de empezar. Las tareas a realizar en este bloque eran totalmente guiadas y el objetivo principal era que el alumno se familiarizase con las distintas actividades y la organización del material. Debía, por tanto, empezar a planificar su trabajo desde el primer día si quería cumplir con el primer plazo de entrega.

La unidad elemental de cada uno de estos bloques se denominó sesión de trabajo. En cada una de ellas se establecían las lecturas recomendadas, las actividades y las tareas a realizar (ver Fig. 1).

Cada sesión se iniciaba con un resumen de los contenidos que abordaba. Después se proponían una serie de tareas que permitían recabar información sobre la materia: lecturas, videotutoriales, etc y, finalmente, se proponían unos ejercicios guiados para poner en práctica los contenidos tratados. En estos ejercicios se detallaban los pasos a seguir y se complementaban con hipervínculos a páginas html, bibliografía, etc. de manera que se tenía acceso inmediato a la información ya vista en sesiones anteriores.

En el segundo bloque se aumentó la complejidad de las tareas. Para llevarlas a cabo se requería un periodo de tiempo más largo de asimilación y de práctica en el que algunas veces se debía volver a cuestiones ya analizadas para su total comprensión. Las actividades fueron en su mayoría guiadas pero en muchas ocasiones se les sugirió mejoras en la

realización de las mismas y se les pidió que ofrecieran alternativas para encontrar la mejor solución.

 Las sesiones correspondientes a los bloques tercero y cuarto eran más sencillas conceptualmente y las actividades totalmente guiadas ya que pretendían mostrar una serie de técnicas explicando los pasos para su realización. Al mismo tiempo que fueron avanzando en el estudio, se les pidió además unos ejercicios que englobaban todo el contenido de la

asignatura. Para su realización debieron elegir cuál de las técnicas ya estudiadas era la más aconsejada y aplicarla. Esta última parte tuvo un carácter más creativo.

Aunque cada sesión era la unidad principal que guiaba el trabajo del alumno, éste podía acceder al contenido del curso a través de enlaces externos a las sesiones mediante una página de organización (ver Fig. 2).

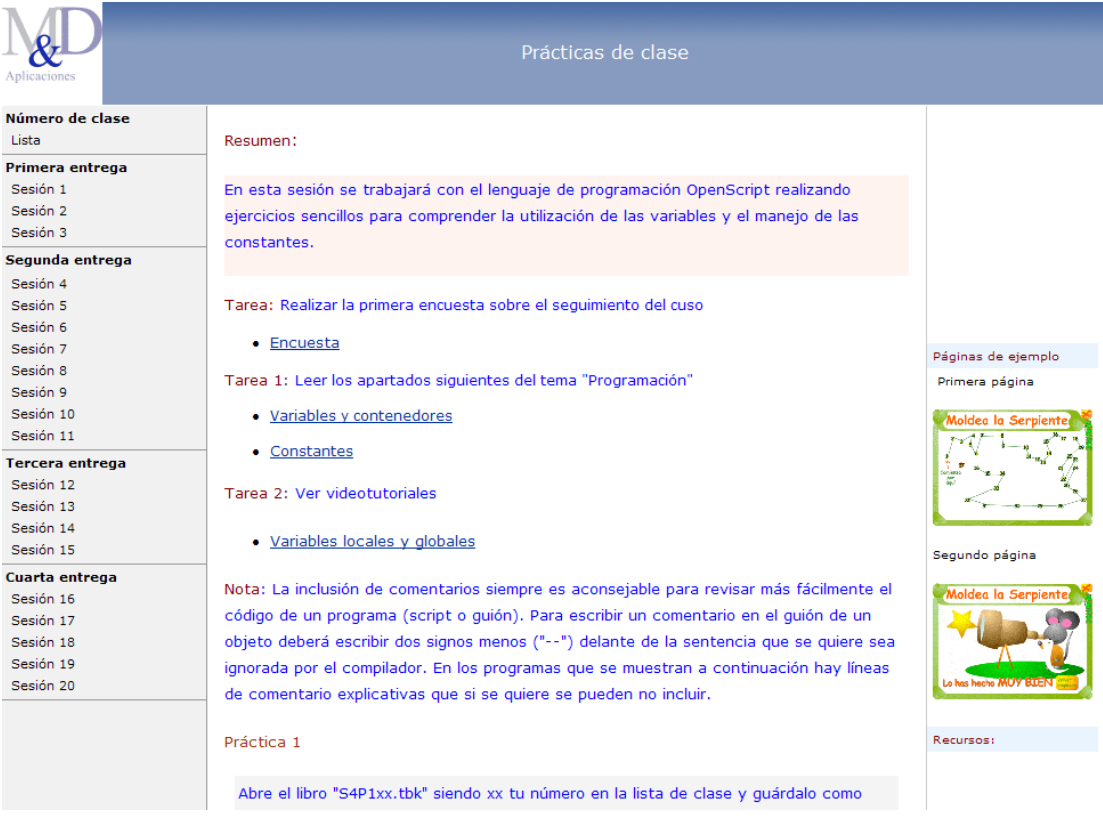

Fig. 1. Presentación de una sesión de trabajo.

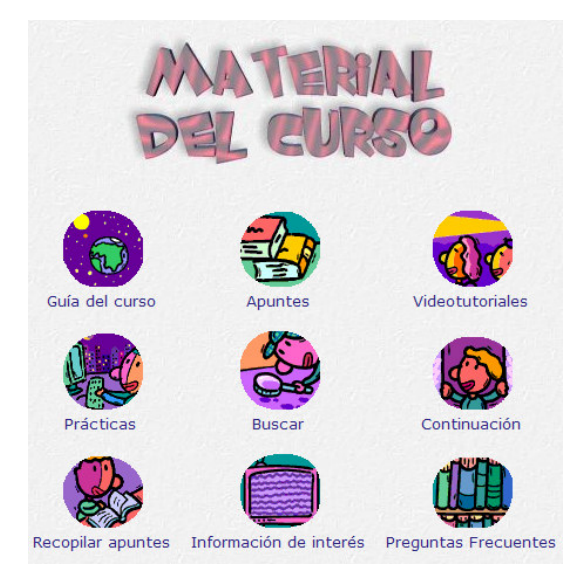

Fig 2. Organización del material del curso.

#### C. Análisis del progreso del alumno

 Para seguir la evolución del alumno en el curso IMM se utilizaron principalmente los trabajos, el correo electrónico y los foros. Estos últimos sirvieron para establecer la comunicación por un lado entre los alumnos y el profesor y, por otro, entre los propios alumnos. Normalmente fueron interacciones asincrónicas en las que intervenían muy pocos estudiantes y el profesor.

Finalizadas las sesiones correspondientes a un bloque se programaba una entrega de trabajos que recogía las tareas de las distintas prácticas propuestas. Se dispusieron además 3 entregas adicionales en las que se exigió al alumno un trabajo que básicamente consistió en realizar pequeñas variaciones o adaptaciones de las prácticas guiadas a otros contextos. En este tipo de entregas se valoraba la madurez del alumno para resolver con más autonomía las cuestiones planteadas y los recursos de los que se valió para conseguir dar solución a los problemas que le fueron surgiendo. En estos periodos la labor del profesor fue la de tutorizar el trabajo y actuar como guía.

 Esta tutorización se realizó a través del foro de manera que los demás compañeros podían colaborar y participar en los debates. El correo electrónico fundamentalmente se utilizó para resolver cuestiones muy puntuales que afectaban de manera individual a algún alumno.

Durante el curso la información principal que el profesor dispuso del seguimiento de los alumnos fue la obtenida a través de las entregas.

El profesor también tuvo acceso a la información que proporciona WebCT. Sin embargo, ésta resulta muy escasa ya que únicamente informa para cada alumno sobre cuál fue el día de su primer acceso, la fecha del último acceso, el número de accesos hasta el momento de la consulta y el número de mensajes que ha enviado y ha leído. Por ello, durante el desarrollo del curso se echó de menos disponer de una herramienta como MATEP (ver Fig. 3) que permitiera al profesor tener información instantánea de cómo los alumnos utilizaban la asignatura. Quizás esto hubiera permitido detectar necesidades y problemas con los que los alumnos se encontraron a la hora de realizar el curso no presencial.

#### D. Análisis de la usabilidad y del material del curso

Para verificar el grado de satisfacción de los alumnos con la asignatura se les realizó otra encuesta pasado un mes desde el inicio del cuatrimestre en la que debían responder a distintas cuestiones relacionadas con el curso. De ellas seleccionamos algunas que nos parecen relevantes tener en cuenta a la hora de proyectar un curso virtual:

- ¿Cuál es tu motivación para realizar el curso? Mayoritariamente les pareció atractivo el contenido de la asignatura aunque muchos reconocieron que simplemente les viene bien para completar el número de créditos de libre elección que han de cursar.
- ¿Has realizado algún otro curso virtual? La mitad de los alumnos tenía experiencia en la realización de cursos virtuales (de ellos el 57,9% solo un curso y el 31'6 dos cursos).
- ¿Cuánto tiempo piensas dedicar a la semana? El 30,8% pensó dedicar 2 h./semana, el 17,9% unas 3 h. horas/semana, el 30,8% unas 4 h/semana y entre 5 y 6 horas el resto. Esto significaba que su expectativa de trabajo en relación a la asignatura era mucho menor que la que debiera haber correspondido por lo que este hecho pudo justificar el elevado número de abandonos al ver que les resultaba necesario emplear más esfuerzo del esperado.
- ¿Ves bien las páginas? Según la encuesta realizada a los alumnos el 87,2% de ellos manifestó que prácticamente todas las páginas se veían bien independientemente del navegador que utilizaran (mayoritariamente Internet Explorer o Mozilla).
- ¿Crees que el curso está bien estructurado? El 64,8% respondió que bastante o mucho y el 30,7% normal.
- ¿Resuelves tus dudas rápidamente a cuando te surgen? El 33,3% las resolvió normalmente en un plazo rápido y el 66,6% casi siempre o siempre.
- ¿Cuándo te conectas normalmente? En días laborales el 82% y habitualmente por la tarde y por la noche.

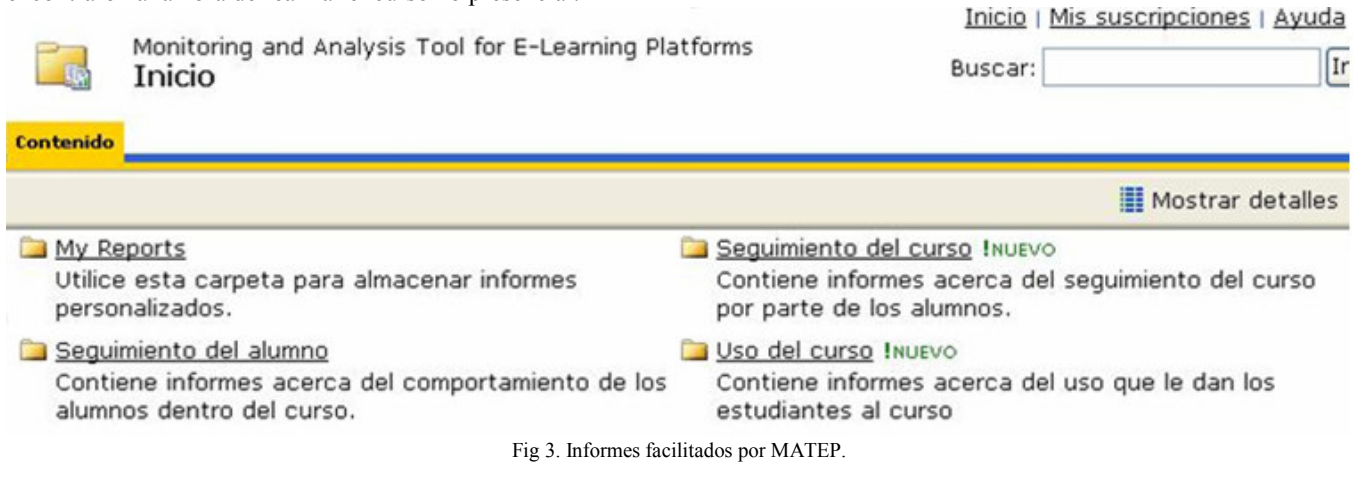

Sin embargo, esta información resulta insuficiente para un profesor que imparte una asignatura virtual ya que no da respuesta al uso real que los alumnos han hecho del curso. Por este motivo se ha recurrido a la información que proporciona

**IN** 

MATEP para realizar una evaluación más completa. Observando las figuras 4 a 9 se puede apreciar la cantidad de información que facilita esta herramienta.

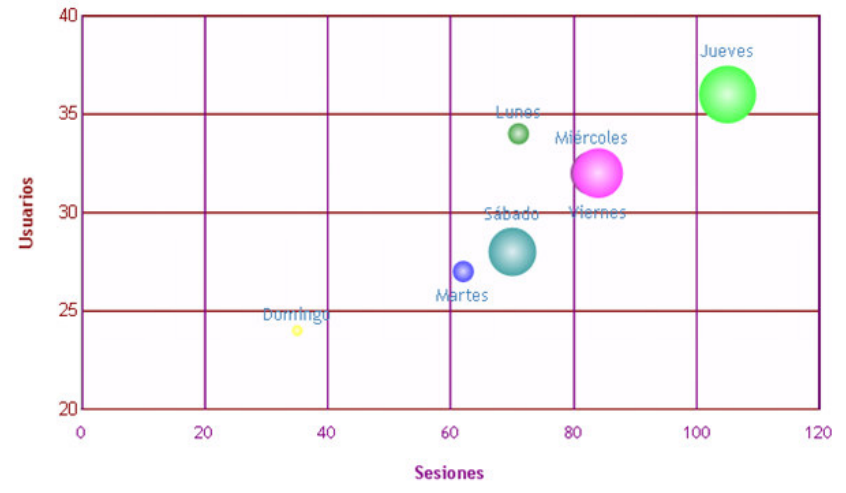

El tamaño de la burbuja representa el número de páginas visitadas

Fig. 4. Distribución de usuarios y número de páginas visitadas por día de la semana.

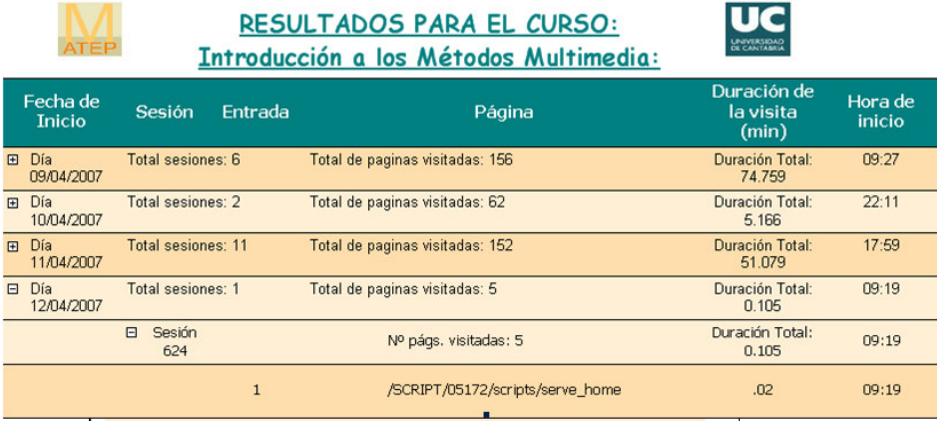

Fig. 5. Seguimiento de un alumno por día y sesión.

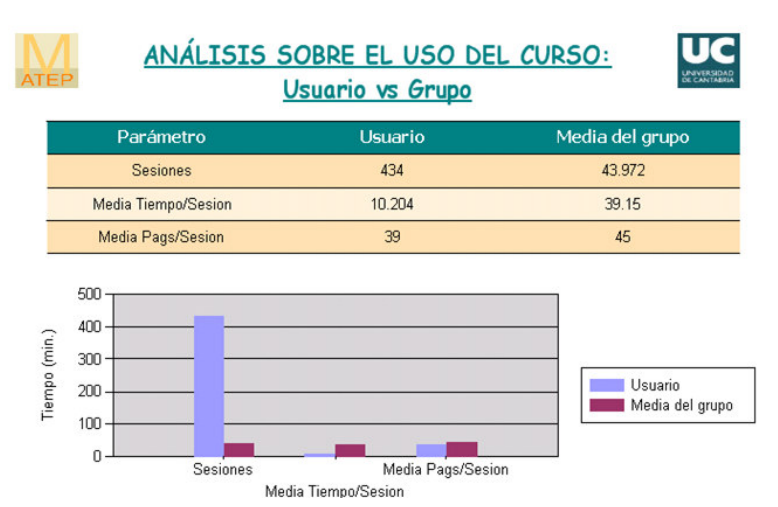

Fig. 6. Análisis del curso de acuerdo al número de sesiones, el número de páginas visitadas y el tiempo medio por sesión.

Del estudio realizado con MATEP se pueden extraer las siguientes conclusiones en base a tres aspectos:

1) Tiempo dedicado a conectarse a la asignatura:

 Aproximadamente el tiempo medio por sesión a lo largo de todo el curso fue de 35 minutos. Se considera una sesión desde que el alumno se conecta al curso hasta que el tiempo que transcurre entre dos páginas solicitadas por él excede de 120 minutos. Este tiempo se tomó por las características particulares del curso en cuanto a organización y contenidos. Este hecho podría aconsejar dividir las tareas en etapas que pudieran completarse en periodos de media hora.

Normalmente los alumnos se conectan preferentemente de lunes a viernes en horario de tarde o de noche. Este dato podría ser importante para el profesor si desea planificar por ejemplo tutorías online o chats.

Se aprecia momentos de más carga de trabajo para los alumnos al comienzo y al final de la asignatura. Así en el mes de marzo dedican más tiempo a cada una de las sesiones (657 sesiones de 22 minutos cada una). Al final del curso, durante el mes de mayo, se observa también un pico en el número y el tiempo de conexión (709 sesiones de 33 minutos cada una).

ПС

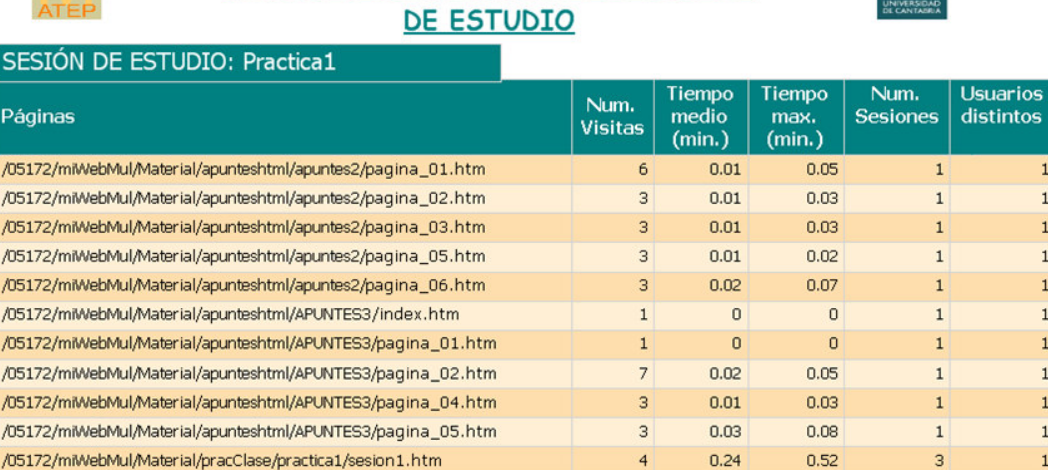

ANÁLISIS DE ACTIVIDAD POR SESIÓN

Fig 7. Análisis de páginas visitadas por sesión de trabajo definido por el profesor.

# **RECURSOS DEL CURSO**

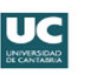

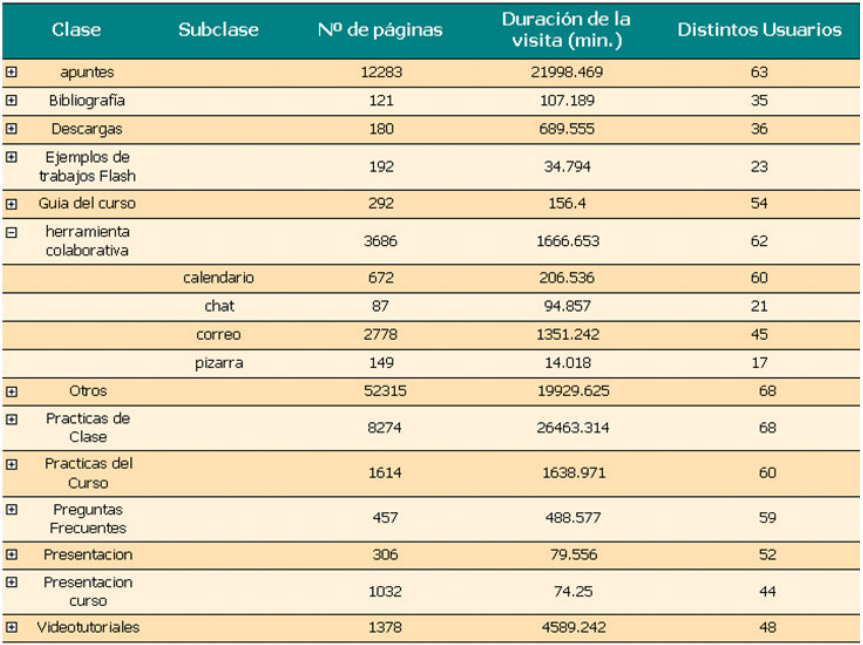

Fig. 8. Utilización de los recursos del curso en un periodo de tiempo.

|        | Usuario     | Semana - Año               | Tiempo medio por Sesión<br>(min) | Número de<br><b>Sesiones</b> |
|--------|-------------|----------------------------|----------------------------------|------------------------------|
| 田      | alvareze    | Total período seleccionado | 9.1659                           | 669                          |
| $\Box$ | CVCUC07_152 | Total período seleccionado | 17.1676                          | 40                           |
|        |             | $7 - 2007$                 | 2.1167                           | $\overline{c}$               |
|        |             | $8 - 2007$                 | 1.2056                           | 3                            |
|        |             | $9 - 2007$                 | 25.0896                          | 8                            |
|        |             | $10 - 2007$                | 72.0708                          | 8                            |
|        |             | $11 - 2007$                | 9.3417                           | $\overline{4}$               |
|        |             | $12 - 2007$                | .5792                            | $\overline{4}$               |
|        |             | $13 - 2007$                | 12.3611                          | 3                            |

Fig. 9. Seguimiento de los alumnos a lo largo del curso

 Esto nos permite concluir que en próximas ediciones del curso se tiene que realizar una distribución mejor de los tiempos de entrega de las actividades propuestas de manera que el trabajo quede igualmente distribuido.

2) Herramientas colaborativas.

Se podría destacar que la más utilizada fue el correo, después el foro y finalmente el calendario.

3) Comportamiento de los alumnos en su progreso.

El hecho más significativo es que unos 15 alumnos trabajaban al ritmo que se marcó. En la Tabla II se recogen algunas observaciones detectadas en función de los meses.

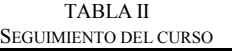

Febrero: Comienzo del curso el 20 de febrero. Sólo 15 alumnos leen la guía del curso y la presentación, el resto no empieza la asignatura hasta Marzo.

Marzo: Se realiza la primera entrega el 13 de Marzo y todos los alumnos han entrado en las páginas previstas hasta ese momento. Desde esta entrega 13 alumnos continúan trabajando al ritmo marcado.

Empiezan a preocuparse por la puntuación de la asignatura (hasta ahora la mitad de los alumnos había visitado la página con esta información). Se crean las páginas que dan respuesta a preguntas frecuentes y las visitan un 60% de los alumnos. Se detecta como fecha importante para el abandono de la asignatura por parte de los alumnos el periodo próximo a la primera entrega.

Abril: Se realiza la segunda entrega el 17 de abril. Se observa una disminución en el número de alumnos que sigue la asignatura alrededor del 65%.

Mayo: Visitan con menor frecuencia las páginas correspondientes a apuntes de la asignatura. La razón es que su trabajo ahora está menos guiado y no deben seguir un número de pasos determinado sino que utilizan la asignatura como recurso para obtener información puntual en los momentos en los que les surgen dudas.

Junio: Las páginas más visitadas son las correspondientes al correo, foro y calendario.

#### E. Puntos fuertes y débiles del desarrollo de la experiencia y propuestas de mejora

Puntos fuertes:

- Valoración muy positiva por parte de los alumnos del material educativo del curso y de su experiencia de aprendizaje.
- Interacción/comunicación fluida y colaborativa entre el profesorado y el alumno.

Puntos débiles:

- Elevado ratio profesor/alumno.
- Seguimiento del curso más bajo del esperado.
- La actualización y preparación de contenidos demanda mucho tiempo.

Como recomendación para próximas ediciones del curso se podría decir que hay que cuidar especialmente las primeras semanas de la asignatura. La primera entrega se ha detectado como momento importante para que un alumno abandone la asignatura y por ello se deben tener pensadas acciones para reenganchar a aquellos alumnos que no consiguen llegar a tiempo a realizar las tareas propuestas.

También se deberá ajustar el contenido y las tareas planteadas para conseguir una distribución, en tiempo y cantidad, más homogénea a lo largo del desarrollo de todo el curso.

### IV. CONCLUSIONES

La introducción de la World Wide Web está teniendo un profundo impacto en la educación, creándose una nueva forma de distribuir el conocimiento.

Las universidades españolas están avanzando cada vez más y progresivamente en la introducción de cursos virtuales en la docencia reglada pero aún queda mucho por hacer. Como fruto de nuestra experiencia en la implantación y análisis del curso virtual IMM se extraen las siguientes conclusiones que pueden

servir de reflexión e incluso ser aplicables a otras experiencias educativas en entornos virtuales:

- Los aspectos diferenciales de la modalidad virtual frente a la presencial implican una didáctica diferente y un cambio de rol tanto del estudiante como del docente.
- Es deseable que el diseño y planificación de la formación sea realizado de forma combinada por un grupo de profesionales (coordinador de curso, profesorado, diseñador gráfico, informático, autor del material, etc). Sin embargo, en el ámbito universitario, no es muy frecuente y normalmente recaen todas estas tareas sobre el profesor.
- Desde el punto de vista de la acción docente se considera una buena práctica elaborar un "diario" en el que se anote las acciones a realizar, comunicaciones enviadas, estrategias empleadas para reforzar el proceso de aprendizaje, cambios llevados a cabo, etc.
- Resulta conveniente que el curso cuente con un número razonable de actividades obligatorias y opcionales de forma que no sobrecargue el trabajo del alumno y proponer otras para aquellos estudiantes que deseen profundizar más en el estudio de los contenidos.
- Es bueno realizar una evaluación inicial de los conocimientos o destrezas de los que serán nuestros alumnos para realizar correctamente un diagnóstico de nuestra labor docente.
- Por último, resulta útil efectuar evaluaciones durante el curso que permitan al alumno tener conocimiento de su progreso y al profesor información del desarrollo de su acción con objeto de realizar ajustes pedagógicos si fuera necesario.

#### **REFERENCIAS**

- [1] Brown, J, Jiayun, J. Designing better online teaching material. ACM SIGCSE Bulletin. Volume 33, Issue1. March 2001.
- [2] Ehlers, U., Pawlowski, J. J. Editores. Handbook on quality and standardization in e-Learning. Springer. Berlin. 2006.
- [3] Horizon Wimba. Course Genie. Actualmente con el nombre de Wimba Create. Disponible en Noviembre de 2008 en http://www.wimba.com/products/wimbacreate/.
- [4] Millan, S, Zorrilla, M. E., Menasalvas, E. Intelligent e-learning platforms infraestructura. XXXI Latin American Informatics Conference (CLEI'2005). Colombia, 2005.
- [5] Nelson, R., Whitener, E., Philcos, H. The assessment of end-user training needs. CAM 38 (7), 27-39, 1995.
- [6] Papanikolaou, K.A., Mabbott, A., Bull, S. Grigoriadou, M. Designing learner-controlled educational interactions bases on learning/cognitive style and Learner behaviour. Interacting with Computers. Volume 18. pp: 356-384. May 2006.
- [7] Rosenberg, M. J. E-learning. Estrategias para transmitir conocimiento en la era digital. McGraw-Hill. 2002.
- [8] Samorana, J. Evaluación de programas de educación a distancia. Universidad Autónoma de Barcelona. RIED Revista Iberoamericana de Educación a Distancia. Vol 4, nº1. 2001.
- [9] Sharable Content Object Reference Model (SCORM v1.3). Disponible en Noviembre de 2008 en http://www.adlnet.org.
- [10] Sheard, J. Ceddia, J., Hurst, J. Tuovinen. Inferring student learning behaviour from website interactions: A Usage Analysis. Education and Information Technologies 8:3,245-266. 2003.
- [11] Zorrilla, M. E., Marín, D., Álvarez, E. Towards virtual course evaluation using web intelligence. Lectura Notes in Computer Science 4739, pp. 392-399. Springer-Verlag Berlin Heidelberg. 2007.

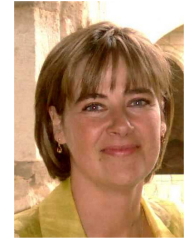

Elena E. Álvarez Sáiz es Licenciada en Ciencias Matemáticas (1987) y Doctor en Ciencias (1991) por la Universidad de Cantabria (España). Desde hace más de quince años trabaja en el desarrollo de software didáctico utilizando herramientas multimedia habiendo publicado varios libros y artículos sobre este tema. Su trabajo está vinculado con la Informática Educativa coordinando y desarrollando proyectos de aplicación de las nuevas tecnologías a la educación.

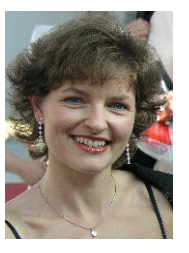

Marta Elena Zorrilla Pantaleón es Ingeniero de Telecomunicación (1994) y Doctor Ingeniero de Telecomunicación (2001) por la Universidad de Cantabria (España). Desde marzo de 1995 hasta septiembre de 2006 estuvo contratada como profesora del Área de Ciencias de Computación e Inteligencia Artificial en la Escuela Técnica Superior de Ingenieros de Telecomunicación de la Universidad de Cantabria, y en la actualidad ocupa el puesto de Profesor Contratado Doctor en el Área de Lenguajes y Sistemas

Informáticos de la misma Universidad. Ha participado y dirigido varios proyectos de investigación, es autora de un libro y de varios artículos en revistas y congresos internacionales. Sus líneas principales de investigación son en el diseño y desarrollo de sistemas de información y de sistemas inteligentes; y, dentro del ámbito educativo, la evaluación y personalización de sistemas e-learning aplicando técnicas de minería de datos.

# Una Experiencia de Aprendizaje Basado en Proyectos en una Asignatura de Robótica

Nourdine Aliane y Sergio Bemposta

*Tittle***—A project-based learning experience in a robotics course.** 

*Abstract***—This paper describes an experience of introducing the project-based learning methodology (PBL) in a robotics course. The PBL has been partially implemented and only concerns the practical credits. A single project has been proposed for the whole class, and consists in developing a checker-playing robot. It is a multidisciplinary project that integrates several technologies, such as robotics, computer vision, and artificial intelligence. First, the academic framework for introducing the PBL is described. Afterwards, the key elements for electing the project as well as some technical details of the project are given. Furthermore, the pedagogical issues concerning the PBL implementation are discussed. Finally, a qualitative assessment of our experience is addressed.** 

*Index Terms***— Education, Project-Based Learning, Robotics.** 

### I. INTRODUCCIÓN

N el nuevo escenario educativo que resulta del proceso de  $E^{\text{N}}$ el nuevo escenario educativo que resulta del proceso de  $E_{\text{armonización}}$  del Espacio Europeo de Educación Superior, se pone de manifiesto la necesidad de un modelo de enseñanza-aprendizaje centrado en el alumno y se plantea claramente la necesidad de desarrollar en el alumno no solamente habilidades específicas al campo de conocimiento al que estén orientados los planes de estudios, sino también las competencias transversales muy demandas en el mundo profesional.

En este contexto, la educación superior se está adaptando a las nuevas circunstancias realizando cambios en el paradigma educativo a través de iniciativas de innovación docente basadas en el uso de las metodologías activas como el aprendizaje basado en problemas [1], método el caso [2], o el aprendizaje basado en proyectos [3].

En este artículo se describe una experiencia piloto de implantación de la metodología de aprendizaje basado en proyectos (ABP en adelante) en una asignatura de robótica. Esta acción docente marca como objetivos elevar la

N. Aliane pertenece al departamento de Arquitectura de Computadores y Automática de la Universidad Europea de Madrid, URB el Bosque, S/N, 28670, Villaviciosa de Odón, Madrid, España (Contacto, Teléfono: 34-91 211 56 71; e-mail: nourdine.aliane@uem.es).

S. Bemposta pertenece al departamento de Arquitectura de Computadores y Automática de la Universidad Europea de Madrid, (e-mail: sergio.bemposta@uem.es).

DOI (Digital Object Identifier) Pendiente

motivación de los alumnos, mejorar su aprendizaje y desarrollar competencias generales como el trabajo en equipo, la comunicación, la innovación y la iniciativa.

El resto del artículo se organiza como sigue: en la sección II se darán las claves de la metodología ABP. La sección III describe el entorno docente y el modelo de implantación de la metodología ABP. La sección IV presenta el proyecto de apoyo a la metodología de ABP así como las razones que avalan su elección. En la sección V, se explican los pasos más importantes en la implantación de esta metodología. La sección VI recoge una valoración cualitativa de la experiencia presentada en este artículo. Finalmente, la sección VII concluye este trabajo.

#### II. LA METODOLOGIA ABP

La metodología ABP se empezó a aplicar a finales de los 70 en la enseñanza de la medicina en la Universidad canadiense de McMaster [1] para combatir el problema de desmotivación de los estudiantes. Desde entonces, esta metodología ha ido ganando adeptos y actualmente se considera especialmente adecuada para abordar muchos de los retos de la educación superior [4]. En este contexto, merece la pena destacar la universidad danesa de Aalborg que se considera un referente en la aplicación de la metodología ABP en el ámbito de las ingenierías [5]. Su aplicación al campo de la informática llega más tarde, pero ya se considera como una metodología madura en este campo [6], [7].

La enseñanza basada en ABP se basa en el desarrollo de un proyecto que establece una meta como la elaboración de un producto final. Su consecución exigirá el aprendizaje de conceptos técnicos y de actitudes. La metodología ABP solo estará en sintonía con los objetivos del EEES si el alumno toma un papel activo en su proceso de aprendizaje.

Las características más relevantes de la metodología ABP se resumen como sigue:

- La metodología ABP se desarrolla en un entorno real y experimental. Esta circunstancia ayuda a los alumnos a relacionar los contenidos teóricos con el mundo real, y esto recae en la mejora de la receptividad para aprender los conceptos teóricos.
- El alumno toma un papel activo en el proyecto y marca el ritmo y la profundidad de su propio aprendizaje.
- El ABP motiva a los alumnos, por tanto se puede considerar como un instrumento para mejorar el

rendimiento académico y la persistencia en los estudios.

• El ABP crea un marco ideal para desarrollar varias competencias transversales como el trabajo en equipo, la planificación, la comunicación y la creatividad.

### *A. ABP y la robótica*

La utilización de la tecnología como medio en la docencia ya no se limita a la utilización del ordenador y a los medios multimedia clásicos, sino estamos asistiendo a la incorporación de los robots como herramienta educativa [8], [9], [10]. En efecto, en muchos casos, los robots están presentes en el aula no con el fin de enseñar la robótica propiamente dicha, sino utilizarlos para activar procesos cognitivos que propicien un aprendizaje significativo de un objetivo docente determinado. El sistema "LEGO MINDSTORM" es un buen ejemplo de ello, y está siendo utilizado a gran escala no solamente en la educación [11], sino también en proyectos de investigación [12].

En general, los proyectos de robótica integran varias tecnologías, y en consecuencia, propician un aprendizaje multidisciplinar. Es más, el reto que supone para un alumno diseñar y construir un sistema real, le permite adquirir los conceptos con cierta profundidad y le permite entrar en una dinámica de aprendizaje autónomo. Asimismo, la robótica es un campo donde es relativamente fácil proponer proyectos didácticos. En definitiva, todas estas características hacen que una asignatura de robótica sea idónea para una implantación de la metodología de ABP [13]. En efecto, en la literatura, hay varios trabajos como [14], [15] y [16], donde se presentan experiencias relacionadas con la utilización de robots en el marco de ABP.

#### III. ENTORNO DOCENTE Y MODELO DE IMPLANTACIÓN

La asignatura de robótica, que ha sido objeto de esta experiencia, forma parte del plan de estudios de ingeniero en informática. Es una asignatura optativa de 6 créditos y se cursa en el último curso. Su temario ha sido especialmente pensado para alumnos de informática, donde varios temas tienen una relación directa con aspectos computacionales como la implementación de los algoritmos del control cinemático, la planificación de trayectorias, la programación de los robots en sus diversas formas y la integración de otras tecnologías como la visión por computador o la inteligencia artificial. Tradicionalmente, la asignatura ha sido impartida alternando clases expositivas con sesiones de laboratorio, donde las prácticas consistían en la programación de robots manipuladores y la utilización de algunos simuladores.

Es importante señalar que los alumnos de informática, en general, consideran que la programación de los robots es extremadamente sencilla, y que muchos de ellos terminan desmotivándose. La metodología del ABP supone una oportunidad para mejorar la motivación de los estudiantes, ya que incorpora elementos que pudieran realzar el atractivo de la robótica.

Al ser una metodología completamente nueva para el profesor, se ha optado por una implantación parcial definiendo un modelo mixto que consiste en dividir la asignatura en dos bloques. El primer bloque consiste en contenidos teóricos que se imparten siguiendo el método tradicional (clases expositivas y ejercicios). El segundo bloque consiste en agrupar todas las actividades de laboratorio y enfocarlas hacia el desarrollo de un proyecto dentro del marco de ABP. Esta parte representa aproximadamente el 30% de toda la carga lectiva de la asignatura. Este modelo ha sido adoptado como una medida conservadora para ir adquiriendo experiencia en la aplicación de esta metodología.

#### IV. EL PROYECTO

El proyecto de apoyo a la metodología ABP constituye el elemento central del proceso de enseñanza-aprendizaje y su elección no es trivial. Es importante resaltar que la metodología de ABP no trata de recrear una consultoría de ingeniería. El proyecto debe ser didáctico y con elementos relacionados con algunos objetivos docentes de la asignatura.

#### *A. Los juegos de estrategia*

Las realizaciones de sistemas que involucran a robots en los juegos de estrategia como el ajedrez, el tres en rayas o el juego de las damas son proyectos de gran interés en el ámbito académico, ya que su carácter lúdico permite mejorar notablemente la motivación de los alumnos.

En la literatura, podemos encontrar muchos trabajos que describen este tipo de proyectos. El *MarineBlue* [17] es una realización del juego de ajedrez que combina un robot, un sistema de visión y un motor de juego basado en el paquete *GNUChess* [18]. El *"Phantom Chess System"* [19] es otra realización que utiliza un sistema mecanizado escondido debajo de un tablero y utiliza fichas magnetizadas que sirven tanto para su identificación como para su localización. El tictac-toe (o el tres en raya) es otro juego que tiene una realización mediante dos robots de tipo LEGO que cooperan en el juego, donde uno se dedica al reconocimiento del tablero mediante un escaneo óptico y otro culmina las jugadas colocando las fichas sobre el tablero [20]. El juego de damas también tiene numerosas realizaciones siendo *"Rochester Checkers Player*" [21] la realización más importante. *LEFTY* [22] es otro sistema de juego de damas, y se considera como la realización más temprana. Finalmente, hay que destacar los trabajos [23] y [24] que describen realizaciones enmarcadas en un contexto académico.

#### *B. El proyecto*

Para garantizar el éxito de la implantación de la metodología ABP y facilitar la gestión del proceso de enseñanza-aprendizaje, se ha optado por proponer un solo proyecto para toda la clase. El proyecto propuesto se titula *"un robot que juega a las damas"* y consiste en el desarrollo de un sistema que permite a una persona jugar a las damas contra un robot manipulador.

La elección del proyecto se basa en los siguientes criterios:

- El proyecto es perfectamente realizable con los recursos hardware y software disponibles en el laboratorio.
- El proyecto integra varias tecnologías que tienen una relación directa con otras asignaturas de la titulación como la visión por computador, la inteligencia artificial y la ingeniería del software.
- Es un proyecto con una cierta complejidad, por lo que se puede dividir en varios sub-proyectos. Esta posibilidad permite crear grupos pequeños, y así propiciar un ambiente de aprendizaje colaborativo.
- Es un proyecto abierto y admite varias soluciones. Los alumnos tendrán que buscar los mejores compromisos entre la sencillez de las propuestas y el tiempo necesario para su realización.
- El profesor puede brindar un asesoramiento óptimo en ya posee una experiencia previa en este tipo de proyectos [25].

#### *C. Los aspectos técnicos del proyecto*

La realización del proyecto involucra la utilización de un robot manipulador de tipo SCORBOT-ER IX [26] y un sistema de visión por ordenador basado en el paquete MIL de MATROX [27]. El tablero ha sido diseñado para adecuarlo al espacio de trabajo del robot asegurando la mayor destreza en las operaciones de desplazamiento de las fichas. Las fichas son piezas cilíndricas que se discriminan por su color (blanco o negro), y los peones se discriminan de las damas por su tamaño. La Fig.1 muestra el aspecto general del robot jugando a las damas.

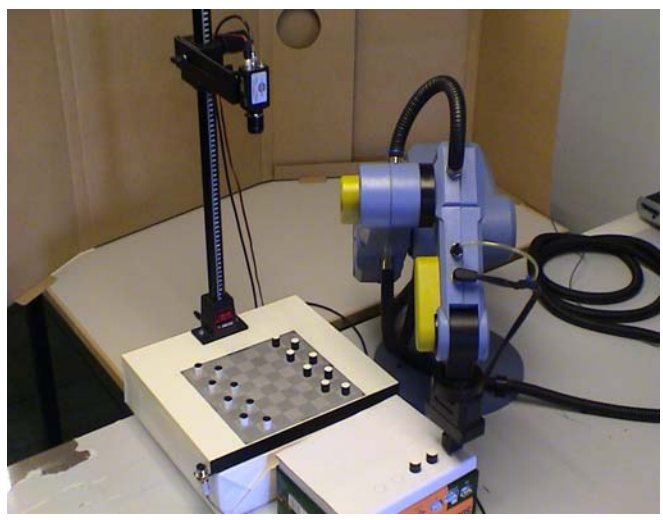

Figura 1. Un robot jugando a las damas.

El trabajo de los alumnos consiste en desarrollar e integrar varios módulos software como la captura y procesamiento de imágenes, el motor de juego, el control del robot, la comunicación entre el controlador del robot y el ordenador principal (host), y una interfaz de usuario. La Fig. 2 muestra los diferentes módulos y agentes que intervienen en el juego.

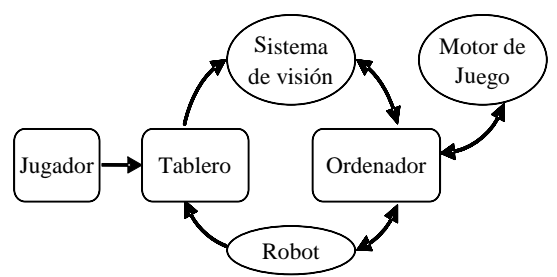

Figura 2. Los diferentes módulos y agentes del sistema de juego.

Una partida de juego evoluciona de forma cíclica y el robot obtiene el turno después de la señalización de un sensor óptico que el usuario (el adversario) activa de forma voluntaria. Una partida finaliza cuando el sistema de visión detecta solo fichas del mismo color. Los aspectos puramente técnicos de la aplicación pueden concentrarse en la referencia [25].

#### V. DESARROLLO DE LA METODOLOGIA ABP

La implantación de metodología de ABP ha supuesto el paso por varias etapas. Este apartado detalla algunas de estas.

#### *A. La propuesta*

La idea de efectuar cambios en la asignatura integrando el desarrollo del proyecto de *"un robot que juega a las damas"*, ha sido bien recibida por el conjunto de la clase. En la presentación oficial del proyecto, el profesor ha hecho hincapié en que se va a experimentar un método de enseñanza que consiste en aprender a través del desarrollo de un proyecto. Asimismo, se ha hecho una breve descripción de la metodología ABP resaltando sus principales características. El profesor ha mostrado su plena confianza en la metodología y la ha presentado como una alternativa de aprendizaje que merece la pena explorar. Por su parte, los alumnos mostraron su predisposición para esta experiencia educativa.

#### *B. Tormenta de ideas*

La primera sesión de trabajo consistió en un debate en forma de tormenta de ideas moderada por el profesor. Se ha tratado de identificar las partes más importantes del proyecto, escuchar propuestas y formar los grupos. Al final de esta sesión, se acordaron los siguientes puntos:

- Se han identificado varias partes independientes y el proyecto se ha dividido en cuatro sub-proyectos.
- Se formaron los grupos necesarios para la realización de los sub-proyectos.
- La asignación de los sub-proyectos se ha hecho con el criterio de afinidad a los proyectos de fin de carrera que estaban desarrollando los alumnos.
- Se han inventariado los recursos hardware y software necesarios para el desarrollo del proyecto.
- Se han fijado de forma aproximada los objetivos técnicos que se deben alcanzar.

#### *C. Los sub-proyectos*

Como se ha comentado antes, el proyecto se ha dividido en cuatro partes cuyas especificaciones se resumen como sigue:

*Módulo de visión:* Este módulo se encarga de capturar la imagen del tablero, y procesarla con el fin de identificar las fichas (blancas o negras, peón o dama) y su posición en el tablero. El procesamiento de la imagen genera una salida que es una matriz (8x8) que corresponde al estado actual del tablero.

*El motor de juego:* Esta parte determina las mejores jugadas a partir de una situación determinada del tablero. El juego se basa en el empleo del algoritmo Min-Max y sus variantes. El motor de juego utiliza como datos de entrada la matriz generada por el módulo de visión, y su salida consiste en la generación de las jugadas que debe realizar el robot. Estas jugadas se guardan en un fichero.

*Control del robot:* Este módulo se encarga de controlar el robot para la realización física de las jugadas guardadas en el fichero generado por el módulo anterior. Cada entrada de este archivo corresponde a una jugada, y se traduce en una serie de comandos que se tienen que mandar al controlador del robot a través de un puerto serie.

*Módulo principal:* Es la parte que coordina todos los subsistemas de la aplicación incluida la comunicación con el controlador del robot, y contiene la interfaz de usuario que permite la recogida de los parámetros de configuración del sistema durante las fases de calibración.

#### *D. Método de trabajo*

La clase de 14 alumnos se ha organizado en 4 grupos de (3- 4 alumnos). La primera tarea de los grupos ha sido la elaboración de un ante-proyecto donde se recogen los objetivos técnicos, los hitos y una planificación de las tareas a realizar. Oficialmente, se han dedicado 2 horas semanales para el proyecto. Cada sesión de trabajo (en el laboratorio) empieza con una breve presentación de los avances parciales de cada grupo. El resto de las sesiones se dedican para las reuniones grupales e intergrupales, la realización de pruebas, hacer consultas al profesor, pedir información a otros compañeros, etc. Naturalmente, los alumnos han invertido más tiempo en sus tareas de búsqueda de la información, en la codificación, en la documentación, etc. El proyecto ha sido completado en 8 semanas.

Los miembros de cada grupo han evolucionado en un ambiente de aprendizaje colaborativo, donde todos los integrantes han intervenido en todas y cada una de las tareas programadas en su proyecto. Por otro lado, cada grupo tiene designado a un delegado para cooperar con el resto de los grupos en las tareas de definición de los mecanismos de intercambio de datos y la integración final del sistema.

El rol del profesor también ha sido importante y no se ha limitado a observar a los alumnos, sino ha tratado de crear una atmósfera de confianza y de fomentar la colaboración entre los grupos. El profesor ha cedido el liderazgo del proyecto a los alumnos, los cuales se han convertido en auténticos protagonistas del mismo.

#### *E. La sesión final*

Al finalizar el proyecto, cada grupo ha entregado una memoria resaltando los aspectos técnicos más relevantes de su trabajo, y han realizado una exposición oral para explicar los aspectos más destacados de su trabajo. Asimismo, durante la última sesión de laboratorio se ha reservado para realizar una valoración técnica del proyecto, así como una valoración del proceso de aprendizaje. La valoración técnica consistió en la realización de varias pruebas y demostraciones del sistema con la participación de alumnos ajenos a la clase. La valoración del método de aprendizaje de ABP se ha hecho en forma de debate.

#### *F. Método de evaluación*

Uno de los aspectos más complicados en la metodología de ABP es la concepción de un sistema de evaluación que sea equitativo entre todos los alumnos. En el desarrollo de un proyecto, la evaluación se vuelve difusa ya que no se sabe exactamente que es lo que se tiene que evaluar: los conocimientos adquiridos por los alumnos o su desempeño y su aportación al proyecto, y como se refleja la evaluación individualizada de cada alumno que han evolucionado dentro de un grupo. En esta primera experiencia, no se ha dado mucha importancia a este aspecto, y el profesor solo ha evaluado los alumnos de forma individualizada, donde la nota refleja el desempeño de cada alumno en el proyecto.

### VI. VALORACIÓN DE LA EXPERIENCIA

La valoración de esta experiencia es cualitativa y se basa en la opinión de los alumnos así como en la percepción personal del profesor.

Para despejar la opinión de los alumnos, se ha recurrido a una entrevista grupal semi-estructurada [28], donde el profesor formula preguntas precisas al conjunto de la clase, pero los alumnos tienen la libertad de opinar sobre todos los puntos que derivan del debate permitiendo así el intercambio de opiniones. Dicha entrevista se celebró en la sesión final, considerando que los alumnos ya han asimilado el objetivo y el alcance de la metodología del ABP. Algunas de las preguntas formuladas para alentar el debate fueron:

- ¿Qué valoración hacéis de la experiencia de ABP?
- ¿Qué pensáis de la elección del proyecto?
- ¿Qué consecuencia tiene el ABP sobre las competencias transversales?

En conjunto, los alumnos expresaron su satisfacción por la formación recibida a través del proyecto, consideran que han aprendido de forma autónoma, y que han adquirido una experiencia investigadora. La mayoría considera que el proyecto elegido ha sido adecuado, y se ha valorado de forma positiva la motivación y la estimulación que les ha producido. En lo que se refiere a las competencias, los alumnos afirman que el proyecto les ha permitido adquirir una experiencia valiosa de trabajo en equipo, que les ha permitido poner en práctica sus propias iniciativas y que no han tenido que seguir ningún guión. Finalmente, varios alumnos han afirmado que les hubiese gustado haber cursado más asignaturas siguiendo la metodología del ABP.

Por su parte, el profesor considera que la metodología ABP es estimulante. El nivel de entendimiento entre el profesor y los alumnos es elevado, y se crea un entorno de aprendizaje marcado por la predisposición de los alumnos. El nivel de absentismo se redujo de forma significativa y los alumnos han encontrado alicientes para ir al laboratorio. A pesar de ser una metodología nueva, la dedicación del profesor no ha sido especialmente mayor.

En términos de objetivos docentes, las actividades desarrolladas en el marco del proyecto han superado en cantidad y en profundidad las actividades que se planteaban en las tradicionales prácticas de laboratorio.

El carácter abierto del proyecto ha permitido a los alumnos tener enfoques distintos para sus soluciones, originando así auténticos debates sobre las posibles soluciones. En definitiva, los alumnos se han sentido como verdaderos ingenieros que han participado en la concepción de un sistema complejo. La comunicación es inherente a la metodología ABP, y se ha visto reforzada ya que cada alumno ha tenido que explicar y comunicar al resto sus trabajos y hallazgos.

#### *A. Recomendaciones*

En conjunto, esta primera experiencia ha sido positiva. Sin embargo, existen varios aspectos que se pueden mejorar incorporando elementos nuevos en la gestión del proceso de enseñanza-aprendizaje.

En primer lugar, para que el alumno se involucre activamente en su propio aprendizaje, es preciso que adquiera un compromiso consigo mismo y con el resto del grupo para sacar adelante el proyecto. En este aspecto, el profesor puede incorporar un guión de trabajo donde se marcarán los puntos clave en los que los alumnos deben insistir. Es importante establecer algunas obligaciones como la entrega de informes semanales para la comunicación de resultados parciales. Esto puede ser de gran ayuda para los alumnos con poca motivación.

La evaluación es un elemento esencial para fomentar el aprendizaje. Junto a la evaluación grupal, es importante incorporar una evaluación individual. Este punto incidirá de forma directa sobre el aprendizaje colaborativo.

Si bien la metodología permite una cierta libertad a los alumnos, el profesor debe conocer las decisiones que se toman para poder corregirlas a tiempo y encauzar a los alumnos para no alejarse demasiado de los objetivos marcados.

Para que la metodología ABP cubra una parte más amplia del temario, el profesor debe elegir proyectos adecuados. En el caso de las carreras de informática, los proyectos pueden ser enfocados al desarrollo de software. En efecto, los conceptos fundamentales de la robótica como la localización espacial, la cinemática y la planificación de trayectorias, se pueden estudiar a través del desarrollo de un proyecto de software. En este aspecto, el autor está considerando para este curso académico la propuesta de un proyecto titulado

*"desarrollo de un entorno de programación off-line para robot"* que permite cubrir hasta un 70% del temario. También se está considerando la propuesta de proyectos que involucren los robots LEGO para abarcar los temas relacionados con la integración sensorial así como los aspectos relacionados con la inteligencia artificial.

#### VII. CONCLUSIÓN Y RESUMEN

En este trabajo, se ha presentado una experiencia práctica de implantación de la metodología de aprendizaje basado en proyectos en una asignatura de robótica.

El modelo seguido consiste en una implantación parcial, donde la metodología ABP solo afecta a la parte práctica de la asignatura. Por otra parte, un solo proyecto ha sido propuesto para toda la clase, el cual consiste en la realización de un sistema titulado *"un robot que juega a las damas"*.

El desarrollo del proyecto ha permitido a los alumnos experimentar un aspecto novedoso relacionado con la integración de varias tecnologías y han tomado conciencia de los aspectos positivos de las competencias transversales. En conjunto, la experiencia ha sido positiva y ha sido acogida favorablemente por el conjunto de los alumnos.

#### **REFERENCIAS**

- [1] McMaster University: Problem-Based-Learning, [En línea] http://www.chemeng.mcmaster.ca/pbl/pbl.htm, Último acceso: 25 de junio de 2006.
- [2] L. R. Mustoe and A. C. Croft, "Motivating engineering students by using modern case studies", *European J. Eng. Educ.*, vol. 15, no 6, pp.469-476, 1999.
- [3] S. Gwen, "Project-based learning: a primer" *Technology and Learning,* vol. 23, no 6, pp 20-30, 2003.
- [4] D. R. Woods, R.M. Felder, A. R Garcia, and J.E. Stice, "The future of engineering education III. Developing Critical Skills". *Chem. Engr. Educ.,* vol. 34, pp. 108-117, 2000.
- [5] Universidad de Aalborg: [En línea] http://adm.aau.dk/faktekn/aalborg/engelsk/index.html; Último acceso: 29 de noviembre de 2007.
- [6] M. Barg, A. Fekete, T. Greening, O. Hollands, J. Kay, J. H. Kingston, "Problem-based learning for foundation computer science courses", *Comp. Sci. Educ.*, vol. 10, no. 2, pp.109-128, 2000.
- [7] D. Hung, "Situated cognition and problem-based learning: Implications for learning and instruction with technology". *Journal of Interactive Learning Research*, vol. 13, no 4, 393-414, 2002.
- [8] A. Druin, y J. Hendler, *Robots for kids: Exploring new technologies for learning*. San Diego, CA: Academic Press, 2000.
- [9] A. Chiou, "Teaching technology using educational robotics". in *Proc. 2nd International Conference on Autonomous Robots and Agents,*  Almerston North, New Zealand, 2004, pp. 13-15.
- [10] J. T. Doswell y P. H. Mosley, "An innovative approach to teaching robotics", in *Proc. 6th IEEE Int. Conf. on Advanced Learning Technologies (ICALT'06)*, Kerkrade, Netherlands, 2006, pp. 1121-1122.
- [11] P. J. Gawthrop y E. McGookin, "A Lego-based control experiment", *IEEE Cont. Sys. Mag.*, vol. 24, no 5, pp 43-56, 2004.
- [12] P. J. Gawthrop y E. McGookin, "Using Lego in control education" in *Proc. 7th IFAC Symp. Advances in Control Education*, Madrid, Spain, 2006, pp.31-38.
- [13] D. Hung, "Situated cognition and problem-based learning: Implications for learning and instruction with technology". *Journal of Interactive Learning Research*, vol. 13, no 4, 393-414, 2002.
- [14] Y. Piguet, F. Mondada y R. Siegwart, "Hands-on mechatronics: Problem-based learning for mechatronics". in *Proc. IEEE Inter. Conf. on Rob. Autom.,* Washington D.C., USA, 2002.
- [15] G. Mingyang, "A Case to do empirical study using educational project", *Journal of Issues in Informing Science and Information Technology*, vol. 1, no 1, pp. 509-520, 2004.
- [16] M. W. Spong, "Project based control education" in *Proc. 7th IFAC Symp. Advances in Control Education*, Madrid, Spain, 2006, pp. 40-47.
- [17] D. Urting y Y. Berbers, "MarineBlue: A low-cost chess robot", in *Proc. Robotics and Applications*, Salzburg, Austria, 2003, pp.76-81.
- [18] GNUCHESS: (en-linea), http://www.gnu.org/software/chess/chess.html/ Último acceso: 25 de junio de 2007
- [19] PHANTOM CHEES SYSTEM [En línea], http://www.ryde.demon.co.uk/realmedia/phantom.htm, Último acceso: 25 de enero de 2007.
- [20] R. Vuittonet y G. Jeff, "Tic-Tac-LEGO: An investigation into coordinated robotic control", in *Proc. ACM SE'06*, Florida, USA, 2006, pp. 778-779.
- [21] B. Marsh, C. Brown; T. LeBlanc, M. Scott; T. Becker; C. Quiroz; P. Das y J. Karlsson, "The Rochester checkers player: multimodel parallel programming", *IEEE Computer*, vol. 25, no 2, pp. 12-19, 1992.
- [22] LEFTY: "The checker playing robot" [En línea] http://www.oopic.com/lefty.htm <br>
Último acceso: 29 de mayo de 2007.
- [23] F.C. Groen, G.A. Boer, A. Inge y R.Stam "A chess-playing robot: lab course in robot sensor integration". *IEEE Trans. Instru. Measur.,* vol. 41, no 6, pp.911-914, 1992.
- [24] M. Zribi, y E. Sung. "An autonomous robot playing the board game checkers". *Int. J. Elec. Eng. Educ.,* vol. 35, no1, pp. 14-28, 1998.
- [25] N. Aliane, S. Bemposta, D. Gachet, "Robotics lab practices: solving the tower of Hanoi & checker playing robots", in *Proc. Workshop on Robotics Education and Training,* Weingarten, Germany, 2001, pp. 3-7.
- [26] ACL, *Advanced control language for controller B*, Reference Guide*,*  1995*.*
- [27] MATROX, *Imaging Library (MIL), Version 6.0*, User guide, 1999.
- [28] B. M. Olds, B. M. Moskal y R. L. Miller, "Assessment in engineering education: evolution, approaches, and future collaborations", *J. Eng. Educ.*, vol. 94, no 1, pp. 13-25, 2005.

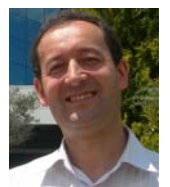

**Nourdine Aliane** es Doctor en Ciencias Físicas y profesor adjunto en la Universidad Europea de Madrid. Ha participado en varios proyectos de investigación de innovación tecnológica así como proyectos de innovación docente. Sus investigaciones abarcan los campos de la robótica, el control automático y las tecnologías de la educación.

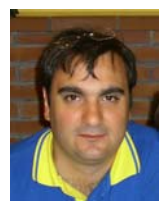

**Sergio Bemposta** es Ingeniero en informática y profesor adjunto en la Universidad Europea de Madrid. Ha participado en varios proyectos de investigación relacionados la visión artificial, los sistemas empotrados y los vehículos inteligentes.

# Una Revisión de Herramientas Asistidas por Ordenador para la Evaluación del Conocimiento

Silvia Sanz-Santamaría, José Ángel Vadillo Zorita y Julián Gutiérrez Serrano

Title—A Review of Computer Assisted Tools for Knowledge Assessment

Abstract—This paper presents a review of e-assessment tools bearing in mind the use of standards and pedagogical practices. The former covers both technological standards and those related with the learning process. Regarding pedagogical practices, the study takes into account the use of adaptive techniques to adjust the assessment to students' knowledge level, the variety of types of items and the structure of the pedagogical domain where the assessment takes part. Then, there is a comparative analysis about the data explained before, that shows the necessity of covering some empty areas. Authors' research work for covering these hollows is briefly explained.

Index Terms—Computer testing, Education, Knowledge acquisition, Standards

### I. INTRODUCCIÓN

ODO proceso educativo culmina con una prueba de TODO proceso educativo culmina con una prueba de evaluación. Pero estas pruebas pueden ser de una naturaleza muy variada y sus objetivos más o menos ambiciosos. Probablemente, el uso más extendido de los exámenes sea el de calificar numéricamente a los alumnos. Pero la evaluación es una herramienta muy potente que puede verse como una oportunidad más, dentro del proceso de enseñanza-aprendizaje, para que el alumno aprenda y evolucione [1].

Si bien estas afirmaciones son aplicables a la enseñanza tradicional, no son menos ciertas en la enseñanza asistida por ordenador, una práctica en plena expansión donde la evaluación se convierte en una herramienta imprescindible [2]. Precisamente esta expansión ha propiciado la aparición de múltiples sistemas de enseñanza en línea que, aun teniendo un mismo objetivo, poseen diferentes características y enfoques pedagógicos. A la par de estos sistemas, se han desarrollado herramientas de evaluación, bien como módulos dentro de los

S. Sanz-Santamaría, Departamento de Ingeniería Matemática e Informática, Universidad Pública de Navarra, 31006 Pamplona, España (tfno.: 948-16-80-73; fax: 948-16-95-21; e-mail: silvia.sanz@unavarra.es).

J. A. Vadillo., Departamento de Lenguajes y Sistemas Informáticos, Universidad del País Vasco, 20018 San Sebastián, España (e-mail: ja.vadillo@ehu.es).

J. Gutiérrez., Departamento de Lenguajes y Sistemas Informáticos, Universidad del País Vasco, 20018 San Sebastián, España (e-mail: julian.gutiererz@ehu.es).

DOI (Digital Object Identifier) Pendiente

sistemas de aprendizaje o como herramientas independientes.

Después de varios años investigando en diferentes aspectos del aprendizaje en línea (e-learning), los autores han centrado actualmente su trabajo en el ámbito de la evaluación asistida por ordenador. Fruto de esta inquietud, el presente artículo recoge una revisión de herramientas de evaluación del conocimiento asistidas por ordenador, que pretende dar una visión global del panorama actual, si bien el análisis está centrado en parámetros concretos, ofreciendo de este modo una perspectiva que no se ha mostrado en revisiones anteriores.

Existen muchos parámetros relevantes a la hora de definir un sistema de evaluación en línea, desde aspectos técnicos de desarrollo hasta metodologías pedagógicas que rigen el aprendizaje, pasando por características de accesibilidad, adaptación, uso de estándares o análisis estadístico de los datos recogidos, entre otros. Dada la complejidad de llevar a cabo un estudio tan exhaustivo que abarque todas las características posibles, y puesto que el objetivo es mostrar una visión lo más amplia posible de las herramientas existentes, los autores han optado por acotar los parámetros de análisis para este estudio. La selección de los mismos está basada en su experiencia como desarrolladores de aplicaciones de aprendizaje en línea, y en las carencias detectadas en algunos de los sistemas de evaluación que los autores utilizan en su labor docente habitual. Se han fijado una serie de características que se consideran clave para el desarrollo de una herramienta completa que administre evaluaciones de calidad: el uso de estándares, por un lado, y la aplicación de teorías y métodos pedagógicos por otro.

Desde este punto de vista, el artículo presenta una revisión de herramientas asistidas por ordenador, en el que se estudian, principalmente, cuatro parámetros: (i) el uso de estándares, como método para el intercambio de información (preguntas, test, etc.), con todos lo beneficios que ello aporta; (ii) la aplicación de métodos adaptativos, para adaptar la evaluación al conocimiento del alumno, promoviendo así evaluaciones más precisas y aumentando la motivación del estudiante; (iii) la variedad en los tipos de ítems utilizados para la evaluación, que permite desarrollar evaluaciones más dinámicas y centradas en los objetivos del aprendizaje; y (iv) la adaptación del dominio pedagógico a las diferentes necesidades educativas de cada docente y cada momento, permitiendo, de nuevo, precisión en los objetivos que se pretenden alcanzar con la evaluación.

En el siguiente apartado se presenta una breve descripción de cada una de las herramientas estudiadas, con el objetivo de contextualizarlas. El apartado tres, punto central del artículo,

divide el estudio del arte en cinco subsecciones según los parámetros comentados anteriormente: (a) estándares, (b) adaptación, (c) tipos de ítems, (d) dominio pedagógico y (e) otros aspectos relevantes. En cada subsección se comenta la importancia del parámetro estudiado y se describe, por cada herramienta, el grado de implicación o tratamiento del mismo. Finalmente, se presenta un apartado de conclusiones y trabajos futuros donde se recopilan y analizan los datos más relevantes del estudio y se presentan las líneas futuras de investigación de los autores en el área de la evaluación asistida por ordenador.

#### II. HERRAMIENTAS

Aunque existen numerosas herramientas para generar y gestionar evaluaciones en entornos educativos, este estudio pretende analizar algo más que simples aplicaciones que muestran preguntas y dan una nota final al alumno. Para ello, antes de comenzar la búsqueda de herramientas, se fijaron algunos criterios de selección, de forma que una herramienta formaría parte del estudio si cumplía, al menos, uno de estos criterios: i) aplicación de técnicas de adaptación al nivel de conocimiento del alumno, ii) uso extendido en la comunidad académica y/o iii) aplicación de métodos o teorías pedagógicas para mejorar el proceso de evaluación. Además, sólo tendrían cabida en el estudio herramientas de reciente creación o con versiones actualizadas. La búsqueda de herramientas se ha desarrollado partiendo de aplicaciones conocidas por los autores, y buscando en publicaciones científicas de congresos internacionales y revistas de reconocido prestigio, en el campo del e-learning y de la evaluación. Después de descartar las herramientas más simples, se hizo una primera selección de 19 herramientas (tanto comerciales como del ámbito académico), que potencialmente podrían formar parte del estudio. Tras un análisis más profundo y una vez aplicados los criterios antes comentados, el conjunto se redujo a las 11 herramientas que se analizan en este estudio.

A continuación se presenta, a modo de contexto, una breve descripción de cada una de las herramientas y sistemas estudiados, indicando su procedencia (empresarial o académica), ámbito de aplicación, situación actual de desarrollo y/o actualización, así como información referente a las licencias de uso. Se ha optado por una organización estrictamente alfabética, para no indicar preferencia por unas aplicaciones sobre otras:

- CADATS. Las siglas responden al nombre 'Computer Assisted Design, Analysis and Testing System' [3], en castellano Sistema de Diseño, Análisis y Evaluación Asistidos por Ordenador. Ha sido desarrollado por el CEM (Curriculum, Evaluation and Management) Centre [4], perteneciente a la Universidad de Durham (Inglaterra). El sistema se distribuye a través de una licencia de un año de duración, cuyo paquete básico para 1 equipo cuesta 99 libras esterlinas. La última actualización del sistema es del año 2006.
- FastTEST. Este sistema comercializado por la empresa norteamericana 'Assessment Systems Corporation' [5] nació como una evolución de MicroCAT, la primera aplicación informática para creación y administración de TAIs en PC. MicroCAT funcionaba en entornos

MS-DOS. Con la aparición de los entornos de ventanas, se llevaron a cabo mejoras sobre MicroCAT que dieron lugar a FastTEST. Los precios de las licencias dependen de si el comprador pertenece al entorno académico/gubernamental o no. Una licencia académica cuesta 399 dólares, y una no académica 599 dólares. Conforme se compran más licencias, el precio por unidad disminuye. La última versión de FastTEST, la 2.0, es de diciembre del 2006.

- Lectora. Es una herramienta de autor para la creación de contenido multimedia interactivo personalizado [6], implementada por la empresa norteamericana Trivantis, desarrolladora de tecnología y servicios para la creación, distribución y gestión de contenidos multimedia para aprendizaje en línea. La empresa ofrece varios tipos de licencias que oscilan entre los 1790 y los 3185 dólares. Es posible descargar, de forma gratuita, una versión completa de prueba durante 14 días. La última versión de Lectora es del año 2008.
- Moodle. Nace como fruto de un proyecto iniciado por Martin Dougiamas [7]. El nombre es acrónimo de Modular Object-Oriented Dynamic Learning Environment, en castellano Entorno de Aprendizaje Dinámico Orientado a Objetos y Modular. En su página web se define como "un paquete de software para la creación de cursos y sitios web basados en Internet", y como un "proyecto en desarrollo diseñado para dar soporte a un marco de educación social constructivista". Moodle es un software libre ampliamente utilizado en el sector académico. Está desarrollado en PHP y se distribuye bajo licencia pública GNU. El entorno está en continuo proceso de actualización.
- Perception. Es un programa de la empresa norteamericana QuestionMark Corporation que permite crear y gestionar tests, encuestas y cuestionarios para distribuirlos a través de la red [8]. Es una herramienta independiente que puede integrarse con sistemas de gestión del aprendizaje externos a la empresa. La última versión disponible es la 4.0, de marzo de 2005 (la versión 4.0 en castellano es de mayo de 2007). No hay información sobre los costes de las licencias, pero es posible solicitar un CD, de forma gratuita, que permite explorar el sistema de evaluación al completo durante 30 días. Junto al software se facilitan manuales de usuario, casos de estudio y tutoriales. Esta información puede descargarse igualmente desde la página web del producto, y en ambos casos se proporciona soporte técnico.
- PersonFit. Es un módulo desarrollado por investigadores de la Universidad de Québec, que permite desarrollar evaluaciones adaptativas en el entorno de aprendizaje Moodle [9]. El sistema tiene dos componentes principales: la parte cliente (PersonFit Client), que permite a los profesores definir los ítems, y la parte integrada con Moodle, donde se concentra el componente inteligente para el desarrollo de las evaluaciones adaptativas. La primera versión estable

del sistema es del año 2007. Actualmente está siendo utilizado en pruebas reales, aunque dirigidas por el equipo desarrollador. De momento no hay información acerca de su uso externo y/o distribución, pero el equipo desarrollador tiene intenciones de hacerlo en breve.

- SIETTE. Acrónimo de Sistema Inteligente de Evaluación mediante Test para TeleEducación [10]. Se implementó por primera vez en un Proyecto de Fin de Carrera del Departamento de Lenguajes y Ciencias de la Computación de la Universidad de Málaga (España). El sistema actual está desarrollado como un entorno web, implementado en Java EE mediante servlets y páginas JSP. Respecto a su explotación a través de algún tipo de licencia, no se ha encontrado información. Se puede acceder a una demo a través de su página web [11], donde se muestra la última versión, v 3.3, de abril de 2008.
- TestEditor. Es una herramienta de autor para la creación de tests en línea [12] desarrollada por investigadores de los Departamentos de Ciencias de la Computación de las universidades de Córdoba (España) y Eindhoven (Holanda). Está integrada en el sistema de código abierto AHA! [13], una Arquitectura Hypermedia Adaptativa para creación de cursos en línea implementada por los mismos autores. Aunque se puede utilizar como herramienta de autor independiente, no se ha encontrado información acerca de cómo conseguir una copia. La última versión es de 2005.
- TOIA. El proyecto británico TOIA [14], Technologies for Online Interoperable Assessment, está patrocinado por el JISC (Joint Information Systems Committee) dentro del programa Exchage for Learning (X4L). Es un consorcio formado por las universidades de Strathclyde, Southampton, Loughborough, Sheffield Hallam, los colegios Glenrothes y Newark & Sherwood, y Edexcel, cuyo objetivo ha sido el desarrollo de un sistema de gestión de evaluaciones en línea. La herramienta está disponible de forma gratuita para instituciones educativas del Reino Unido. La última versión disponible es de Julio del 2004, aunque el proyecto ha continuado hasta 2007.
- WATA. Responde al nombre Web Assessment and Test Analyses [15], en castellano Evaluación Web y Análisis de Tests. Se ha desarrollado fruto de una colaboración entre el Colegio de Medicina Jen-Teh, la Universidad Nacional de Educación de Changhua, ambos de Taiwan, y el Departamento de Sistemas de Información y Computación de la Universidad Brunel, Reino Unido. Es un sistema basado en web que se ha desarrollado en PHP y Pearl contra una base de datos MySQL, y corre en un servidor Apache. No hay información acerca de licencias de explotación. La última publicación es de Febrero de 2004.
- WebCT. Es un software para creación de cursos online [16] propiedad de una empresa norteamericana, del mismo nombre, que se fusionó en Febrero de 2007 con

BlackBoard Inc., otra empresa líder en el mercado tecnológico-educativo. El nombre WebCT es un acrónimo de Web Course Tools, en castellano Herramientas para Cursos Web. La herramienta se presenta en dos versiones, una dirigida a empresas, WebCT Vista, y otra dirigida a instituciones educativas, WebCT Campus Edition. No se ha encontrado información sobre costes. La última versión de Campus Edition antes de la fusión es la 6.0, pero el estudio se ha realizado con la versión 4.1, por ser la versión a la que los autores han tenido acceso.

#### III. ESTUDIO

Las primeras aplicaciones informáticas de administración de tests se implementaron hace unos 30 años, a finales de la década de los 70 y principios de los 80 [17, 18, 19, 20], cuando el ordenador personal irrumpió con fuerza en la sociedad. Desde entonces, se han desarrollado multitud de herramientas; desde las más simples, que se limitan a mostrar ítems textuales de opción múltiple y puntuar al alumno, hasta las más complejas, que añaden ítems multimedia y adaptan la evaluación a los conocimientos del alumno.

El carácter multidisciplinar de este tipo de herramientas, hace imprescindible trabajar a la vez en dos líneas muy dispares: las TICs (Tecnologías de la Información y la Comunicación), en relación con la implementación de la herramienta informática, y la Pedagogía, en relación con el proceso de evaluación, como ciencia de la educación y la enseñanza. El desarrollo de herramientas adecuadas con un nivel de calidad aceptable, implica una profundización en el estudio de ambas áreas, así como un correcto tratamiento de las mismas.

La revisión que se presenta en este apartado viene marcada por esta filosofía, por lo cual los parámetros de análisis se dividen en dos niveles. En relación con las TICs, existen muchos aspectos que se podrían estudiar, desde los lenguajes y plataformas de desarrollo hasta cuestiones relacionadas con la accesibilidad del usuario, pero en esta ocasión se ha considerado más importante destacar la utilización de estándares, por el papel que juegan en el intercambio y reutilización de información entre sistemas, y también debido a su relevancia actual en creciente auge. Asimismo, de todas las posibles características pedagógicas, y siguiendo el argumento expuesto en la introducción, en este estudio se tienen en cuenta parámetros pedagógicos relevantes en el proceso de evaluación como el uso de teorías psicométricas para desarrollar evaluaciones adaptativas y la aplicación de teorías pedagógicas que explican cómo se adquiere el conocimiento y cómo desarrollar evaluaciones para concluir si un alumno ha alcanzado tal conocimiento.

Estas líneas generales se traducen en cuatro parámetros de estudio principales, que se presentan en los siguientes subapartados: (a) uso de estándares, (b) adaptación de la evaluación al conocimiento del alumno, (c) uso de diferentes tipos de ítems y (d) estructura del domino pedagógico en el que se desarrolla la evaluación. En cada uno de los subapartados, se comenta la importancia de los parámetros en el proceso de evaluación y se enumeran las herramientas que

lo trabajan, explicando la forma en que se aplica dicho parámetro. Como ya se ha comentado anteriormente, existen otras características que también resultan relevantes en el proceso de enseñanza, y que, de hecho, se están tratando en una investigación paralela. Para que quede constancia de ellas y con el objetivo de ampliar un poco más la visión de este estudio, el último subapartado (e) recoge brevemente algunas de estas características y su aplicación en las herramientas analizadas.

#### A. Estándares

La utilidad de los estándares se ha demostrado en muchas y diversas áreas. En la temática que nos ocupa, el aprendizaje en general y el aprendizaje en línea en particular, la estandarización cobra, si cabe, aún más importancia, dado el carácter universal y ubicuo que tiene.

En los últimos diez años, muchas son las organizaciones, asociaciones y empresas (AICC, ADL, IMS, etc.) que están trabajando en el desarrollo de estándares en relación con todos los elementos que envuelven el aprendizaje en línea, léase sistemas de gestión del conocimiento, objetos de aprendizaje, empaquetamiento de contenidos o evaluaciones [21].

En particular, en el área de las evaluaciones en línea, el estándar QTI [22], Question and Test Interoperability, desarrollado por IMS [23] está siendo adoptado por gran parte de los desarrolladores. Es posible decir que IMS QTI es el estándar 'de facto' para la implementación de evaluaciones, dado que muchos sistemas y herramientas lo están adoptando [24] y, además, es la única especificación estándar internacional dedicada al campo de la evaluación en línea. La última versión disponible de ésta especificación, v. 2.0, permite implementar un amplio abanico de tipos de ítems: opción múltiple, ordenación, asociación (1:1), unión (1:N), rellenar huecos, redacción, hotspots, selección de puntos, ordenación y asociación con hotspots, posicionamiento de objetos, entre otras. Además, QTI utiliza el estándar XML para codificar los ítems y tests. Esto permite la visualización de ítems/tests en diferentes medios como pueden ser PCs, PDAs o teléfonos móviles. Esta característica puede resultar muy interesante para expandir las funcionalidades de los sistemas de aprendizaje en línea.

La tabla I refleja la utilización de estándares en las herramientas enumeradas en la sección anterior. Se quiere diferenciar la utilización de estándares propios del desarrollo de aplicaciones en entornos web, de aquellos relacionados con el proceso de aprendizaje en general y de la fase de evaluación del conocimiento en particular.

En los siguientes párrafos se detalla el contenido de la tabla I, explicando cómo aplica cada herramienta los estándares que utiliza:

Lectora no utiliza estándares propios de la evaluación, pero como herramienta de creación de cursos que es, permite publicar los cursos según las especificaciones de la AICC [25], y también de acuerdo a las pautas de SCORM [26]. A través del uso de la aplicación LRN de Microsoft, cumple con los estándares IMS Content Packaging 1.1 [27] e IMS Metadata 1.2 [28]. Además, todo el contenido HTML que genera cumple las normas

XHTML 1.0 y los cursos acatan las reglas de accesibilidad de la sección 508 [29].

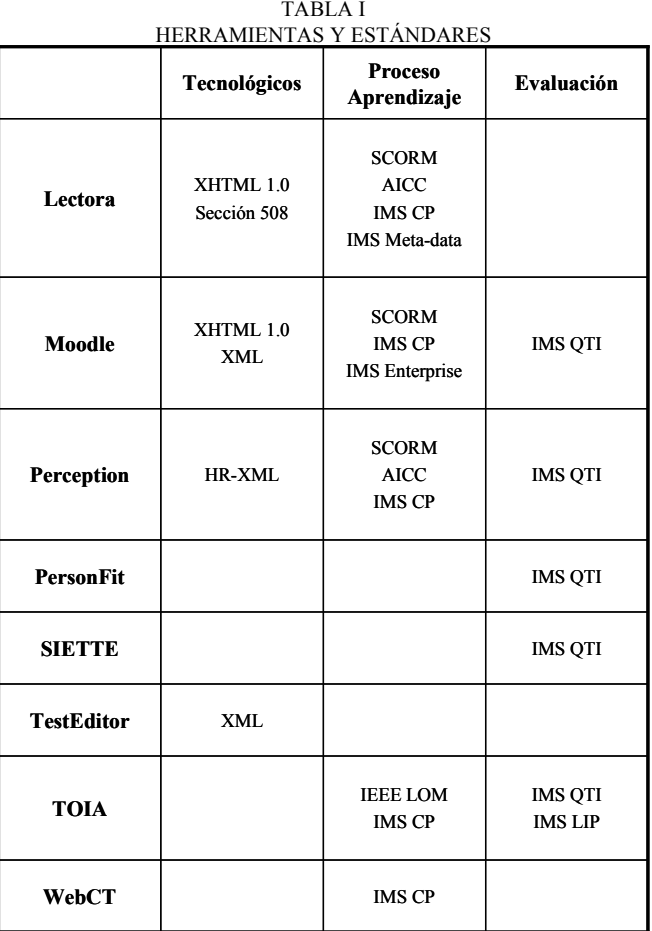

- Moodle desarrolla contenido que cumple estrictamente con el estándar XHTML 1.0. La documentación también indica que trabaja con estándares de accesibilidad, pero no detalla con cuáles. En relación con el proceso de aprendizaje, se utiliza la especificación IMS QTI 2.0 para exportar ítems, los estándares SCORM e IMS Content Packaging para importar/exportar contenidos y la especificación IMS Enterprise [30] para la gestión de alumnos.
- Perception implementa los ítems y tests según QTI, y utiliza la especificación IMS CP para el empaquetamiento de los mismos, así como SCORM y AICC. Además, incluye la utilización del estándar HR-XML [31] para el intercambio de información relacionada con los recursos humanos. La herramienta es capaz de importar y exportar, a través de ficheros, ítems y tests codificados en QTI. Para definir ecuaciones y expresiones matemáticas, se utiliza el estándar MathML [32].
- PersonFit almacena todos los ítems en formato IMS QTI, y ofrece la posibilidad de importar material para evaluación, en este formato, desde otros módulos y aplicaciones.
- SIETTE no trabaja directamente con la codificación IMS QTI, pero sí es capaz de importar y exportar ítems y tests escritos con esta especificación. La herramienta se apoya en un módulo de conversión que le permite hacer la transformación del estándar a su código interno y viceversa.
- TestEditor únicamente utiliza XML para codificar los ítems que define el profesor.
- TOIA está preparado, según indican en su página web, para trabajar con las especificaciones QTI y CP de IMS, así como con el estándar IEEE LOM (Learning Object Metadata) [33]. Si bien no se especifica si trabaja directamente con estos estándares o es capaz de importar y exportar ítems, tests y contenidos siguiendo estas normas. Además, es capaz de importar información de los alumnos empaquetada según la especificación IMS LIP [34].
- WebCT utiliza la especificación IMS CP para importar y exportar contenido.

#### B. Adaptación

En relación a la adaptación de la evaluación al conocimiento del alumno, se distinguen dos tipos de evaluaciones: clásica [35] y adaptativa [36]. La primera presenta los tests al alumno independientemente de su nivel de conocimiento. La segunda, basada generalmente en la Teoría de Respuesta al Ítem (TRI) [37] (aunque se pueden utilizar otros métodos), es capaz de administrar al alumno ítems acordes con su conocimiento; además, lleva a cabo evaluaciones que, utilizando menos ítems y por lo tanto menos tiempo, son capaces de evaluar de forma más exacta el conocimiento del alumno.

El procedimiento para desarrollar cada tipo de evaluación es completamente distinto. En los test clásicos, la selección de ítems es no condicionada, en el sentido de que la respuesta a un ítem no condiciona la elección del siguiente. Exactamente lo contrario ocurre en los test adaptativos, donde cada ítem se selecciona en función de la respuesta dada al ítem anterior. Según este criterio, los test clásicos se pueden repetir con diferentes alumnos, mientras que en los test adaptativos, esto es prácticamente improbable (siempre y cuando el tamaño del banco de ítems sea suficientemente grande). Es posible combinar ambos tipos de evaluación, seleccionando una u otra en diferentes momentos del proceso de aprendizaje, dependiendo de las necesidades.

Aunque las ventajas de los test adaptativos son tangibles [38], los requisitos para desarrollarlos son muy exigentes. Por ello, la mayoría de las herramientas, tanto de origen comercial como académico, no implementan este tipo de evaluación.

Sin embargo, y dado el carácter de este estudio, el 50% de las herramientas analizadas desarrollan evaluaciones adaptativas. A continuación se enumeran estos sistemas, comentando el tipo de adaptación que implementa cada uno.

CADATS, FastTEST, PersonFit, TestEditor, WATA y SIETTE utilizan TRI para implementar evaluaciones adaptativas. La primera utiliza un parámetro (dificultad), la segunda y la cuarta usan tres (dificultad, discriminación y pseudoacierto) y la quinta utiliza dos (dificultad y discriminación). PersonFit y SIETTE integran el uso de TRI

con tres parámetros con la aplicación de otros métodos. La primera utiliza redes bayesianas para mejorar la adaptación y guiar al alumno en el aprendizaje. La segunda, además de redes bayesianas aplica métodos heurísticos para mejorar la adaptación.

#### C. Ìtems

Los primeros sistemas desarrollados para la administración de tests computerizados incluían los ítems de opción múltiple, con formato puramente textual, como único tipo de ítem. La razón podría ser que estos sistemas eran la evolución natural de los tests en papel [39] y/o que este tipo de ítem se considera pedagógicamente completo, ya que puede alcanzar, si está bien definido, todos los niveles de la taxonomía de Bloom [40] (se puede encontrar una breve descripción de esta taxonomía en el siguiente subapartado).

Lo cierto es que existen muchos otros tipos de ítems que no deberían omitirse en las evaluaciones [41, 42]. Aunque existen más de 50 formatos identificados [43], se pueden citar algunos de los más conocidos: verdadero/falso, ordenación, unión, respuesta corta, redacción o posicionamiento de objetos. Además, un test basado únicamente en ítems textuales monotipo, puede llegar a aburrir y desmotivar al alumno. Por ello, y teniendo en cuenta que se están estudiando los test informatizados, es deseable que los sistemas aprovechen su potencial computacional para desarrollar ítems multimedia (audio, vídeo, imagen,…) que hagan las interfaces más atractivas y por tanto aumenten la motivación del alumno.

Se ha discutido mucho sobre la inclusión de estos 'nuevos' ítems en los sistemas de evaluación. Algunos estudios [44] han demostrado que estos ítems mejoran la validez de la evaluación, dejando ver, además, que los ítems de opción múltiple, y en general los test tradicionales en papel, no son adecuados para evaluar habilidades como el razonamiento, la síntesis y la evaluación. La investigación de Boyle y otros [45] que analiza, aplicando TCT y TRI, tanto ítems dicotómicos tradicionales como ítems interactivos complejos, indica que los ítems simples, como los de opción múltiple, tienen menos fiabilidad y menor discriminación que los ítems complejos. Se demuestra, por tanto, que los ítems innovadores son más útiles si el objetivo es el desarrollo de evaluaciones precisas.

Las herramientas TestEditor y WATA utilizan únicamente opción múltiple, si bien la segunda permite incluir elementos multimedia como imagen, vídeo, audio y animaciones. Todas las demás herramientas utilizan este tipo y varios más, que se enumeran a continuación:

- CADATS incluye ítems interactivos, aunque en la bibliografía no se especifica qué tipo de interacción se produce, así como ítems instruccionales y FTE, que tampoco se explican.
- FastTEST añade respuesta múltiple, verdadero/falso, escala de Likert y preguntas de redacción.
- Lectora implementa ítems de verdadero/falso, redacción, respuesta corta y hotspots.
- Moodle incluye respuesta múltiple, verdadero/falso, emparejamiento, respuesta corta y hottext.
- Perception permite definir respuesta múltiple, verdadero/falso, escala de Likert, listas desplegables,

rellenar huecos, redacción, relacionar, marcar puntos en una imagen, ordenación y emparejamiento.

- PersonFit ofrece los siguientes tipos de ítems: opción múltiple, verdadero/falso, respuesta múltiple, hotspot, rellenar huecos, hottext, numérico, ordenación y emparejamiento.
- SIETTE implementa respuesta múltiple, relacionar, verdadero/falso, ordenación, emparejamiento, respuesta corta y, lo que los autores denominan siettlets. Este tipo de ítems son applets que permiten definir multitud de ejercicios interactivos, entre otros, preguntas de tipo puzzle o sopas de letras.
- TOIA define ítems de respuesta múltiple, listas desplegables, rellenar huecos, redacción, macromedia flash y applets de java. Estos dos últimos permiten desarrollar tipos de ítems extras como arrastrar y soltar, hotspot y muchos otros.
- WebCT permite definir ítems de respuesta múltiple, relación, respuesta corta y redacción.

#### D. Dominio pedagógico

La definición del dominio pedagógico es un punto clave en el desarrollo de un sistema de enseñanza por ordenador. Para conseguir el éxito en el proceso de aprendizaje, el sistema de evaluación también tiene que adecuarse al dominio planteado en el proceso de aprendizaje y sacar partido de él.

La enseñanza tradicional tiende a organizar los conceptos de forma jerárquica, y por ello los sistemas asistidos por ordenador suelen optar por aplicar este diseño a sus dominios, admitiendo más o menos niveles de profundidad en la jerarquía. Pero no es difícil encontrar cursos (temarios y/o asignaturas) con relaciones transversales entre conceptos, que no se acomodan exactamente a un modelo jerárquico.

Otro aspecto interesante relacionado con el dominio pedagógico y la evaluación, es la definición de relaciones entre los ítems y el nivel cognitivo que desarrolla ese ítem. Dado que un alumno puede alcanzar diferentes niveles de conocimiento para un mismo aspecto, es necesario hacer un alto en este punto para explicar, brevemente, cómo se clasifican estos niveles. Aunque existen varias taxonomías [46, 47, 48] para estructurar los objetivos del conocimiento, este artículo se basa en la Taxonomía propuesta por B. Bloom [40] por ser la más utilizada y porque las otras taxonomías se pueden reducir, en esencia, a los seis objetivos o niveles marcados por ésta. Bloom propone una clasificación de los objetivos de la educación, entendidos como conductas del alumno derivadas del resultado consciente del proceso de la educación. La taxonomía se estructura en seis niveles fundamentales: i) conocimiento, comprende todos aquellos actos y ejercicios de prueba que se basan primordialmente en el recuerdo, bien a través del reconocimiento o del repaso de ideas, materiales o fenómenos.; ii) comprensión, engloba aquellos objetivos, actitudes y reacciones que expresan cierto entendimiento del mensaje literal contenido en una comunicación; iii) aplicación, recoge las aptitudes del alumno para aplicar los aprendido a problemas que nunca antes habían aparecido en el proceso de enseñanza; iv) análisis, hace referencia a las aptitudes para fragmentar la materia en sus partes integrantes, detectar las relaciones entre ellas y estudiar las características de su estructuración: v) síntesis, es la capacidad del alumno para agrupar los elementos o partes para constituir un todo, un proceso de trabajo con elementos, partes, etc. para coordinarlos de tal forma que lleguen a formar una estructura global que no se ha estudiado con anterioridad; y vi) evaluación, aptitud para emitir juicios sobre el valor de ciertas ideas, trabajos, soluciones, métodos, materiales, etc., teniendo en cuenta un fin determinado, pudiendo ser estos juicios cuantitativos o cualitativos. Esta estructuración sigue un modelo jerárquico, de modo que cada uno de los tipos fundamentales exige las aptitudes que se hallan por debajo en el sistema de clasificación. Entendido esto, el lector podrá comprender la importancia de ligar el nivel cognitivo (conocimiento, comprensión, aplicación, análisis, síntesis o evaluación) a los ítems que forman parte de la evaluación del conocimiento del alumno, ya que, en muchas ocasiones, es suficiente conocer y comprender un concepto, sin necesidad de alcanzar habilidades superiores como el análisis o la síntesis. Logrando así, evaluaciones más precisas y ajustadas a los objetivos planteados en el proceso de aprendizaje.

En los párrafos siguientes se analiza sobre qué tipo de dominio pedagógico trabaja cada sistema y la inclusión de relaciones entre los ítems y el nivel cognitivo que desarrollan:

- FastTest implementa un dominio jerárquico basado en espacios de trabajo (se pueden definir cuantos se desee). Dentro de cada espacio de trabajo están los bancos de ítems y los test. En un banco de ítems se pueden definir varias categorías que a su vez se dividen en subcategorías y éstas en otras subcategorías. Esta anidación se puede suceder hasta alcanzar una profundidad máxima de 12 niveles.
- Perception organiza los contenidos mediante objetivos de aprendizaje, pero no se especifica que estructura concreta se utiliza.
- PersonFit trabaja con un domino jerárquico basado en conceptos y relaciones entre éstos (prerrequisito, participación, agregación, etc.).
- SIETTE propone una estructura jerárquica donde la raíz son las asignaturas, que se descomponen en conceptos, y éstos a su vez en subconceptos. El nivel de anidación no está limitado. Se pueden definir tests a todos los niveles e ítems a nivel de los conceptos y subconceptos.
- TOIA aplica la misma organización de dominio que SIETTE y asocia a cada ítem de la evaluación un nivel cognitivo conforme a la escala propuesta en la taxonomía de Bloom.
- WATA divide los ítems en dos contenedores, el banco de pruebas, denominado Item Feedback Pool, cuyos ítems se utilizan en evaluaciones de prueba (no reales) que sirven para testear la fiabilidad y corrección de los mismos; y el banco de ítems correctos, denominado System Item Pool, donde se almacenan los ítems que están preparados para formar parte de las evaluaciones reales. No se especifica la organización interna de estos bancos de ítems. Este sistema, al igual que el anterior,

relaciona cada ítem con la habilidad cognitiva que trabaja el ítem, según la taxonomía de Bloom.

#### E. Otros aspectos relevantes

En este apartado se destacan, con menos detalle, otras características que también resultan de interés en el contexto de una herramienta de evaluación asistida por ordenador. Entre otras, se comenta el uso de análisis estadísticos que aporten indicadores de calidad, la posibilidad de elegir el idioma de interacción, algunos aspectos relativos a la accesibilidad del usuario o la existencia de retroalimentación en el proceso de evaluación:

- CADATS destaca por el trabajo de análisis estadístico que incorpora la herramienta. Permite estudiar datos de diferente tipo y a diferentes niveles. Se pueden generar informes a nivel de ítem, pasando por informes para cada alumno, y llegando hasta la creación de estadísticas a nivel de una institución académica completa con sus correspondientes grupos y clases.
- FastTEST permite ver información para cada ítem en relación con los parámetros de la TRI y datos como el número de veces administrado, acertado, fallado y no contestado.
- Lectora presenta tres características destacables, tanto desde el punto de vista del alumno como del profesor: permite retroalimentar al alumno cuando éste responde de forma errónea a alguna pregunta, el profesor puede publicar las evaluaciones en la web, en CD-ROM o incluso en un fichero ejecutable y además, dispone de versiones para PC, PALM y PocketPC.
- Moodle proporciona encuestas, previamente preparadas, contrastadas como instrumentos para el análisis de las clases en línea. Además, permite generar informes a nivel de ítem donde se visualizan los parámetros típicos de la Teoría Clásica de Tests: índice de dificultad, desviación típica, índice de discriminación, coeficiente de discriminación, etc.
- Perception está diseñado para trabajar con los idiomas alemán, español, francés, holandés e inglés. Permite generar 11 tipos de informes predefinidos y da la posibilidad de diseñar informes propios. Los alumnos pueden recibir retroalimentación según van contestando las preguntas y además pueden añadir comentarios a dichas preguntas para que el profesor los lea. Incorpora también hojas de estilo para controlar la accesibilidad de las interfaces y una guía de 'procedimientos recomendados' para crear evaluaciones eficaces.
- PersonFit no tiene implementada todavía ninguna funcionalidad de diagnóstico, pero las últimas publicaciones muestran la preocupación de los desarrolladores por este campo y su intención de utilizar los datos de las evaluaciones, tanto para el diagnóstico de errores y/o malentendidos en el aprendizaje, como para dotar al sistema de un módulo inteligente que pueda recomendar a los alumnos recorridos específicos dentro del dominio de aprendizaje.
- SIETTE está actualmente disponible en alemán,

español e inglés, pero la naturaleza dinámica de generación de interfaces deja la posibilidad de utilizar otros idiomas. En cuanto al análisis estadístico, el sistema incorpora una herramienta que permite visualizar datos tanto a nivel de test (alumnos participantes, respuestas correctas/incorrectas/no respondidas, tiempo, puntuación, etc.), como a nivel de ítem (número de veces respondido, veces que se ha respondido cada opción, relación del ítem con el nivel de dificultad, etc.).

- TestEditor incorpora datos estadísticos como el porcentaje de éxito de los ítems, el tiempo medio de respuesta o el porcentaje de uso de los ítems con el fin de que el profesor pueda detectar ítems anómalos.
- TOIA se ha desarrollado, según figura en su documentación, siguiendo fundamentos pedagógicos aportados por personal experto del CAA Centre (Computer Assisted Assessment Centre) [49] británico. Las interfaces se adaptan al usuario mediante hojas de estilo con diferentes colores y fuentes y es posible generar varios tipos de informes que se clasifican en cuatro grupos: resultados de la evaluación, informes sobre los alumnos, análisis de ítems e informes generales.
- WATA cumple los requisitos de la guía Guidelines for CBT on Performance and Interpretations escrita por la APA (American Psychological Association) y permite mostrar retroalimentación al alumno en tiempo real.
- WebCT permite visualizar información a nivel de ítem. como discriminación, calificación media del ítem o desviación predeterminada; también puede mostrar porcentajes sobre alumnos que superan la pregunta y han aprobado el examen y alumnos que superan la pregunta y han suspendido el examen. Asimismo, se pueden obtener estadísticas sobre el rendimiento de cada alumno, tanto a nivel de examen como a nivel de ítem.

#### IV. CONCLUSIONES Y TRABAJOS FUTUROS

A modo de resumen gráfico, en la figura 1 se aprecia la distribución de las herramientas según los principales parámetros estudiados. De este modo, el lector puede relacionar, de un vistazo rápido, cada herramienta con las características que la definen.

En la elipse 'Estándares' se engloban todas las herramientas que utilizan algún estándar, ya sea en relación a entornos web o porque utilizan estándares propios del proceso de aprendizaje-evaluación. La elipse 'Adaptación' recopila las herramientas que utilizan una o varias técnicas de adaptación al usuario, de cualquier naturaleza, en el proceso de enseñanza-aprendizaje-evaluación. Y finalmente, en la elipse 'Pedagogía', se recogen aquellas herramientas que incluyen algún método o teoría pedagógica en pro al desarrollo de evaluaciones de calidad, exceptuando la utilización de diferentes tipos de ítems, como pueden ser el uso de guías de recomendación, la flexibilidad del domino pedagógico o la utilización de taxonomías para identificar las habilidades cognitivas que trabaja cada ítem.

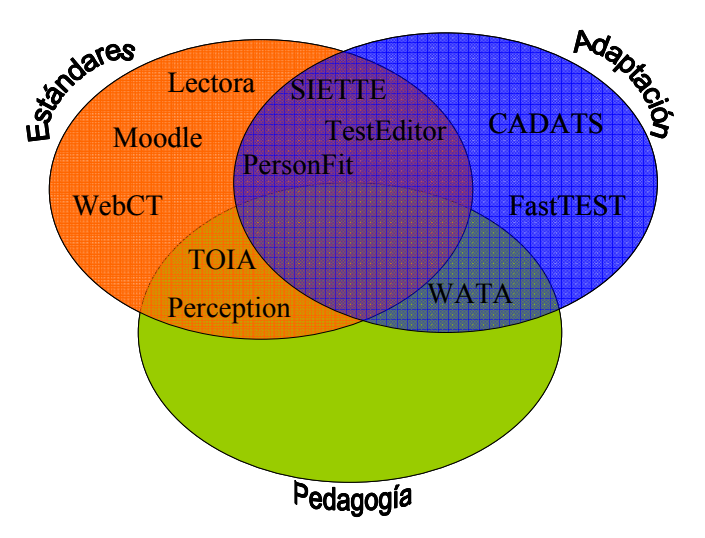

Fig. 1. Clasificación de las Herramientas

Como se puede apreciar, ninguna de las herramientas estudiadas queda fuera de los conjuntos. Si bien es cierto que hay que entender este dato con prudencia, ya que, tal y como se comentó en el apartado 2, la selección de herramientas se filtró atendiendo al hecho de que éstas incorporaran, al menos, una de las siguientes características: i) utilización de TAIs, ii) desarrollo reciente o con versiones actualizadas, iii) uso extendido en la comunidad académica y/o iv) aplicación de métodos o teorías pedagógicas. Sin embargo, cabe destacar que las herramientas que están siendo ampliamente utilizadas a nivel mundial, como son Moodle y WebCT, y que se han estudiado por este motivo, también apuestan por incluir, en mayor o menor medida, aspectos relacionados con la calidad de la evaluación, como el uso de estándares. Además, en el caso concreto de Moodle, existe una inquietud por mejorar el soporte pedagógico cuando las infraestructuras técnicas de la herramienta se estabilicen. Otro dato interesante es el hecho de que varias herramientas, en este caso el 50% de las revisadas, trabajan en dos de los parámetros estudiados: algunas lo hacen en estándares/pedagogía y otras en adaptación/pedagogía.

Además, la gran mayoría apuesta por ofrecer una variedad importante de tipos de ítems. Esta información y otras que se derivan del estudio se pueden consultar a modo de comparativa en la tabla II, donde también queda reflejada, en la primera columna, el origen de desarrollo de las herramientas: académico (A) o empresarial (E).

Todos estos datos reflejan una preocupación palpable, en el seno de los desarrolladores de herramientas de evaluación asistidas por ordenador, por trabajar en pro de la calidad de las mismas. Pero también se detectan algunas carencias. Retomando el análisis de observación de la figura 1, se visualizan fácilmente dos conjuntos vacíos que se corresponden con: (i) el campo pedagógico y (ii) la intersección de las tres áreas (estándares + adaptación + pedagogía).

Estos vacíos, unidos a las inquietudes investigadoras de los autores, les han llevado a trabajar en un proyecto cuya idea general se plasma a continuación: crear una herramienta de evaluación adaptativa asistida por ordenador, válida para cualquier domino pedagógico (simple o complejo) y que se

fundamenta en el uso de estándares y prácticas pedagógicas. Éstas últimas se concretan en cuatro puntos de actuación:

• Utilizar técnicas adaptativas, en concreto el uso de la TRI y heurísticos, para adecuar la evaluación al nivel de conocimiento de cada alumno. De este modo se evita que los estudiantes pierdan el tiempo con preguntas sobre conceptos ya aprendidos, lo cual implica un avance más rápido en el proceso de aprendizaje y en la detección de los conceptos que no se dominan.

| CARACTERÍSTICAS DE LAS HERRAMIENTAS<br><b>Tipos</b><br>Dominio |        |                                                                                              |                                     |       |                             |  |
|----------------------------------------------------------------|--------|----------------------------------------------------------------------------------------------|-------------------------------------|-------|-----------------------------|--|
|                                                                | Origen | <b>Estándares</b>                                                                            | Adaptación                          | Ítems | Pedagógico                  |  |
| <b>CADATS</b>                                                  | A      |                                                                                              | TRI (1)                             | 3     | No especifica               |  |
| <b>FastTest</b>                                                | E      | ٠                                                                                            | TRI (3)                             | 5     | Jerárquico                  |  |
| Lectora                                                        | E      | XHTML 1.0<br>Sección 508<br><b>SCORM</b><br><b>AICC</b>                                      |                                     | 5     | No especifica               |  |
| Moodle                                                         | A      | XHTML 1.0<br>XML<br><b>SCORM</b><br><b>IMS CP</b><br><b>IMS</b> Enterprise<br><b>IMS QTI</b> |                                     | 6     | No especifica               |  |
| <b>Perception</b>                                              | E      | HR-XML<br><b>SCORM</b><br><b>AICC</b><br><b>IMS CP</b><br><b>IMS QTI</b>                     |                                     | 11    | No especifica               |  |
| <b>PersonFit</b>                                               | A      | <b>IEEE LOM</b><br><b>IMS QTI</b>                                                            | TRI(3)<br>Redes Bay.                | 9     | Jerárquico                  |  |
| <b>SIETTE</b>                                                  | A      | <b>IMS QTI</b>                                                                               | TRI(3)<br>Redes Bay.<br>Heurísitcos | 8     | Jerárquico                  |  |
| <b>TestEditor</b>                                              | A      | <b>XML</b>                                                                                   | TRI(3)                              | 1     | No especifica               |  |
| <b>TOIA</b>                                                    | A      | <b>IEEE LOM</b><br><b>IMS CP</b><br><b>IMS QTI</b><br><b>IMS LIP</b>                         |                                     | 12    | Jerárquico<br>Tax. Bloom    |  |
| <b>WATA</b>                                                    | A      |                                                                                              | TRI(2)                              | 1     | No especifica<br>Tax. Bloom |  |
| WebCT                                                          | E      | <b>IMS CP</b>                                                                                | ä,                                  | 5     | No especifica               |  |

TABLA II.

• Dar la posibilidad al profesor de utilizar una gran variedad de tipos de ítems, desde los más clásicos como opción múltiple o verdadero/falso, hasta los más novedosos como hotspot o posicionamiento, incluyendo materiales multimedia. Con esta posibilidad, se puede

utilizar cada tipo de ítem para objetivos diferentes, y además se evita que el alumno se aburra respondiendo siempre al mismo tipo de preguntas, lo cual influye directamente en un aumento de la motivación en el proceso de aprendizaje.

- Desarrollar la herramienta para que sea capaz de evaluar conceptos dentro de cualquier domino pedagógico, jerárquico o no. En este sentido, se abre un campo más que interesante en relación al proceso de evaluación, ya que los ítems desarrollados no tienen porqué pertenecer a un concepto de un nivel concreto, sino que pueden diseñarse ítems para relaciones entre conceptos o para varios conceptos de diferentes niveles que, en conjunto, forma un superconcepto del temario.
- Tener en cuenta la taxonomía propuesta por Bloom [35] para clasificar los objetivos de aprendizaje. Lo que se pretende, en este sentido, es relacionar cada ítem con el objetivo de aprendizaje para el que se ha diseñado; dado que, cualquiera que sea el dominio pedagógico que el lector pueda imaginar, existen conceptos que el alumno simplemente tiene que conocer (nivel 1), otros que debe aplicar (nivel 3), y otros en los que será necesario alcanzar niveles superiores como la síntesis (nivel 5) o la evaluación (nivel 6). Esta profundización en la definición de los ítems sirve para afinar, encauzar y dirigir aún más la evaluación.

#### **REFERENCIAS**

- [1] E. Gouli, H. Kornilakis, K. A. Papanikolaou, y M. Grigoriadou, "Adaptive assessment improving interaction in an educational hypermedia system", in Human computers interaction panhelenic conference with international participation, Patras (Grecia), 2001, pp. 217-222.
- [2] J. Macdonald, "Developing competent e-learners: the role of assessment", Assessment & Evaluation in Higher Education, Vol. 29, No. 2, 2004, pp. 215-226.
- [3] CADATS, http://www.cemcentre.org/CADATS (último acceso: 6-10- 2008)
- CEM Centre, http://www.cemcentre.org/ (último acceso: 6-10-2008) [5] FastTEST Test Development System,
- http://assess.com/xcart/product.php?productid=227&cat=1&page=1 (último acceso: 6-10-2008)
- [6] Lectora eLearning Authoring Software, http://www.trivantis.com/products/lectora.html (último acceso: 6-10- 2008)
- Moodle, http://moodle.org/ (último acceso: 6-10-2008)
- [8] OuestionMark Perception,
- http://www.questionmark.com/esp/perception/index.aspx (último acceso: 6-10-2008)
- [9] K. Sodoké, M. Riopel, G.s Raîche, R. Nkambou, y M. Lesage, "Extending Moodle functionalities to adaptive testing framework", en Actas de World Conference on E-Learning in Corporate, Government, Healthcare, & Higher Education (E-Learn '07), Québec City, Québec, (Canadá), 2007, pp. 476-482.
- [10] R. Conejo, E. Guzmán, E. Millán, M. Trella, J.L. Pérez-de-la-Cruz, y A. Ríos, "SIETTE: A Web-Based Tool for Adaptive Testing", International Journal of Artificial Intelligence in Education, Vol. 14, 2004, pp. 1-33.
- [11] SIETTE (demo), http://www.siette.org (último acceso: 6-10-2008)
- [12] C. Romero, S. Martín-Palomo, P. De Bra, y S. Ventura, "An Authoring Tool for Web-Based Adaptive And Classic Tests", en Actas de World Conference on E-Learning in Corporate, Government, Healthcare and Higher Education (E-learn'04), Washington D.C. (EE.UU.), 2004, pp. 174-177.
- [13] AHA!, http://aha.win.tue.nl/ (último acceso: 6-10-2008)
- [14] TOIA, http://www.toia.ac.uk/ (último acceso: 6-10-2008)
- [15] T.H. Wang, K.H. Wang, W.L. Wang, S.C. Huang, y S.Y. Chen, "Webbased Assessment and Test Analyses (WATA) system: development and evaluation", Journal of Computer Assisted Learning, Vol. 20, 2004, pp. 59-71.
- [16] WebCT, http://www.blackboard.com/us/index.Bb (último acceso: 6-10-2008)
- [17] A.B. Arons, "Computer-Based Instructional Dialogs in Science Courses", Science, Vol. 224, 1984, pp.1051-1056.
- [18] A.B. Arons, "Overcoming conceptual difficulties in physical science through computer-based. Socratic dialogs", NATO ASI Series. Series F: computer and systems sciences, Vol. 23, 1986, pp. 33-66.
- [19] A. Bork, Learning with computers. Bedford MA: Digital Press, 1981.
- [20] M.L. Waugh, "Effects of microcomputer-administered diagnostic testing on immediate and continuing science achievement and attitudes", Journal of Research in Science Teaching, Vol. 22, 1985, pp. 793-805.
- [21] S. Sanz-Santamaría, "Estándares de Representación de Conocimiento para LMSs", Informe Interno UPV-EHU/LSI/TR 1-2006, Universidad del País Vasco (UPV-EHU), 2006.
- [22] Especificación IMS Question & Test Interoperability, http://www.imsglobal.org/question/index.html (último acceso: 6-10- 2008)
- [23] IMS Global Learning Consortium, Inc. http://www.imsproject.org (último acceso: 6-10-2008)
- [24] Kraan, W. (12, Julio, 2004),"IMS Question and Test Interoperability gets major make-over". Disponible en: http://assessment.cetis.ac.uk/content2/20040712004043 (último acceso: 6-10-2008)
- [25] Aviation Industry CBT Committee, http://www.aicc.org/ (último acceso: 6-10-2008)
- [26] SCORM, http://www.adlnet.gov/scorm/index.aspx (último acceso: 6-10-2008)
- [27] Especificación IMS Content Packaging, http://www.imsglobal.org/content/packaging/index.html (último acceso: 6-10-2008)
- [28] Especificación IMS Meta-data, http://www.imsglobal.org/metadata/index.html (último acceso: 6-10- 2008)
- [29] Sección 508, http://www.section508.gov/ (último acceso: 6-10-2008) [30] Especificación IMS Enterprise,
- http://www.imsglobal.org/enterprise/index.html (último acceso: 6-10- 2008)
- [31] Consorcio HR-XML, http://www.hr-xml.org/ (último acceso: 6-10- 2008)
- [32] Estándar MathML, http://www.w3.org/Math/ (último acceso: 6-10- 2008)
- [33] IEEE Learning Object Metadata (LOM), http://ltsc.ieee.org/wg12/ (último acceso: 6-10-2008)
- [34] Especificación IMS Learner Information Package, http://www.imsglobal.org/profiles/index.html (último acceso: 6-10- 2008)
- [35] J. Muñiz, Teoría Clásica de los Tests. Madrid: Ediciones Pirámide, 1992
- [36] H. Wainer et al., *Computerized adaptive testing: A primer*. Hillsdale, NJ: Lawrence Erlbaum Associates, 2000.
- [37] D.J Weiss, y M.E. Yoes, "Item Response Theory", en Advances in Educational and Psychological Testing, Kluwer Academic Publishers: Dordrecht (Países Bajos), 1990, pp. 69-95.
- [38] D. Challis, "Committing to quality learning through adaptive online assessment", Assessment & Evaluation in Higher Education, Vol. 30, No. 5, 2005, pp. 519-527.
- [39] D. Thissen, "Repealing rules that no longer apply to psychological measurement", en Test theory for a new generation of tests, N. Frederiksen, R. J. Mislevy y I. Béjar (Eds.), Hillsdale, NJ: Lawrence Erlbaum Associates, 1993, pp. 79-97.
- [40] B.S. Bloom, Taxonomy of Educational Objectives, Handbook I: Cognitive Domain. Nueva York: David McKay Company Inc., 1956.
- [41] T. Govindasamy, "Successful implementation of e-Learning Pedagogical considerations", Internet and Higher Education, Vol. 4, 2002, pp. 287-299.
- [42] J.A Mateo, La evaluación educativa, su práctica y otras metáforas. Barcelona: ICE-Horsori, 2000.
- [43] A. L. Zenisky, y S. G. Sireci, "Technological innovations in large-scale assessment", Applied Measurement in Education, Vol. 15, No. 4, 2002, pp. 337-362
- [44] K.L. Huff, y S.G. Sireci, "Validity issues in computer based testing" Educational Measurement: Issues and Practice, Vol. 20, No.3, 2001, pp. 16-25.
- [45] A. Boyle, D. Hutchison, D. O'Hare, y A. Patterson, "Item selection and application in higher education", en Actas de 6th International Computer Assessment Conference (CAA), 2002, pp. 269-284.
- [46] R.L. Ebel, *Essentials of education measurement*,  $2^a$  edicion, Englewood Cliffs, N.J.: Prentice-Hall, 1972.
- [47] E.L. Thorndike, E. Hagen, Test y técnicas de medición en psicología y educación, Trillas, México, 1987.
- [48] L.S. Hannah, J.U. Michaelis, A Comprehensive Framework for Instructional Objectives: A Guide to Systematic Planning and Evaluation. Reading, MA: Addison-Wesley, 1977.
- [49] Computer Assisted Assessment Centre, http://www.caacentre.ac.uk (último acceso: 6-10-2008)

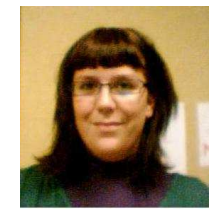

Silvia Sanz-Santamaría es Ingeniera Superior en Informática por la Universidad del País Vasco-Euskal Herriko Unibertsitatea (1997-2002). Desde 2004 trabaja como Prof. Ayudante en el Dpto. de Ingeniería Matemática e Informática de la Universidad Pública de Navarra (UPNa). Actualmente realiza su Tesis Doctoral en el Dpto. de Lenguajes y Sistemas Informáticos de la Facultad de Informática de San Sebastián (UPV-

EHU) en el campo de los sistemas informáticos para evaluación del conocimiento. Áreas de interés principal: evaluación adaptativa, modelado del alumno y aplicación de teorías pedagógicas en los sistemas e-learning.

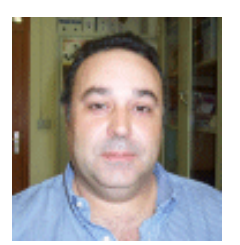

José Á. Vadillo Zorita es Licenciado en Informática (1985) y Doctor en Informática (1997) por la Universidad del País Vasco-Euskal Herriko Unibertsitatea. Ejerce como Profesor Titular de Universidad en el Departamento de Lenguajes y Sistemas Informáticos de la Facultad de Informática de San Sebastián (UPV-EHU). Fue Director de este Departamento desde 1999 hasta finales de 2001. Ha trabajado en el área de los tutores inteligentes desde 1992 hasta el año 2000;

en este período realizó la Tesis Doctoral sobre Explicaciones en Sistemas Tutores de Entrenamiento Industrial. Desde el año 2001 su campo de investigación se ha centrado en los sistemas hipermedia adaptativos. Actualmente su trabajo se centra en el área de evaluación adaptativa mediante sistemas de aprendizaje en línea, campo en el que dirige varias tesis.

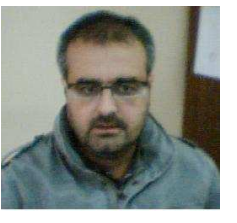

Julián Gutiérrez Serrano es Licenciado en Informática (1989) y Doctor en Informática (1994) por la Universidad del País Vasco-Euskal Herriko Unibertsitatea. Es Profesor Titular del Departamento de Lenguajes y Sistemas Informáticos de la Facultad de Informática de San Sebastián (UPV-EHU) desde 1996, donde también es Director del Grupo de investigación de Hypermedia y Multimedia (GHyM) desde

1995. Ha sido Vicedecano de Exteriores de dicha Facultad en el período 1996-2002, y posteriormente Decano desde 2003 a 2008. Actualmente es colaborador de la Cátedra de Calidad de la UPV-EHU y evaluador de la Fundación Vasca para la Excelencia (EUSKALIT). Sus líneas de investigación se centran en: Tutores Inteligentes, Sistemas de Enseñanza Asistidos por Ordenador, Sistemas Web para la Educación y Bibliotecas Virtuales.

# Aprendizaje por Proyectos: Una Aproximación Docente al Diseño Digital Basado en VHDL

Alfredo Rosado Muñoz, Manuel Bataller Mompeán, Juan Fco. Guerrero Martínez, *IEEE Member*

*Tittle***— Project Based Learning (PBL): A Teaching Approach to Digital Design Based in VHDL.** 

*Abstract--* **Digital design based on hardware description languages is difficult for students, especially when the course covers from basics to advanced design systems and hardware implementation topics. This paper describes the proposal of a course where students have basic knowledge in digital design but null knowledge in hardware description languages as VHDL and FPGA (Field Programmable Gate Array) devices. Using Project Based Learning (PBL), this proposal allows increasing the learning curve, improving motivation and achieving some of the indications given by the European High Education Area (EHEA).** 

*Index Terms***— Digital Systems, VHDL, FPGA, Project Based Learning (PBL).** 

#### I. INTRODUCCIÓN

EN muchas ocasiones no resulta fácil la enseñanza de un lenguaje de descripción hardware como VHDL. lenguaje de descripción hardware como VHDL. Generalmente, este hecho se debe a la concepción previa que el alumno suele adquirir a través de asignaturas de programación software en cursos precedentes donde los lenguajes aprendidos utilizan una filosofía de concepción diferente y esencialmente secuencial (Basic, C, Matlab). Todo lo contrario ocurre en VHDL, donde la modularidad, ejecución concurrente y relación directa con el hardware son unos factores muy importantes a la hora de decidir cómo se realiza el diseño. Debido a esto, resulta imprescindible que el estudiante conozca las diferencias de estilo de una descripción para simulación y una descripción para síntesis, cuyo objetivo final es la implementación hardware (en nuestro caso, FPGA o CPLD.

Existe una gran cantidad de información referente al aprendizaje del lenguaje en VHDL, tanto referencias bibliográficas [1] como libros electrónicos accesibles a través de la WEB [2]. No obstante, en la mayoría de las ocasiones, la enseñanza del lenguaje se desarrolla basándose en la descripción de sentencias, unidades de concepción, etc., incluyendo ejemplos cortos de cada posible tipo de descripción sin incidir en la posibilidad de ser sintetizable o no. En contraposición, las referencias bibliográficas que inciden en las descripciones VHDL para síntesis [3] aportan ejemplos que permiten comprender de mejor forma cómo se realizan descripciones apropiadas, pero en la mayoría de los casos sin tener en cuenta cómo esa descripción se convertirá en un hardware determinado.

De forma complementaria a las soluciones de aprendizaje descritas, la estrategia de aprendizaje basada en proyectos (PBL) es una de las más interesantes de cara a su aplicación en carreras técnicas [4-6]. Dicha estrategia fomenta la participación del alumno en el proceso de aprendizaje consiguiendo unos resultados mejores, tanto por los conocimientos como por los hábitos adquiridos por el alumno [5]. Los estudiantes, organizados en grupos, realizan proyectos abiertos, multidisciplinares y guiados por el profesor, por lo que el alumno se enfrenta a los detalles de programación VHDL por sí mismo y de este modo va adquiriendo la destreza necesaria para desarrollar código de forma eficiente, sencilla y rápida, evaluando cómo se modifican los resultados dependiendo del tipo de descripción que se realice.

Para la enseñanza de VHDL, tras una etapa de adquisición de los conceptos generales a través de unas pocas clases teóricas apoyadas en numerosos ejemplos, se realizan las primeras prácticas de laboratorio para familiarizarse con el entorno de programación y así orientar el resto de sesiones al desarrollo de proyectos completos donde el objetivo final es la programación y prueba de un circuito hardware con una funcionalidad de complejidad media-alta. De este modo, consideramos que el estudiante consigue alcanzar un buen nivel de programación en VHDL.

La asignatura en la que se enmarca esta experiencia se denomina "Diseño de Circuitos y Sistemas Electrónicos". Se trata de una asignatura troncal de primer curso de la titulación de segundo ciclo de Ingeniería Electrónica (equivalente a cuarto curso de una titulación superior) de la Universidad de Valencia. Tiene una carga lectiva de 12 créditos (7,5 de teoría y 4,5 de laboratorio) impartida de forma anual durante los dos cuatrimestres en que se divide el curso académico. En general, esta asignatura resulta de gran importancia en la titulación de Ingeniería Electrónica (142 créditos totales), ya que a través de los contenidos impartidos, el estudiante aborda diferentes métodos de diseño de circuitos electrónicos, lo que constituye una parte esencial de la formación de un ingeniero electrónico.

Al tratarse de una titulación de segundo ciclo, la procedencia de los estudiantes que deciden cursar esta titulación es variada (Ingeniería Técnica de Telecomunicación especialidad de Sistemas Electrónicos o de Imagen y Sonido,

Alfredo Rosado Muñoz, Manuel Bataller Mompeán y Juan Francisco Guerrero Martínez pertenecen al Departamento de Ingeniería Electrónica. Escuela Técnica Superior de Ingeniería. Universidad de Valencia. Burjassot. Valencia. España. {Alfredo.Rosado, Manuel.Bataller, Juan.Guerrero}@uv.es

DOI (Digital Object Identifier) Pendiente

Ingeniería Técnica Industrial especialidad de Electricidad o de Electrónica Industrial, Informática y primer ciclo de Ciencias Físicas), con diferentes conocimientos previos, especialmente en el campo del diseño digital, pero generalmente con un nexo común: no conocen el lenguaje VHDL y en los casos en que lo han estudiado, de forma muy superficial. Dado que se trata de estudiantes que ya poseen una titulación previa, resulta habitual que una parte de ellos se encuentren en una situación laboral activa, por lo que a veces es complicado que puedan seguir regularmente las clases presenciales, debiendo ofrecer los procedimientos adecuados para que este grupo pueda alcanzar igualmente los objetivos formativos, entre los que podemos citar los siguiente:

- Realizar diseños digitales basados en VHDL.
- Organizar y estructurar diseños complejos.
- Simular adecuadamente e interpretar sus resultados.
- Plantear diseños de forma que el código sea reutilizable y parametrizable.
- Orientar el diseño a una optimización de recursos y/o mejor rendimiento del circuito a obtener.
- Conocer el proceso de síntesis hardware de un diseño en VHDL, así como alguna de sus opciones más habituales para controlarlo, es decir, describir código VHDL eficiente para la síntesis.
- Utilizar una FPGA para comunicarse con otros dispositivos electrónicos tales como memorias, convertidores A/D y D/A o visualizadores, etc.
- Utilizar protocolos de comunicación definidos por ellos mismos, o estándar (SPI, I2C, PS2, RS232, etc.).

Esta metodología aplica las principales recomendaciones que sugiere el Espacio Europeo de Educación Superior (EEES) tales como la capacidad de trabajo en grupo, aprendizaje autónomo, mayor contacto con el mundo real a través de prácticas de laboratorio, etc., y sirve como una primera aproximación para evaluar el éxito de este tipo de actividades dentro del alumnado, pudiendo apreciar si existe mejora en el rendimiento académico de los estudiantes, se alcanzan mayores conocimientos en la materia, o hay una mayor motivación. De cualquier modo, resulta interesante poner en práctica la puesta en marcha de este tipo de actividades docentes, pues de cara a la implantación del nuevo sistema nacional de títulos universitarios cuya estructuración estará basada en el establecimiento de técnicas de aprendizaje activas, este tipo de propuestas permite dimensionar mejor las actividades futuras.

Adicionalmente, esta experiencia sirve de ayuda para poder realizar una estimación del trabajo a realizar por el estudiante, tanto de forma presencial como no presencial, y su conversión en créditos ECTS, que son los que se aplicarán en breve.

La estructura del presente artículo es la siguiente, la sección II describe la estructura y organización de la asignatura, tanto en las partes de teoría como de laboratorio, su metodología docente y las propuestas concretas realizadas, tanto en sesiones de laboratorio como en propuestas de proyectos. La sección III realiza un análisis de los resultados obtenidos en relación a los objetivos alcanzados y el grado de satisfacción de los estudiantes y, finalmente, la sección IV resume las aportaciones del trabajo así como la experiencia obtenida en el desarrollo de estas actividades.

#### II. DESCRIPCIÓN GENERAL DEL CURSO

La asignatura "Diseño de Circuitos y Sistemas Electrónicos" consta de 12 créditos (7,5 teóricos y 4,5 de laboratorio) según el plan de estudios aprobado en el año 2000, lo que equivale a 120 horas lectivas, 75 horas de teoría y 45 horas de práctica en laboratorio. No obstante, sólo un porcentaje de horas es destinado al aprendizaje del diseño con VHDL, ya que en esta asignatura se cubren otros contenidos relacionados con el diseño de circuitos electrónicos tales como diseño microelectrónico, ASIC (Application Specific Integrated Circuit), System on Chip (SoC), diseño para testabilidad de circuitos integrados, circuitos integrados analógicos y diseño mixto analógico-digital.

Dadas las tendencias docentes actuales, sería deseable disponer de más tiempo de laboratorio y disminuir el tiempo dedicado a la teoría para así ofrecer a los estudiantes un mayor contacto directo con aplicaciones y diseños hardware reales, lo que no es posible en una clase de teoría. Previsiblemente, los nuevos planes de estudios ya tendrán este enfoque y será más sencillo organizar la docencia de forma que, por ejemplo, se puedan incorporar contenidos teóricos en una clase de laboratorio. En este caso, dado que por imposiciones del plan de estudios y de utilización de recursos (aulas y laboratorios), no es posible modificar la distribución horaria, las experiencias de innovación educativa que se proponen se han desarrollado respetando los horarios asignados y dimensionando las actividades de trabajo fuera de clase de tal modo que no interfiera con el resto de asignaturas del curso.

El promedio de alumnos en los últimos tres años ha estado en torno a 40, descendiendo ligeramente en el curso 06-07 donde el número de matriculados ha sido de 30. Este hecho ha ayudado a la hora de poder realizar una docencia más próxima al estudiante, ya que se trata de un número reducido que adicionalmente se desdobla en las sesiones de laboratorio, con lo que es posible realizar una atención cercana al estudiante.

Centrándose en el temario propio de la asignatura, y en concreto en la parte del diseño digital, ésta ocupa un 80% del total del tiempo de teoría y un 75% del de laboratorio, donde el diseño digital con el lenguaje VHDL representa a su vez el 30% (24% del total) del tiempo en la teoría y el 100% (75% del total) del laboratorio. Respecto del laboratorio, se divide en 11 sesiones de 4 horas (quincenalmente repartidas de noviembre a mayo), de las que se dedican 9 al diseño con FPGA, en su totalidad centradas en VHDL, aunque en algunas ocasiones se emplea de forma complementaria el diseño esquemático u otras herramientas de ayuda al diseño. Las dos sesiones restantes se dedican al diseño microelectrónico con el editor de layout Microwind2 [7] para complementar otros contenidos de la asignatura, que no consideramos para este trabajo.

Hasta la fecha, la impartición de la asignatura, y en especial la parte de introducción al lenguaje VHDL, se ha venido realizando de forma convencional, es decir, la parte de teoría a través de una impartición secuenciada y lógica de los recursos del lenguaje, comandos, sintaxis, etc., y la parte de laboratorio mediante la realización práctica de 9 sesiones de trabajo en la que el estudiante debía resolver un problema dado en cada una de ellas, de forma que cada práctica incrementaba el nivel de complejidad para así poder finalizar con prácticas en las que el nivel de conocimiento del lenguaje y las herramientas de programación debía ser elevado para poder completarlas, lo que aseguraba que el estudiante adquiría un correcto conocimiento de la materia. Adicionalmente, se ha desarrollado una placa propia de periféricos como complemento a una placa comercial Digilent Inc. basada en Xilinx Spartan3, descrita en [8]; de este modo, se dispone de una gran funcionalidad y diversidad de prácticas a proponer.

No obstante, a menudo el estudiante no termina de percibir la potencialidad del lenguaje VHDL ni su aplicación global dentro del diseño electrónico digital. Una posible causa de esto puede ser el hecho de que, aunque en las prácticas de laboratorio utiliza diversos elementos que ayudan a relacionar el lenguaje con el mundo digital, se centra únicamente en resolver el problema concreto planteado.

Por ello, ya en el curso 05-06 se realizó una experiencia en la cual el estudiante, de forma voluntaria podía desarrollar un proyecto basado en FPGA y VHDL donde por sí sólo o en pareja, partiendo de unas especificaciones dadas, debía completar un diseño conceptualmente más complejo que el tradicionalmente planteado en las sesiones de laboratorio, que por tener una duración limitada de cuatro horas no resultaba posible. No obstante, a pesar de otorgarse una puntuación adicional, pocos estudiantes optaban por su realización dado que se trataba de un esfuerzo adicional que por completo debía cubrirse en un tiempo fuera de los horarios establecidos. Adicionalmente, dado que las tendencias de cambio y adaptación al EEES requerían de la aplicación de nuevas técnicas docentes para no sólo proporcionar conocimientos sino también competencias y habilidades genéricas, se decidió modificar la estructura del laboratorio de forma experimental. De este modo, para el curso 06-07 se realizó un cambio en la propuesta de organización de la asignatura. Basándose en la estructura de años anteriores, se modificó para que ahora la realización de un proyecto fuera obligatoria, pasando a formar parte de las sesiones de laboratorio establecidas, y reestructurando el tiempo asignado a las clases de teoría para hacer que la enseñanza del diseño digital basado en VHDL se realice de un modo diferente al tradicionalmente empleado.

#### *A. Metodología docente de las clases teóricas*

La dedicación al aprendizaje del diseño digital con VHDL en las clases teóricas supone un total de 18 horas distribuidas en dos temas. El primero de ellos está dedicado específicamente al aprendizaje del lenguaje, y el segundo a la descripción en VHDL de diseños orientados a síntesis hardware. La metodología seguida para estas sesiones se basa en el aprendizaje basado en ejemplos, de modo que cada nuevo concepto se introduce mediante la exposición de un ejemplo práctico donde se puede apreciar la utilidad de la sentencia o la estructura del lenguaje de la que se trata.

Es importante focalizar las clases iniciales en que el estudiante comprenda las características especiales del lenguaje que lo hacen diferente de los lenguajes de programación secuencial. La posibilidad de una descripción concurrente o paralela y la modularidad del lenguaje hace que inicialmente el estudiante no sea capaz de asimilar la forma en la que se realizan las descripciones funcionales. Por ello, a base de ejemplos se pretende una mejor asimilación de este tipo de conceptos.

Por otra parte, dado que se emplea más tiempo en la descripción, justificación y resolución de los ejemplos prácticos, es necesario limitar la descripción de los recursos del lenguaje, dejando de analizar posibles variantes de las sentencias, múltiples opciones y modificadores del lenguaje, etc. Se considera que el estudiante siempre puede recurrir a la referencia del lenguaje a través de las múltiples fuentes bibliográficas para poder utilizar las sentencias de la mejor forma posible, en cambio, debe tener muy claro el estilo de programación y la filosofía del lenguaje, cosa que no siempre se puede obtener de las fuentes bibliográficas.

Respecto al segundo tema relacionado con las descripciones VHDL para síntesis hardware, se realiza una aproximación muy práctica, enfatizando los principales detalles que siempre se deben seguir a la hora de realizar una descripción orientada a síntesis hardware. Para ello, el método elegido es la descripción de unidades hardware, incluyendo diversas alternativas para que se pueda observar cómo en determinadas ocasiones el modo de descripción puede alterar el resultado del hardware sintetizado, ya sea por un exceso de recursos lógicos utilizados, por una pobre velocidad de funcionamiento, o por una funcionalidad no deseada.

En las clases teóricas se hace hincapié en la simulación y sus tipos, dado que resulta muy común que a veces una simulación funcione correctamente de forma funcional (*behavioral*) pero, al ser sintetizada, se comporte de forma diferente debido a que durante el proceso de síntesis se han producido alteraciones, que inicialmente pudieran no estar previstas, causadas por una incorrecta descripción VHDL.

Respecto a la organización temporal, estos dos temas se imparten inmediatamente después del tema de introducción, lo que permite suficiente tiempo para que el estudiante ya conozca el lenguaje al inicio de las sesiones de laboratorio.

#### *B. Metodología docente de las clases de laboratorio*

Dado que se trata de una asignatura anual, la primera sesión de laboratorio comienza en Noviembre, y de forma quincenal se realizan las sesiones hasta finales de Mayo (ver calendario aproximado en la tabla I). Como se puede apreciar, las dos sesiones de laboratorio dedicadas al diseño microelectrónico (sesiones octava y novena) que no guardan relación con el diseño FPGA se intercalan en la parte final de la asignatura. Además, el intercalado se produce de forma deliberada para permitir que, una vez realizada la sesión 7 de asignación de proyectos, el estudiante pueda tener tiempo para preparar e iniciar fuera del aula los trabajos del proyecto. Así, al finalizar las sesiones 8 y 9, en la siguiente sesión de laboratorio (la décima), el estudiante tenga resultados concretos y pueda revisar con el profesor los últimos detalles para la presentación del trabajo en la siguiente sesión (undécima).

Para la impartición de las sesiones de laboratorio se emplea una placa hardware de iniciación (starter kit) Digilent Inc., con un dispositivo FPGA Xilinx Spartan3 XC3S200 que permite desarrollar diversas aplicaciones con los periféricos que incluye: salida VGA (Video Graphics Adapter), puerto RS232, puerto PS2, memoria RAM (Random Access Memory), pulsadores, interruptores, ocho LED, y cuatro visualizadores 7 segmentos. Adicionalmente, y de forma exclusiva para este laboratorio, se ha diseñado una placa de expansión mediante la que se han incrementado las posibilidades de realización de aplicaciones, utilizando los conectores de expansión de la placa Digilent para conectarla con esta nueva placa. Los esquemas de esta placa son de libre disposición para uso docente y se proporcionan bajo petición.

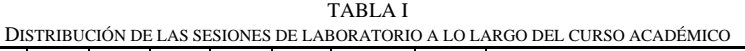

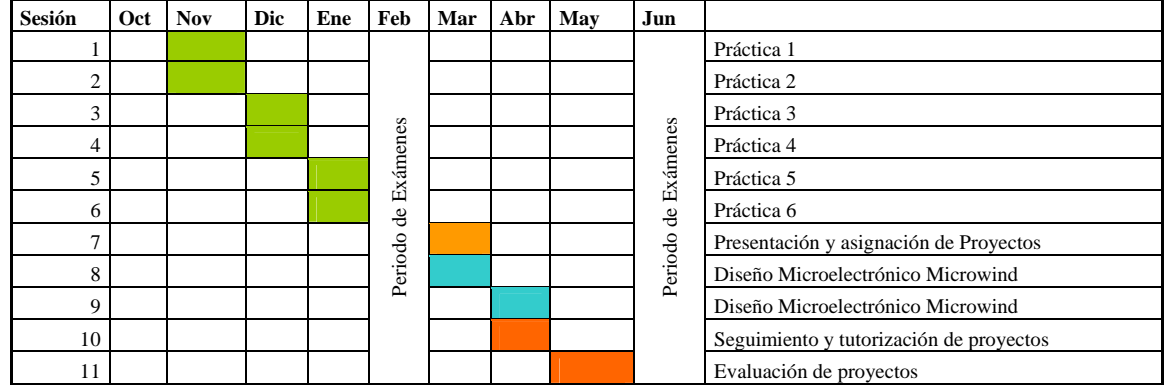

Esta placa de expansión (fig. 1) incorpora:

- 1. Cuatro visualizadores de 7 segmentos controlados a través de un mismo bus BCD y habilitación individual que incluye el decodificador BCD a 7 segmentos 74LS47, con lo que se requieren 8 líneas para su control (4 para el código BCD y 4 de habilitación).
- 2. Un convertidor analógico/digital serie de 12 bits y dos canales National Semiconductor ADC122S021 [9], 200ksps donde únicamente son necesarias 4 líneas de conexión con la FPGA.
- 3. Dos convertidores digital/analógico (D/A) serie de 12 bits Burr-Brown DAC7513 [10], cada uno con 3 líneas de conexión con la FPGA.
- 4. Un teclado hexadecimal pasivo con 4 líneas de entrada y 4 de salida para realizar lectura de tecla.
- 5. Una memoria I2C EEPROM serie de 8 bits Microchip 24LC08B [11] que precisa de dos líneas de comunicación para lectura/escritura.
- 6. Un visualizador LCD 16x2 con controlador estándar HD44780 [12].
- 7. Un reloj de tiempo real no volátil DS12C887 [13].
- 8. Un dispositivo de comunicación inalámbrica.

De las 9 sesiones dedicadas al diseño digital con FPGA y VHDL seis sesiones de prácticas de laboratorio son guiadas, sirven de introducción a la herramienta software de diseño (Xilinx ISE Foundation y el simulador ModelSim XE).

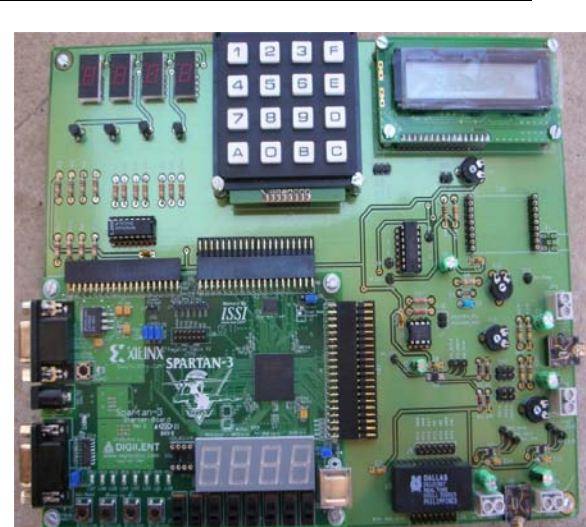

Fig. 1. Placa de expansión con placa Digilent Spartan3 incorporada.

Las prácticas se distribuyen del siguiente modo:

• Introducción al diseño en VHDL con Xilinx ISE. En esta sesión se propone un diseño VHDL ya dado, de modo que el objetivo principal es seguir los diferentes pasos que requiere la programación de FPGA, desde la creación de un proyecto hasta la comprobación del diseño en la placa de pruebas. A pesar de que se proporciona el código, éste contiene algún error que el estudiante debe resolver. De este modo, aunque su familiarización con VHDL no es elevada, debe ser capaz de analizar un código VHDL dado, comprender su funcionamiento y plantear soluciones a los pequeños problemas planteados. En concreto, consiste en el control de un visualizador cuádruple de siete segmentos, en el que no es apropiada la conversión BCD a 7 segmentos ni la frecuencia de refresco.

- Diseño de un cronómetro. Para practicar el concepto esencial en VHDL de sistemas jerárquicos y reutilización de código, un cronómetro resulta muy apropiado ya que se trata de contadores que, diseñados adecuadamente, podrán ser empleados para los diferentes elementos de visualización (décimas de segundo, unidades y decenas de segundo, unidades y decenas de minuto), con la consideración adicional de intentar realizar un diseño síncrono respecto del mismo reloj sin relojes encadenados, donde pueden existir problemas de sincronismos.
- Diseño de forma genérica y automatizada. Se realiza un diseño de un multiplicador de 1 bit, para posteriormente construir de forma jerárquica un multiplicador de 3 bits. De este modo, se pretende trabajar con el uso de las instrucciones *generate* y *generic*, que generalmente permite acelerar el diseño de sistemas complejos.
- Diseño de máquinas de estados en VHDL. El diseño de máquinas de estado es esencial en numerosas aplicaciones, por lo que es interesante conocer la metodología específica que se debe seguir en VHDL para este tipo de descripciones. Como ejercicio, se debe gestionar el control de acceso a un laboratorio a través de determinadas claves. El sistema espera recibir una indicación de tecla pulsada (esta indicación es una señal proveniente de un pulsador de la placa, con una duración estimada de 10 milisegundos). Si hay tecla pulsada, se recoge el valor, no admitiendo nuevas pulsaciones de tecla hasta transcurridos 100 milisegundos (esto hace que se eviten los posibles rebotes de pulsación), repitiendo el proceso hasta que haya tres pulsaciones de tecla. Si el tiempo entre pulsaciones es mayor de 5 segundos, se anula la captación y si hay una nueva pulsación se interpretará como la primera tecla de una nueva secuencia de tres. Una vez recogidas las tres pulsaciones, se compara con las claves de cuatro posibles usuarios ya predefinidas: si no coincide se activa la salida de ERROR, y si coincide con alguna de ellas, se incrementa el valor del contador de accesos del usuario correspondiente. En cualquiera de los dos casos, la salida se visualizará durante 3 segundos, y en ese tiempo el contador de accesos del usuario correspondiente se muestra en los visualizadores de 7 segmentos l y no se admiten nuevos códigos.
- Voltímetro mediante control de un convertidor A/D. Con esta práctica el estudiante comienza a analizar las especificaciones de un circuito integrado a través de la lectura y comprensión del manual (*datasheet*) y así cumplir los requerimientos que exige para comunicarse con él. Se debe gestionar correctamente la comunicación serie con el convertidor (envío de comando y recepción de dato) para mostrar el valor de tensión que existe en la

entrada del convertidor en los visualizadores de 7 segmentos.

• Para conseguir una aplicación de mayor complejidad, se utilizan prácticas anteriores como base para desarrollar la última sesión guiada. En este caso, se propone adquirir una señal analógica y mostrarla en un monitor VGA, es decir, diseñar un "osciloscopio". Para conseguirlo, se utiliza la sesión anterior para adquirir señales del convertidor A/D, y se proporciona el módulo básico de control de barrido para un monitor VGA de 640x480 píxeles, debiendo ensamblar y modificar el módulo VGA para que muestre consecutivamente el valor de tensión adquirido.

Una vez completadas las sesiones guiadas, a continuación se dedica una sesión a la presentación de los proyectos a realizar. El profesor describe en detalle cada uno de los proyectos y posteriormente se asignan a los grupos de estudiantes según sus preferencias. En esta sesión ya se entrega toda la documentación necesaria para el diseño del proyecto: documento de especificaciones funcionales así como manuales y hojas de características de los dispositivos involucrados en el diseño. Al finalizar la sesión, una vez asignados los proyectos, se realiza una primera y breve reunión con cada grupo para aclarar posibles dudas de funcionamiento del sistema a implementar para que de este modo cada grupo ya se pueda poner a trabajar de forma autónoma.

Tras completar las dos sesiones de diseño microelectrónico con Microwind, se realiza una sesión de seguimiento y revisión de los trabajos. En esta sesión el profesor evalúa los resultados obtenidos hasta el momento por cada grupo, comprueba que el desarrollo del trabajo es correcto, y en caso contrario, redirige la situación. Además, las anotaciones sirven para realizar una evaluación intermedia que también se tiene en cuenta para la calificación final del proyecto. La revisión se lleva a cabo de forma exclusiva para cada uno de los grupos, prácticamente como si de una tutoría se tratase, de modo que durante un tiempo aproximado de media hora, los estudiantes analizan con el profesor su diseño concreto.

Finalmente, la última sesión consiste en la presentación de los trabajos, con una exposición oral por cada uno de los grupos. Además de exponer al resto de compañeros su trabajo, deben describir técnicamente todos los detalles, y finalmente realizar una demostración real de funcionamiento del proyecto propuesto sobre la FPGA, todo ello acompañado de una memoria escrita. Al finalizar cada exposición, se realiza un turno de preguntas donde tanto el profesor como los estudiantes pueden solicitar aclaraciones

#### *C.Tutorización*

Adicionalmente a las sesiones de teoría y práctica, para conseguir los objetivos planteados en esta asignatura es necesario que los estudiantes realicen un trabajo adicional fuera del aula, sobre todo en dos aspectos. En primer lugar, las sesiones teóricas dedicadas al aprendizaje del lenguaje VHDL

no pretenden ser exhaustivas respecto a los comandos y posibilidades del lenguaje, sino que tratan de ofrecer una guía de diseño mediante VHDL, haciendo énfasis en cómo se diseña y aprendiendo VHDL mediante ejemplos. Por ello, se deja al estudiante la revisión detallada del lenguaje y se le emplaza a utilizar referencias bibliográficas donde se explica VHDL como guía detallada de sentencias, lo que deja más tiempo en clase para aprender a "diseñar con VHDL", y no simplemente "aprender VHDL". Por tanto, es necesaria una tutorización para aclarar diversos conceptos sobre el lenguaje.

En segundo lugar, la realización de un proyecto supone un gran esfuerzo para los estudiantes, especialmente en la etapa inicial del mismo, en la que tienen que analizar las especificaciones y organizar su trabajo. Por ello, no sólo se realiza la tutorización obligada en la sesión intermedia, sino que es común que los estudiantes requieran mayor una atención adicional.

Para facilitar la realización del proyecto, los grupos de trabajo tienen a su disposición la placa hardware, que pueden utilizar fuera del Centro, lo que les permite realizar múltiples pruebas y depurar sus programas. Para proporcionarles el tiempo necesario, desde la sesión 7 los estudiantes ya conocen el proyecto que van a realizar; esto significa que en el mes de Marzo ya tienen el proyecto asignado, debiendo presentarlo a finales de Mayo. Así, resulta factible para los estudiantes compatibilizar el proyecto con el estudio del resto de asignaturas del curso.

#### *D. Evaluación*

En lo que respecta a la calificación de la asignatura, ésta se obtiene como la suma de porcentajes entre las partes de teoría, de laboratorio (prácticas guiadas) y de proyecto según la siguiente fórmula:

#### NOTA= NotaTeo\*0,65 + NotaLab\*0.15 + NotaProy\*0.20

La parte de teoría se evalúa de la forma habitual, es decir, a través de un examen individual, que se puede realizar desglosado en dos parciales (Febrero y Junio), o bien en un único examen, a realizar en Junio o Septiembre. La parte de prácticas guiadas se evalúa con el promedio de la valoración que el profesor de laboratorio realiza en cada una de ellas, junto con la entrega de una memoria y el proyecto de diseño que se permite entregar con un máximo de quince días desde la realización de la sesión práctica.

Finalmente, la evaluación de los proyectos se realiza teniendo en cuenta cuatro factores: las anotaciones tomadas por el profesor en cada una de las reuniones mantenidas con cada uno de los grupos tanto en la sesión inicial, como las de seguimiento y tutorías. En segundo lugar, se califica la memoria escrita que deben entregar, en tercer lugar el grado de cumplimiento de los objetivos marcados, y finalmente, la exposición oral realizada. Dado que el grado de complejidad de los proyectos no es necesariamente el mismo, es importante reseñar que no es un factor clave a la hora de asignar una calificación siempre que el profesor estime que la entidad es suficiente como proyecto. Especialmente se valora la actitud del estudiante frente a un proyecto de cierta envergadura, es decir, la capacidad de organizar y estructurar un trabajo, la división de tareas para trabajo en grupo, la sistematicidad seguida para plantear una solución, el procedimiento de diseño del código que resuelve el problema, la concepción de ideas de diseño aplicadas, y en general, el modo de enfrentarse a esta tarea, que no siempre resulta sencilla para un estudiante y en cambio es una labor habitual en el campo profesional del diseño electrónico. Además de los aspectos mencionados, para valorar positivamente el proyecto, éste debe ser funcionalmente correcto, es decir, debe cumplir las especificaciones inicialmente marcadas.

La evaluación individual de los proyectos y las sesiones de laboratorio resulta complicada ya que el agrupamiento es por parejas, por lo que se hace una evaluación conjunta. No obstante, al tratarse de un trabajo continuado durante todo el año, es necesario que ambos miembros colaboren activamente, ya que en caso contrario no es posible cumplir con todos los requerimientos. Sin embargo, puede acontecer que un miembro del grupo abandone la asignatura, con lo que es necesaria una reagrupación o un redimensionamiento de las tareas. Cuando el estudiante no aprueba la asignatura con este sistema de evaluación, en la segunda convocatoria (Septiembre), además de la evaluación de la parte de teoría se evalúa conjuntamente la parte de laboratorio y proyectos mediante un examen de carácter práctico para comprobar que los conocimientos prácticos en el diseño hardware se han obtenido satisfactoriamente.

#### III. EVALUACIÓN DE LA EXPERIENCIA DOCENTE

Hasta el momento se ha impartido un año completo siguiendo esta experiencia. Desde el punto de vista del profesorado se ha apreciado un elevado grado de implicación de los estudiantes en el proyecto, a pesar de que éste supone una carga adicional de trabajo, y de que se trata de una titulación de segundo ciclo donde los estudiantes ya poseen una titulación y la simultaneidad entre estudio y trabajo es habitual. El proyecto les permite poder trabajar más fuera del Centro y no depender únicamente de la asistencia a clases. Esto les facilita poder superar la asignatura, lo que anteriormente era muy complicado para ellos dado que, en caso de no asistir regularmente al laboratorio, debían realizar un examen final práctico basado en la utilización de un hardware que sólo podían utilizar en el laboratorio.

Se han realizado proyectos de una complejidad aceptable, comprobando que el estudiante ha sido capaz de comprender la metodología de diseño de un sistema digital con implementación en FPGA y utilización del lenguaje VHDL, con nivel suficiente para abordar diseños prácticos que involucran el intercambio de datos entre la FPGA y otros dispositivos electrónicos digitales. Además, consiguen familiarizarse con el uso de hojas de especificaciones de dispositivos electrónicos, comprender diagramas de tiempos y las restricciones temporales que ello supone para la comunicación entre la FPGA y el resto de dispositivos. Como ejemplo de los proyectos realizados durante los cursos 06-07 y 05-06 (en este curso no existía obligatoriedad de hacerlo) los proyectos realizados han sido:

- Leer un teclado PS2 y mostrar las teclas pulsadas en el visualizador LCD 16x2, la visualización debe incluir saltos de línea al pulsar retorno de carro, funciones de borrado, espaciado, etc.
- Realizar una grabadora de sonidos. En modo grabación se capturan datos del convertidor A/D y se almacenan en una memoria RAM externa hasta el tiempo máximo limitado por la capacidad de la memoria, y en modo reproducción se reproducen las muestras grabadas previamente, con opción de pausa.
- Enviar y recibir datos desde un PC a través de un módulo USB conectado a la placa de periféricos. Los comandos que se envían desde el PC modifican controlan parámetros de adquisición como la ganancia, o la frecuencia de muestreo.
- Filtrado de una señal de audio. Una señal de audio adquirida por el convertidor A/D se filtra en diferentes modos dependiendo de la selección marcada y se genera la salida correspondiente por el convertidor D/A.
- Adquisición de datos en PC. Se adquieren los datos mediante el convertidor A/D y se envían por el puerto serie al PC para ser guardados.
- Configuración y lectura de reloj de tiempo real. Desde el teclado hexadecimal se permite configurar la fecha y hora del sistema, visualizándose en el LCD.
- Juego de conducción con visualización en VGA. Con los controles de la FPGA, se debe dirigir un vehículo para no salirse de su ruta. En caso de que lo haga, el vehículo cambia de color.
- Leer el movimiento de un ratón conectado al puerto PS2 y mostrarlo en la pantalla VGA.
- Juego de tenis. Utilizando la salida VGA, realizar un juego donde una pelota se mueve y dos barritas móviles (una en cada extremo) controladas desde los interruptores de la placa FPGA se encargan de rebotarla. La pelota rebota con diferentes ángulos para hacer que se mueva por toda la pantalla.

Como se puede apreciar, el nivel de complejidad de estos proyectos respecto de las prácticas guiadas es cuantitativamente superior, dado que en la práctica totalidad de ellos es necesario recorrer las etapas de diseño *top-down* que requiere este tipo de sistemas, es decir: planteamiento de especificaciones funcionales, diseño de bloques, diseño del flujo de datos y flujo de control, programación y simulación de bloques, simulación completa, implementación hardware y comprobación de funcionamiento real. Adicionalmente, dependiendo del proyecto resulta conveniente realizar una implementación parcial, dado que si se trata de módulos funcionales independientes la depuración y búsqueda de errores resulta más sencilla.

Respecto a los resultados obtenidos por los estudiantes, al finalizar el curso se realizó un cuestionario sobre la satisfacción en la metodología de este curso. En una escala de 1 a 5 (1: bajo/desacuerdo, 5: Muy Alto/Totalmente de acuerdo), los resultados obtenidos se muestran en la tabla II.

Estos resultados se han obtenido con un total de 21 encuestas entre todos los estudiantes que finalizaron la asignatura. Como puede observarse, las cuestiones con mejor calificación son aquellas en las que se indica que se ha alcanzado un buen nivel en diseño digital (preguntas 1.2 y 1.7), y donde se valora positivamente el aprendizaje por proyectos (preguntas 8, 9, 10 y 11). Respecto de las preguntas relacionadas con el esfuerzo adicional requerido por este tipo de metodología, la pregunta 6 confirma este supuesto. Según la pregunta 4, el estudiante dedica un promedio de 8,8 horas fuera del aula a la preparación de la asignatura. Si contabilizamos que tiene 4,2 horas por semana de clase presencial (teoría y laboratorio), la dedicación semanal sería de 13 horas, lo que con un total de 28 semanas anuales supone 364 horas. Si se divide entre los 12 créditos de la asignatura, esto implica 30 horas por crédito, que se sitúa dentro de los parámetros que marcan las directrices del EEES, y la medida de dedicación que se debe aproximar para el cálculo de las nuevas asignaturas dentro de las titulaciones promulgadas en el próximo cambio de planes de estudios.

En cualquier caso, queda patente que el empleo de esta metodología hace que el estudiante se involucre de una forma más directa en el aprendizaje y que consiga unos conocimientos que hasta ahora no se habían podido obtener por estudiantes de cursos previos. El desarrollo integral de un proyecto hace que existan múltiples variables en el trabajo que se deben considerar, y que a través de unas sesiones prácticas concretas (como se venía haciendo hasta ahora) el estudiante no termina de apreciar ni valorar.

El conjunto inicial de matriculados en el curso 06-07 fue de 30 estudiantes, se presentaron 14, de los que 9 aprobaron en la convocatoria de Junio, y 5 en Septiembre, por lo que un 100% de presentados aprobaron la asignatura. Alrededor del 50% no se presentaron a la evaluación, posiblemente debido a que parte de los matriculados se encontraban en situación laboral activa, con lo que el índice de estudiantes que nunca ha asistido a clase es elevado, es decir, que abandonan la asignatura por causas ajenas a la misma: exceso de carga laboral, simultaneidad con otras asignaturas, etc. Este hecho no es aislado de esta asignatura y se corresponde con la situación habitual de la titulación.

La fig. 2 muestra el porcentaje de presentados frente a matriculados (PRvsMAT) y aprobados frente a presentados (APvsPR) conjuntamente en las convocatorias de Junio y Septiembre durante los últimos cuatro cursos académicos. Como se puede apreciar, se incrementa el número de aprobados frente al número de presentados. Respecto a la tasa de presentados (PRvsMAT), también se puede ver cómo a pesar de los diferentes datos de cursos previos, el promedio a lo largo de los años resulta del 50%, que es el promedio de asistentes al curso de forma regular.

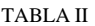

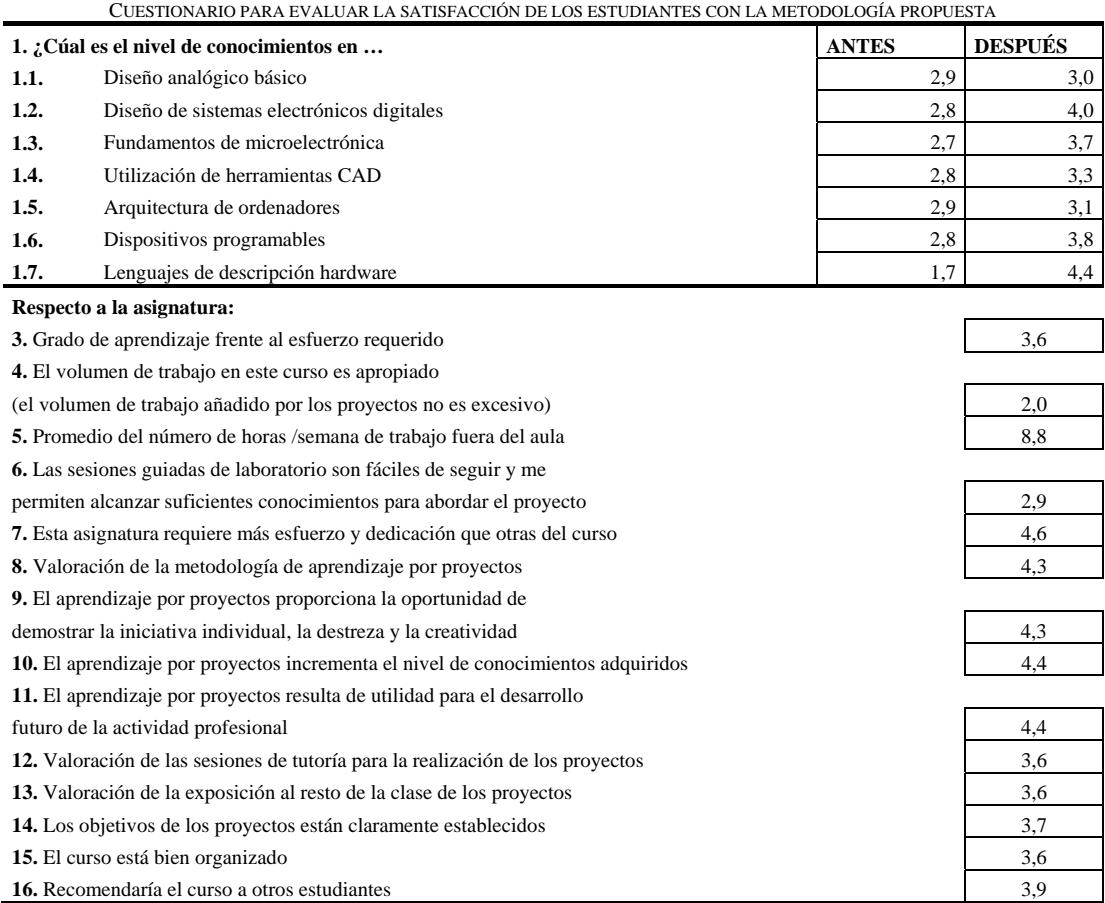

## IV. CONCLUSIONES

Dados los resultados de este curso, se considera que la metodología empleada resulta conveniente para permitir que los estudiantes adquieran mayores conocimientos en la programación de VHDL, y sobre todo, en el diseño de sistemas digitales basados en VHDL. Todo ello se ha conseguido gracias al uso de las placas hardware, que al incluir una placa de expansión, ha permitido desarrollar aplicaciones altamente motivadoras para los estudiantes, ya que realizar proyectos con manejo de audio, visualización por LCD, o comunicación con otros dispositivos electrónicos (memorias, convertidores, PC a través de puerto serie, etc.), ha permitido realizar sistemas muy atractivos.

A pesar de que los estudiantes aprecian un sustancial incremento del esfuerzo, si calculamos el trabajo efectivo realizado, éste sería equivalente a 12 ECTS, que es el mismo número de créditos que actualmente posee la asignatura. La percepción de este esfuerzo adicional es debido a que esta asignatura es la única del plan de estudios donde al estudiante se le requiere el trabajo con esta metodología, y generalmente, nunca antes han recibido docencia de este tipo.

Este tipo de metodología docente se adapta al sistema propugnado por el EEES, donde además de proporcionar contenidos puramente técnicos y memorísticos, se debe fomentar en el estudiante el desarrollo de competencias y habilidades que le permitan un correcto desempeño de su labor profesional una vez completados los estudios universitarios. En este sentido, se considera que el planteamiento de la asignatura permite al estudiante adquirir las siguientes competencias y habilidades transversales e instrumentales:

- Capacidad para organizar y planificar.
- Capacidad de gestión de la información.
- Toma de decisiones.
- Aprender y trabajar de forma autónoma.
- Capacidad de trabajo en equipo.
- Adaptación a nuevas situaciones.
- Creatividad. Capacidad para explorar nuevas soluciones.
- Aplicar los conocimientos en la práctica.

Una de las mejoras que se plantea para próximos cursos es la de conseguir que el estudiante llegue mejor preparado al proyecto. Esto resulta difícil debido al tiempo previo disponible, ya que sólo se dispone de 6 sesiones para el aprendizaje de VHDL. En este sentido se está modificando la estructura de las sesiones de teoría y de prácticas guiadas para introducir más ejemplos y diseños con VHDL.

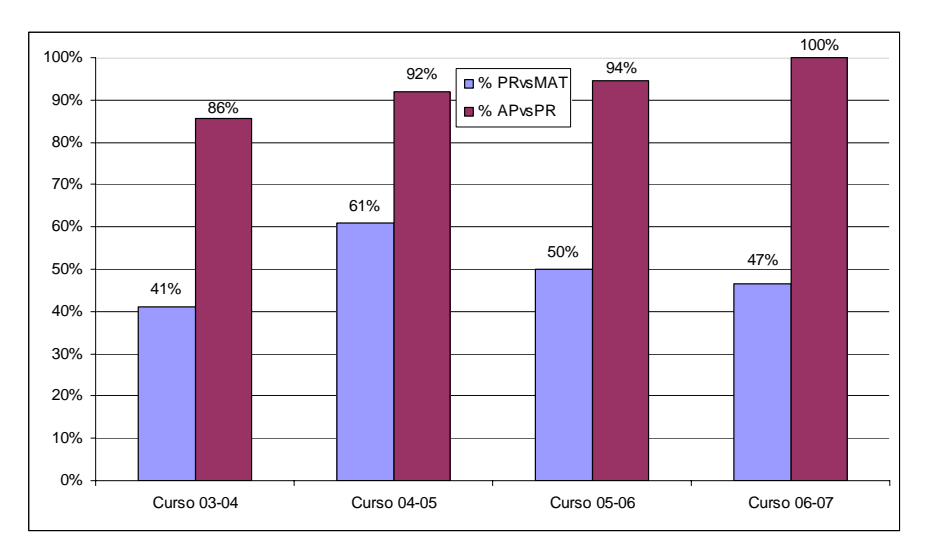

Fig. 2. Porcentaje de presentados frente matriculados (PRvsMAT) y aprobados frente presentados (APvsPR).

#### **REFERENCIAS**

- [1] R. Lipsett, C.F. Schaefer, C. Ussery. VHDL: Hardware Description and Design. Springer. USA. 1989
- [2] J.C. Cardenas, D. Jiménez, I. Oleagordia y M. Sánchez. "INTERNET en la docencia. VHDL, lenguaje de programación de hardware". Congreso de Tecnologías Aplicadas a la Enseñanza de la Electrónica (TAEE '98). Madrid, 16-18 de Septiembre de 1998
- [3] J. Bhasker. A VHDL Synthesis Primer. Second Edition. Star Galaxy Pub., USA. 1998.
- [4] R. C. Hsu, W. C. Liu. "Project Based Learning as a Pedagogical Tool for Embedded System Education". 3rd International Conference on Information Technology: Research and Education (ITRE 2005). 2005
- [5] M. Prim, J. Oliver, R. Aragonés. "Sistemas Digitales complejos y su aprendizaje basado en una metodología PBL mixta". Congreso de Tecnologías Aplicadas a la Enseñanza de la Electrónica (TAEE '06). Madrid, 12-14 de Julio de 2006
- [6] A. Araujo, R. San Segundo, J. Macías, J. M. Montero, O. Nieto-Taladriz. "Project-Based Learning of Reconfigurable High-Density Digital Systems Design". 37<sup>th</sup> ASEE/IEEE Frontiers in Education Conference. USA, 10-13 Oct. 2007
- [7] Etienne Sicard. *Microwind 2 Software Manual*. INSA Touluse. France. 2003.
- [8] A. Rosado, M. Bataller, J.F. Guerrero, J. Muñoz, J. Vila. "Un laboratorio de diseño digital en VHDL: Aprendizaje por proyectos". Congreso de Tecnologías Aplicadas a la Enseñanza de la Electrónica (TAEE '06). Madrid, 12-14 de Julio de 2006.
- [9] National Semiconductor Corp. *ADC122S021 Data Sheet*. USA. 2005.
- [10] Texas Instruments. *Burr-Brown DAC7513Data Sheet*. USA. 2003.
- [11] Microchip Technology Inc. *24AA08 24LC08B Data Sheet*. USA. 2002.
- [12] Hitachi. *HD44780U LCD Controller*. Japan. 1999.
- [13] Dallas Semiconductor. *Real Time Clock DS12C887 Data Sheet*. USA. 2000.

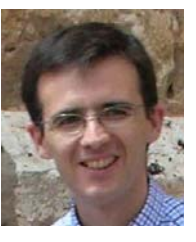

**Alfredo Rosado Muñoz** es licenciado (1994) y doctor (2000) en Física por la Universidad de Valencia. Actualmente es profesor titular del Departamento de Ingeniería Electrónica de la Universidad de Valencia. Trabaja con el Grupo de Procesado Digital de Señal (GPDS), y sus áreas de interés incluyen la implementación hardware en FPGA y los sistemas de automatización industrial.

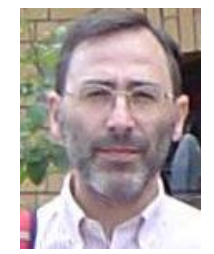

**Manuel Bataller Mompeán** es licenciado (1985) y doctor (1991) en Física por la Universidad de Valencia. Actualmente es profesor titular del Departamento de Ingeniería Electrónica de la Universidad de Valencia. Trabaja con el Grupo de Procesado Digital de Señal (GPDS), y sus áreas de interés incluyen procesado digital de bioseñales y su implementación hardware.

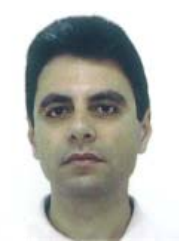

**Juan F. Guerrero Martínez** (M'90) es licenciado (1985) y doctor (1989) en Física por la Universidad de Valencia. Desde 1985, trabaja con el Grupo de Procesado Digital de Señal (GPDS), del Departamento de Ingeniería Electrónica de la Universidad de Valencia. Actualmente es profesor titular y sus áreas de interés incluyen procesado digital de bioseñales y desarrollo de instrumentación médica.

# **IEEE-RITA (http://webs.uvigo.es/cesei/RITA)**

Todos los artículos de IEEE-RITA son revisados al menos por 3 revisores.

# **Volumen 3, Número 2: Lista de Revisores**

Alfredo Ortiz Fernández, Universidad de Cantabria, España Angel Mora Bonilla, Universidad de Málaga, España Antonio Barrientos Cruz, Universidad Politécnica de Madrid, España Antonio Navarro Martín, Universidad Complutense de Madrid, España Baltasar Fernández, Universidad Complutense de Madrid, España Carlos M. Tobar Toledo, PUC-Campinas, Brasil Cecilio Angulo Bahón, Universidad Politécnica de Catalunya , España Daniel Montesinos i Miracle, Universidad Politécnica de Catalunya, España Faraón Llorens Largo, Universidad de Alicante, España Francisco Arcega, Universidad de Zaragoza, España Gabriel Díaz Orueta, UNED, España Gracia Ester Martín Garzón, Universidad de Almeria, España Gloria Zaballa Pérez, Universidad de Deusto, España

Hugo E. Hernández Figueroa, Universidad de Campinas, Brasil Inmaculada Plaza, Universidad de Zaragoza, España Ismar Frango Silveira, Universidad de Cruzeiro do Sul, Brasil Jaime Sánchez, Universidad de Chile, Chile Javier Areitio Bertolin, Universidad de Deusto, España Joaquín Roca Dorda, Universidad Politécnica de Cartagena, España José Luis Guzmán Sánchez, Universidad de Almeria, España José Luis Sánchez Romero, Universidad de Alicante, España Juan Suardíaz Muro, Universidad Politécnica de Cartagena, España Juan M. Santos Gago, Universidad de Vigo, España Juan Vicente Capella Hernández, Universidad Politécnica de Valencia, España Luis Anido, Universidad de Vigo, España Luis Benigno Corrales Barrios, Universidad de Camagüey, Cuba Luis Gómez Déniz, Universidad de Las Palmas de Gran Canaria, España

Manuel Castro Gil, UNED, España Manuel Gromaz Campos, Centro de Supercomputación de Galicia, España Maria Antonia Martínez Carreras, Universidad de Murcia, España Maria José Patrício Marcelino, Universidad de Coimbra, Portugal Margarita Cabrera Bean, Universidad Politécnica de Catalunya, España Martín Llamas Nistal, Universidad de Vigo, España Miguel Angel Gómez Laso, Universidad Pública de Navarra, España Miguel Angel Sicilia Urbán, Universidad de Alcalá, España Paloma Díaz, Universidad Carlos III de Madrid, España Paulo Días, Universidade do Minho, Portugal Rafael Pastor Vargas, UNED, España Robert Piqué López, Universidad Politécnica de Catalunya, España Víctor González Barbone, Universidad de la República, Uruguay

**IEEE-RITA** es una publicación lanzada en Noviembre de 2006 por el Capítulo Español de la Sociedad de Educación del IEEE (CESEI) a través de su Comité Técnico, de Acreditación y Evaluación (CTAE), y apoyada por el Ministerio Español de Educación y Ciencia a través de la acción complementaria TSI2005- 24068-E. Actualmente es apoyada por el Ministerio Español de Ciencia e Innovación a través de la acción complementaria TSI2007-30679-E.

**IEEE-RITA** es una publicación de la Sociedad de Educación del IEEE, gestionada por su Capítulo Español y apoyada por el Ministerio Español de Ciencia e Innovación a través de la acción complementaria TSI2007-30679-E, Red Temática del CESEI.

**IEEE-RITA** é uma publicação da Sociedade de Educação do IEEE, gerida pelo Capitulo Espanhol e apoiada pelo Ministério Espanhol de Ciência e Inovação através da acção complementar TSI2007-30679-E, Rede Temática do CESEI.

**IEEE-RITA** is a publication of the IEEE Education Society, managed by its Spanish Chapter, and supported by the Spanish Ministry of Science and Innovation through complementary action TSI 2007-30679-E, Thematic Network of CESEI.